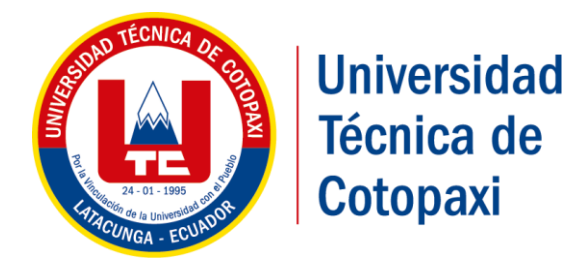

# **UNIVERSIDAD TÉCNICA DE COTOPAXI**

# **FACULTAD DE CIENCIAS DE LA INGENIERÍA Y APLICADAS**

# **CARRERA DE INGENIERÍA ELÉCTRICA**

# **PROPUESTA DE INVESTIGACIÓN**

# **"ANÁLISIS DE CALIDAD DE ENERGÍA ELÉCTRICA DE LA EMPRESA FLORÍCOLA AGRORAB CIA LTDA. UBICADA EN EL CANTÓN PUJILÍ"**

# **Autores:**

Jácome Segovia Robinson Daniel

Vargas Cerda Henry Néstor

# **Tutor:**

Ing. MSc. Gabriel Pesantez

**Latacunga- Ecuador** 

**2019**

# **APROBACIÓN DEL TRIBUNAL DE TITULACIÓN**

<span id="page-1-0"></span>En calidad de Tribunal de Lectores, aprueban el presente Informe de Investigación de acuerdo a las disposiciones reglamentarias emitidas por la Universidad Técnica de Cotopaxi, y por la Facultad de Ciencias de Ingeniería y Aplicada por cuanto los postulantes: **Robinson Daniel Jácome Segovia y Henry Néstor Vargas Cerda** con el título de Proyecto de titulación: **"ANÁLISIS DE CALIDAD DE ENERGÍA ELÉCTRICA DE LA EMPRESA FLORÍCOLA AGRORAB CIA LTDA. UBICADA EN EL CANTÓN PUJILÍ"** han considerado las recomendaciones emitidas oportunamente y reúne los méritos suficientes para ser sometido al acto de Sustentación de Proyecto.

Por lo antes expuesto, se autoriza realizar los empastados correspondientes, según la normativa institucional.

Latacunga 16 de Julio 2019

Para constancia firman: Lector IrPresidente)

MSc, Carlos Pacheco 050357290-2

Lector<sub>2</sub> MSc. Wilian Guamán CC: 060357895-6

. . . . . . . . . . . . .

Lector 3 MSc, Angel León Segovia CC: 050204135-3

# **DECLARACIÓN DE AUTORÍA**

<span id="page-2-0"></span>Nosotros **Robinson Daniel Jácome Segovia** y **Henry Néstor Vargas Cerda,** se declara ser autores del presente proyecto de investigación: "**ANÁLISIS DE CALIDAD DE ENERGÍA ELÉCTRICA DE LA EMPRESA FLORÍCOLA AGRORAB CIA LTDA. UBICADA EN EL CANTÓN PUJILÍ**", siendo Ing. MSc. Gabriel Pesantez tutor del presente trabajo; y eximo expresamente a la Universidad Técnica de Cotopaxi y a sus representantes legales de posibles reclamos o acciones legales.

Además, certifico que las ideas, conceptos, procedimientos y resultados vertidos en el presente trabajo investigativo, son de mi exclusiva responsabilidad.

 Robinson Daniel Jácome Segovia Henry Néstor Vargas Cerda C.I. 050275385-8 C.I. 150089448-8

# **AVAL DEL TUTOR DE PROYECTO DE TITULACIÓN**

<span id="page-3-0"></span>En calidad de Tutor del Trabajo de Investigación sobre el título:

"**ANÁLISIS DE CALIDAD DE ENERGÍA ELÉCTRICA DE LA EMPRESA FLORÍCOLA AGRORAB CIA LTDA. UBICADA EN EL CANTÓN PUJILÍ"** de los señores **Robinson Daniel Jácome Segovia y Henry Néstor Vargas Cerda**, de la carrera de Ingeniería Eléctrica, considero que dicho Informe Investigativo cumple con los requerimientos metodológicos y aportes científico-técnicos suficientes para ser sometidos a la evaluación del Tribunal de Validación de Proyecto que el Honorable Consejo Académico de la Facultad de Ciencias de la Ingeniería y Aplicada de la Universidad Técnica de Cotopaxi designe, para su correspondiente estudio y calificación.

Latacunga, Julio 2019

El Tutor:

Ing. MSc. Gabriel Pesantez CC: 030189388-9

# **AGRADECIMIENTO**

Primero quiero agradecer a mis padres que me dieron la vida, a mi familia, a mi hija Arianita que es ese motor fundamental para no darme por vencido, a mi esposa Rose que me apoyado y me animado a seguir luchando.

También agradecer a pocos docentes de la cerrera de Ingeniería Eléctrica que han puesto empeño para mi formación y conocimientos, y en especial a los docentes que han tenido la voluntad de ayudarnos en la elaboración del proyecto.

Finalmente agradezco a la vida…….

**Robinson……**

### **AGRADECIMIENTO**

Primeramente agradezco a Dios por darme un día más de vida y gozar de felicidad.

Doy gracias a toda mi familia que siempre estuvo en las buenas y en las malas, en especial a mi Padre Leonardo que siempre confió en mí para seguir adelante, a mi Madre Lucila que me dio la fortaleza.

A mi hija Scarleth y mi novia Carla que es la parte fundamental para luchar constantemente y alcanzar la meta soñada, además agradecer a todos mis compañeros que me han estado acompañando durante toda la trayectoria académica.....

**Henry.....**

# **DEDICATORIA**

El presente trabajo investigativo lo quiero dedicar a mi familia, a mi hija Arianita, mi esposa y amigos que siempre me dieron ese empujón de no rendirme….

**Robinson..**

# **DEDICATORIA**

Dedico este trabajo en especial a mi Hija Scarleth, a mi novia Carla y mis abuelitos que los quiero mucho.....

**Henry......**

# **INDICE DE CONTENIDO**

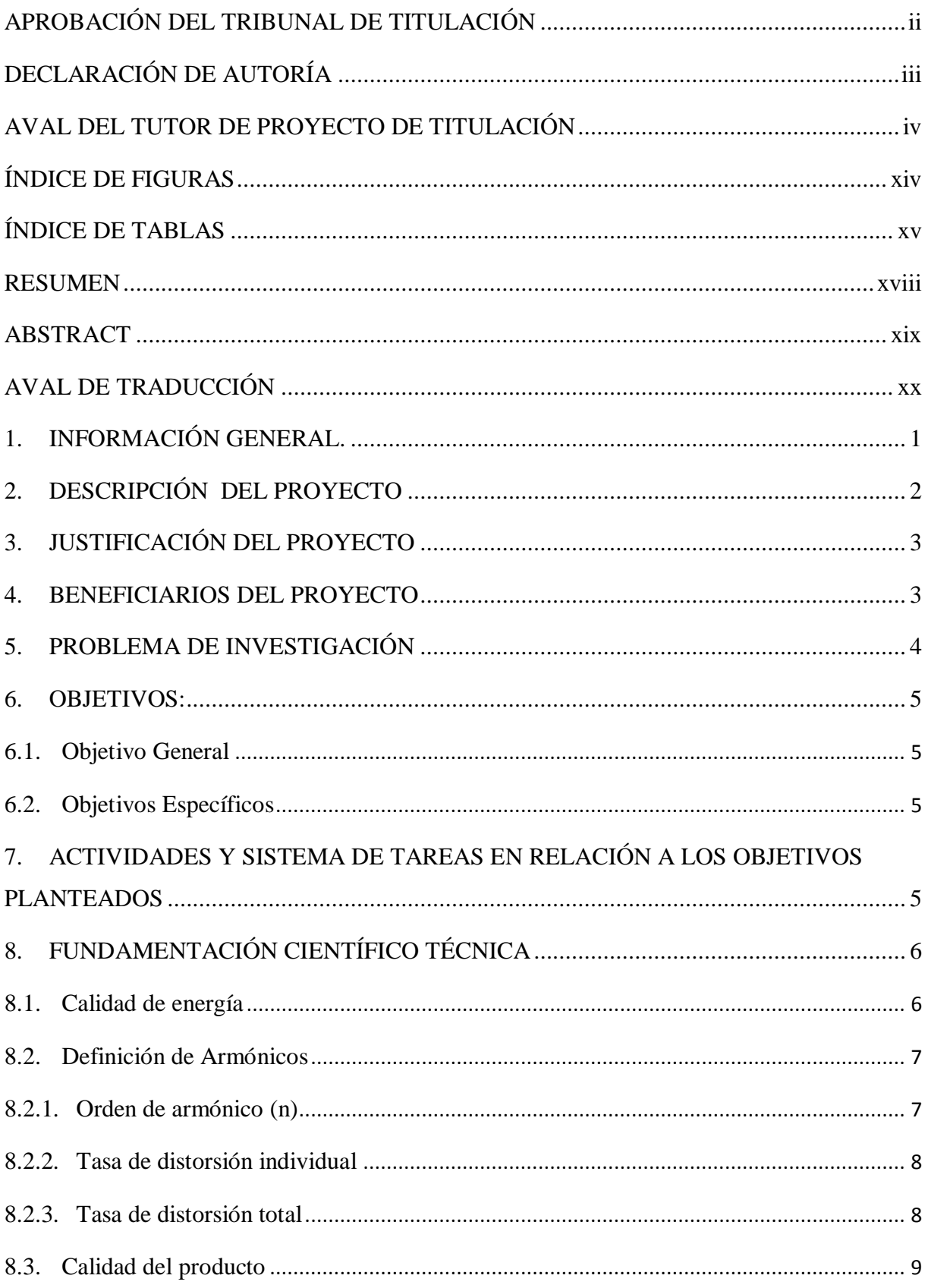

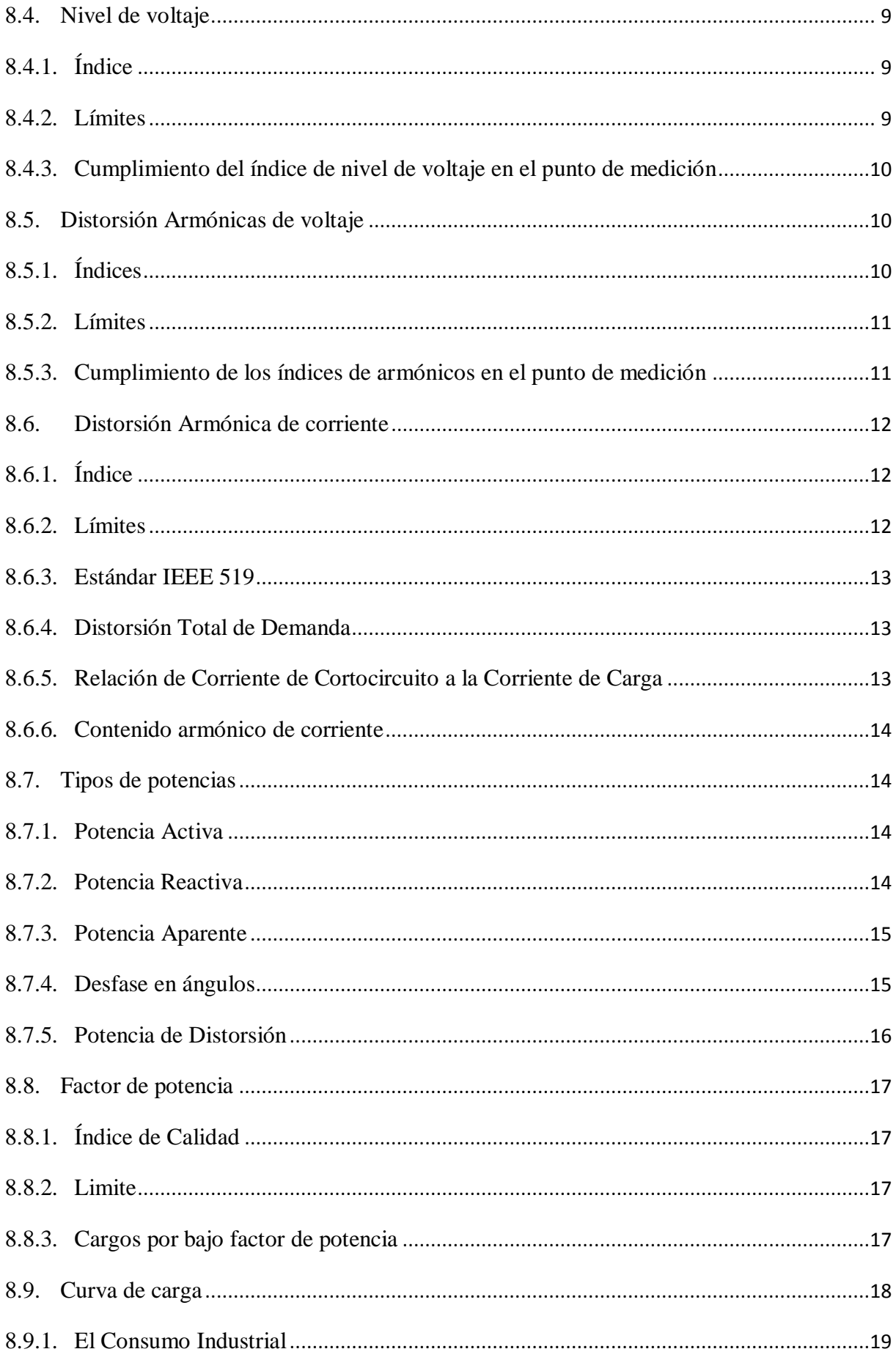

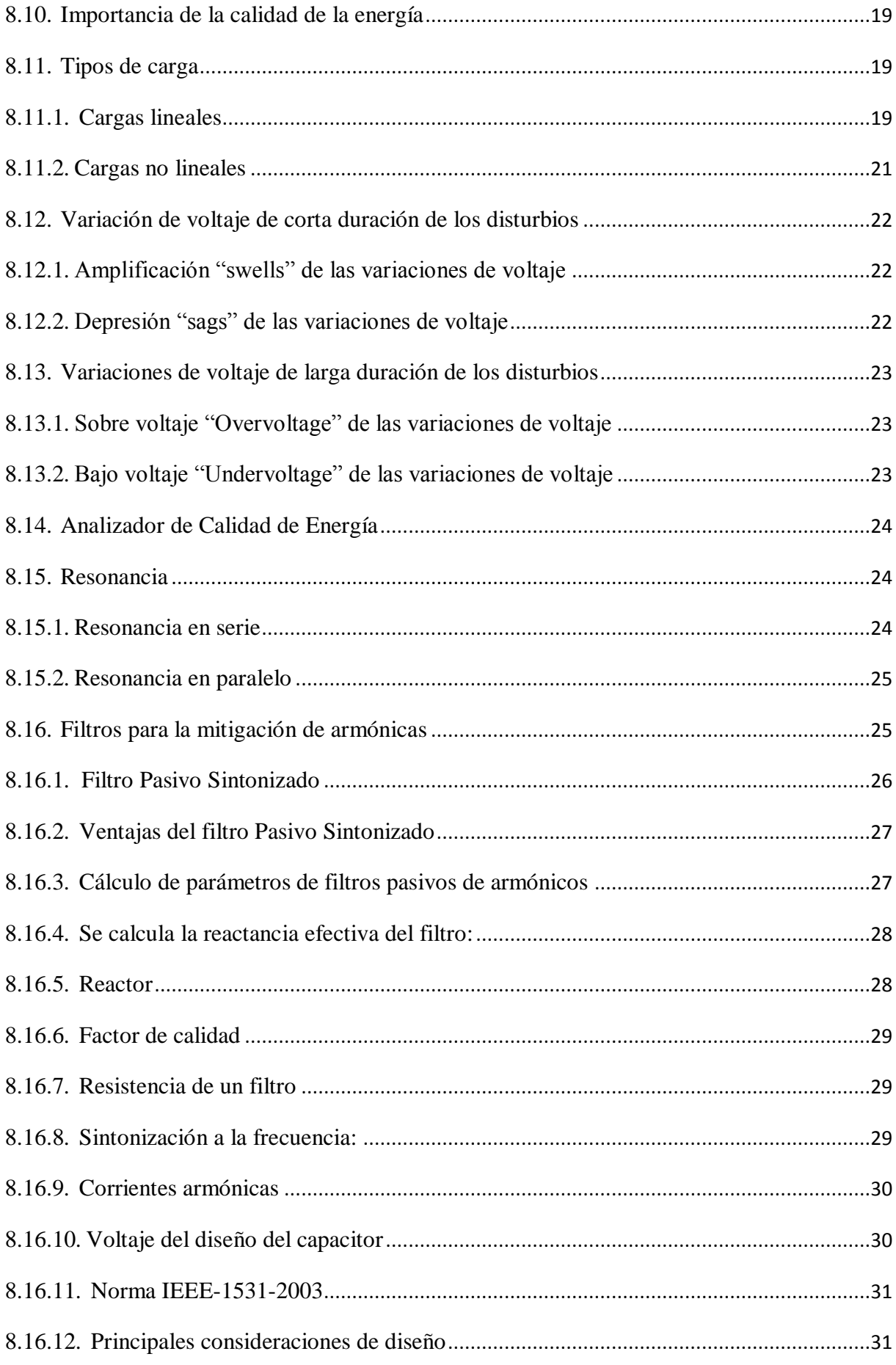

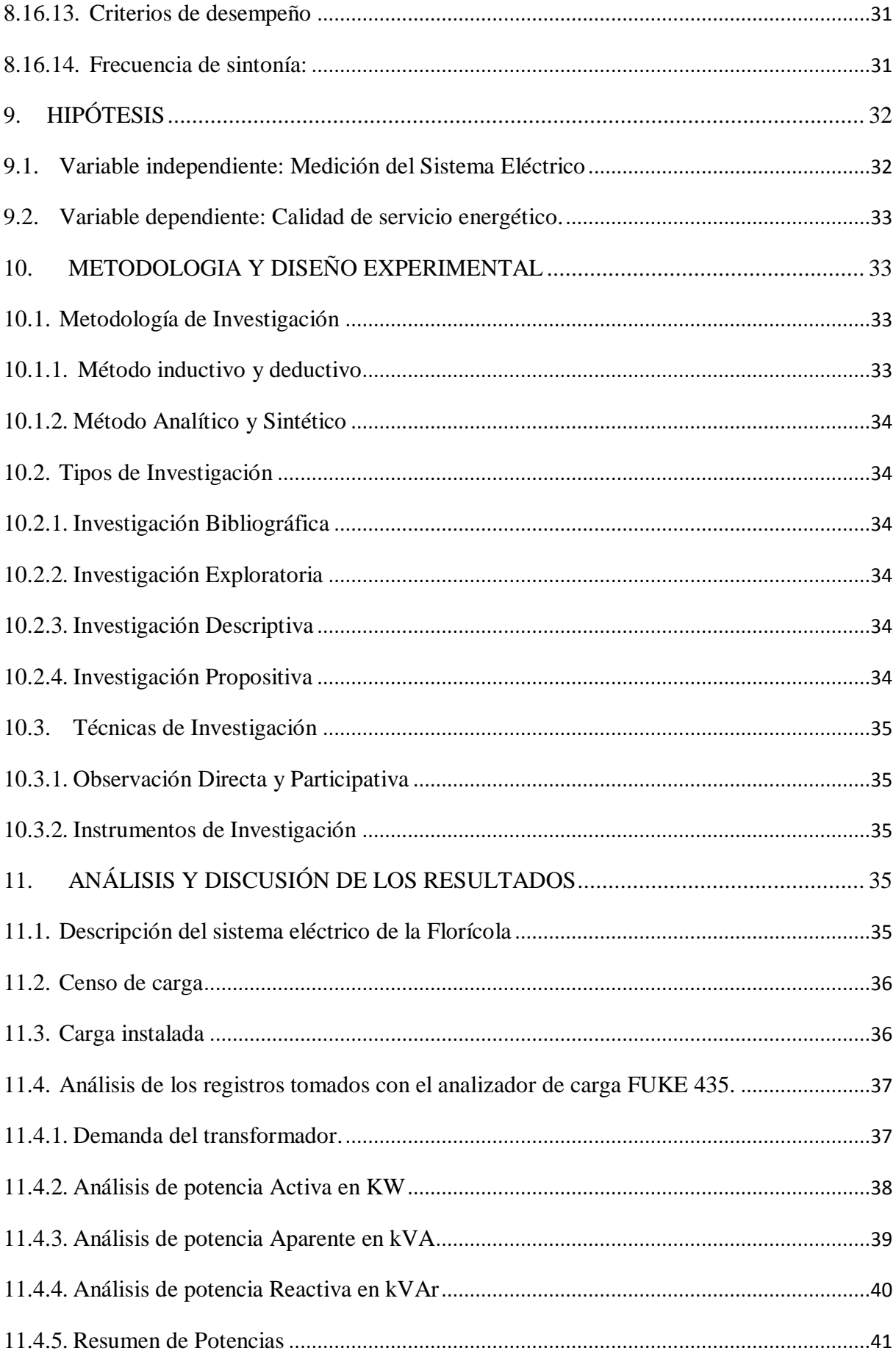

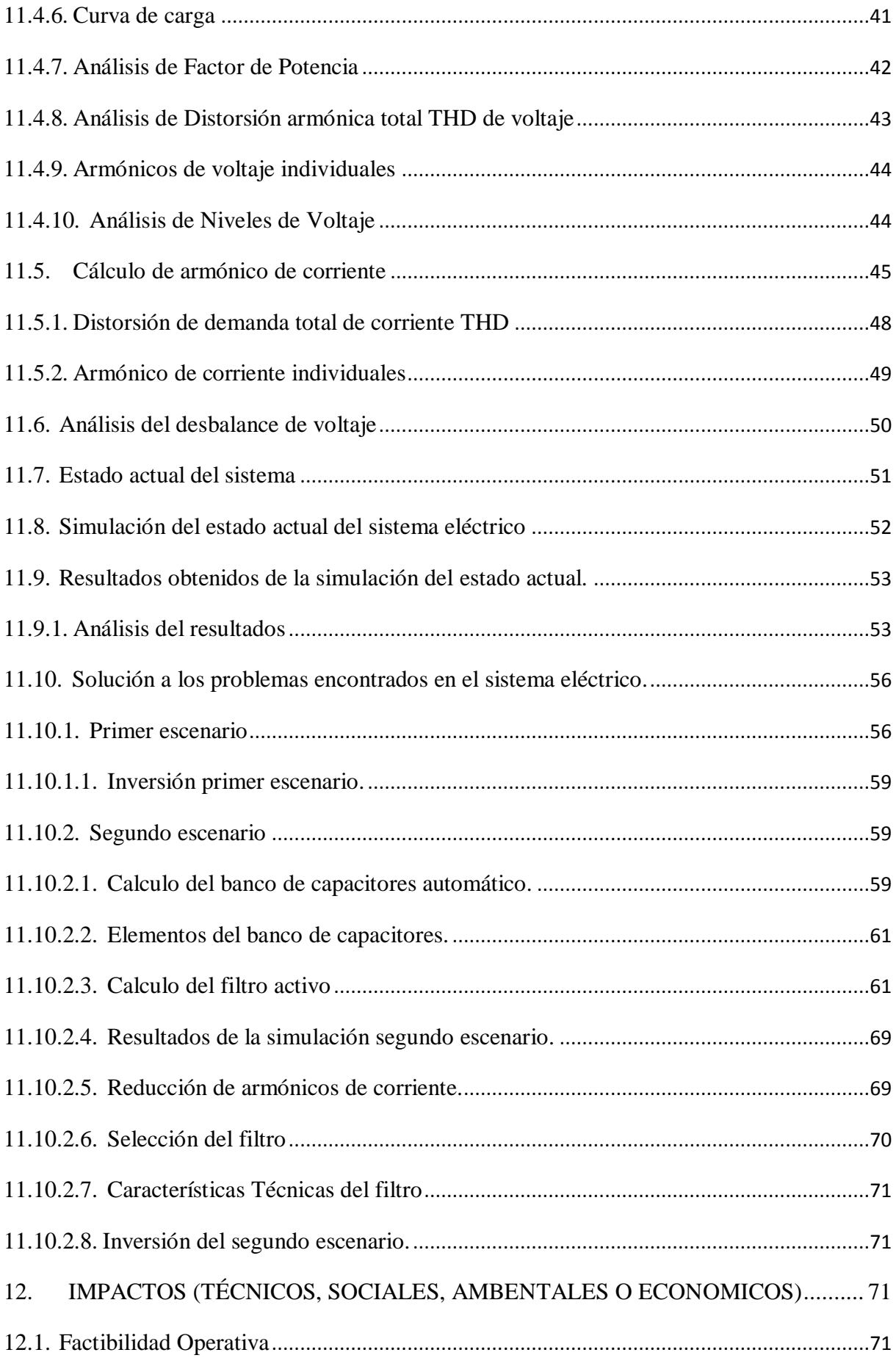

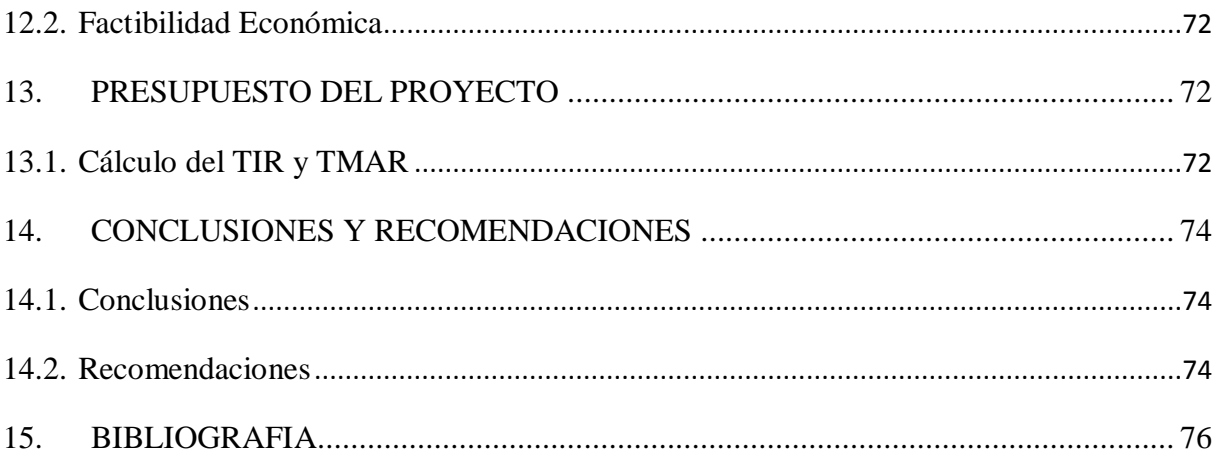

# <span id="page-13-0"></span>**ÍNDICE DE FIGURAS**

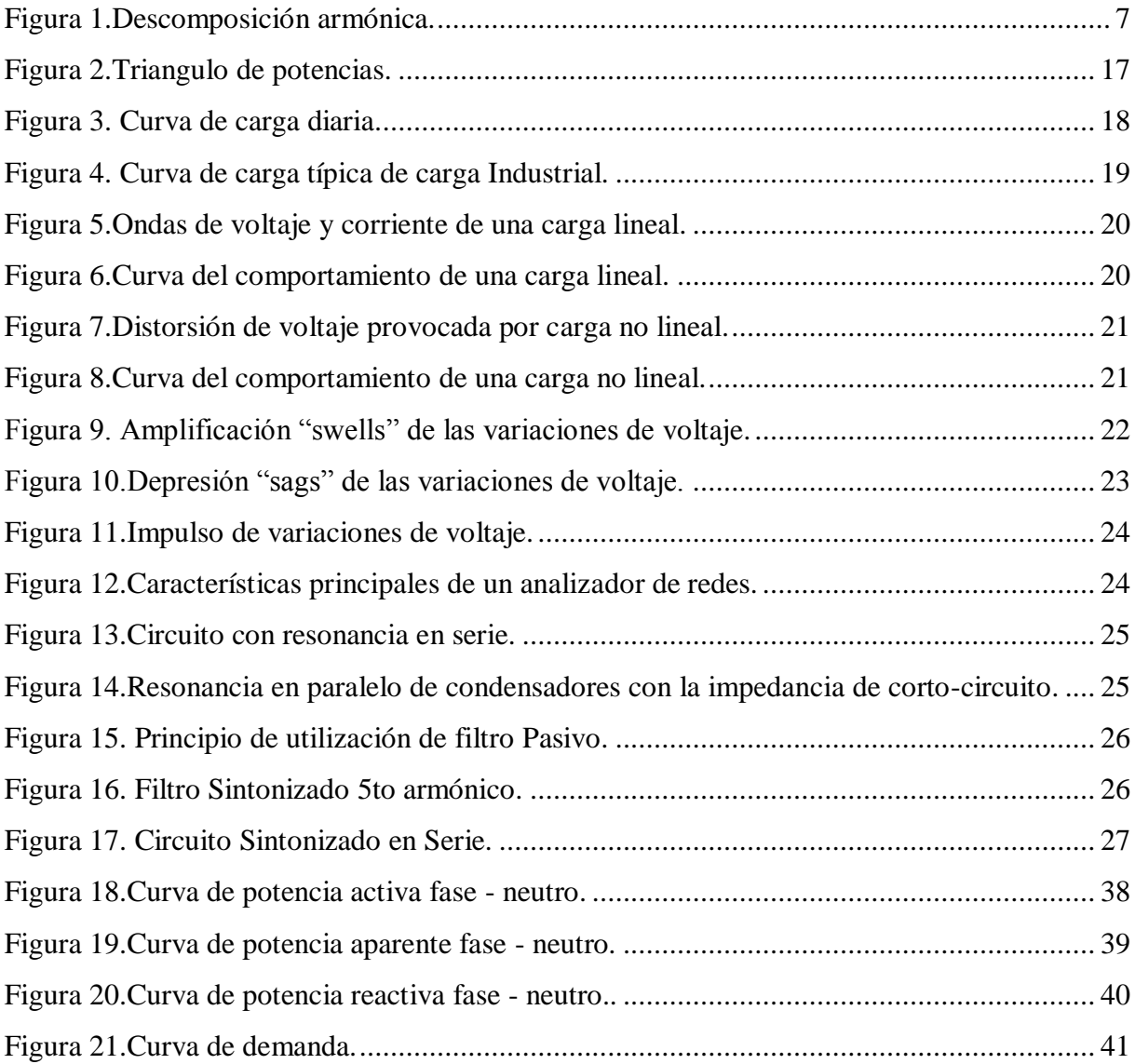

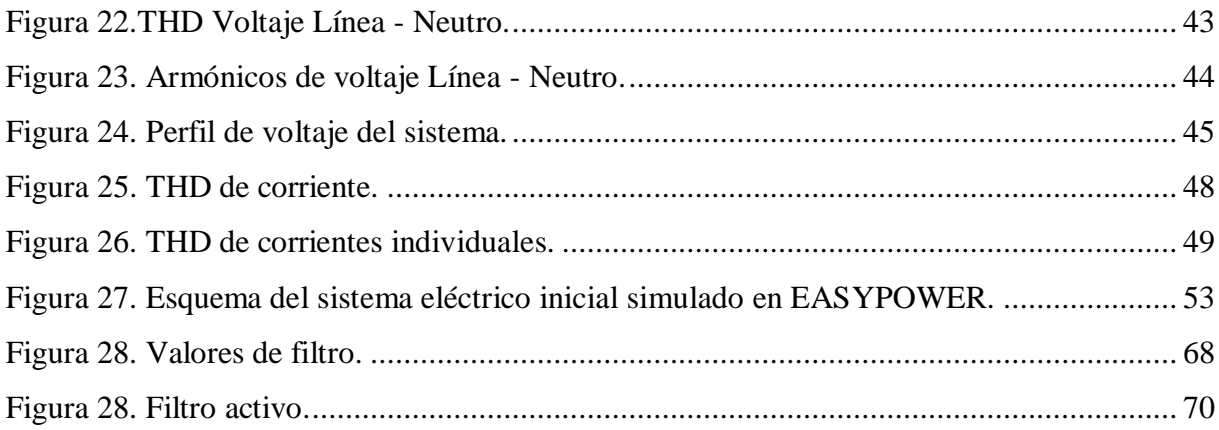

# <span id="page-14-0"></span>**ÍNDICE DE TABLAS**

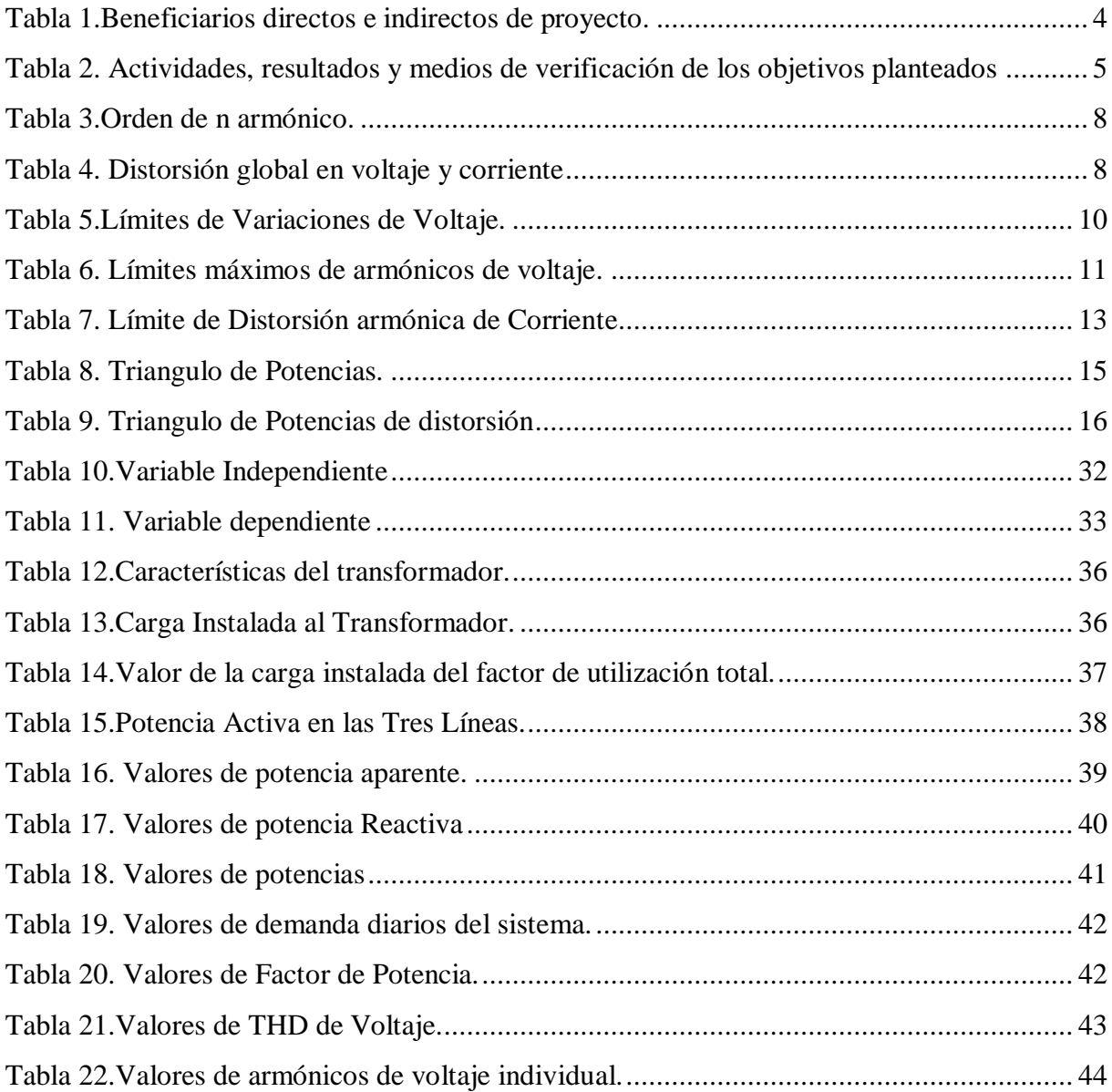

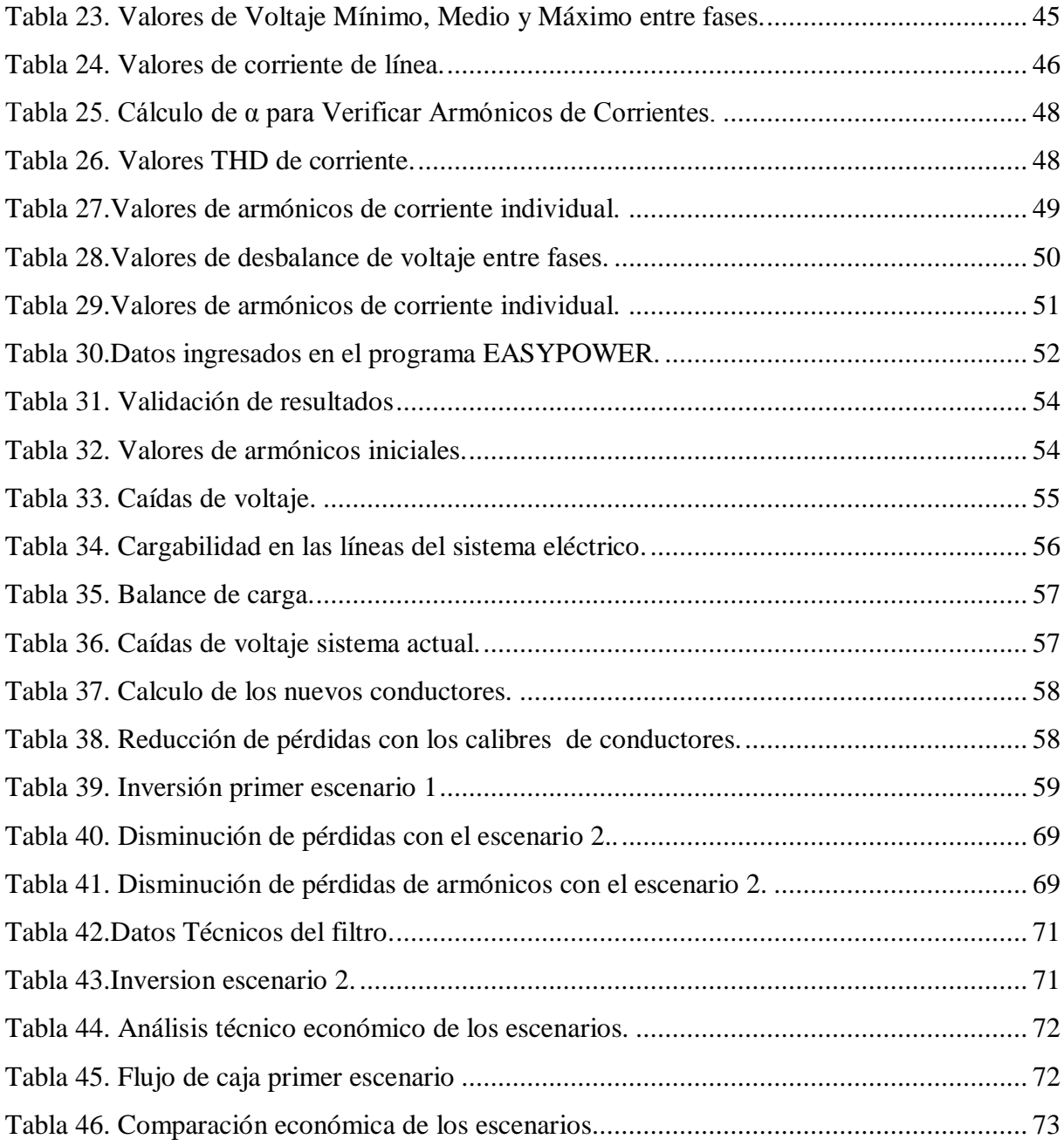

# **ÍNDICE DE ECUACIONES**

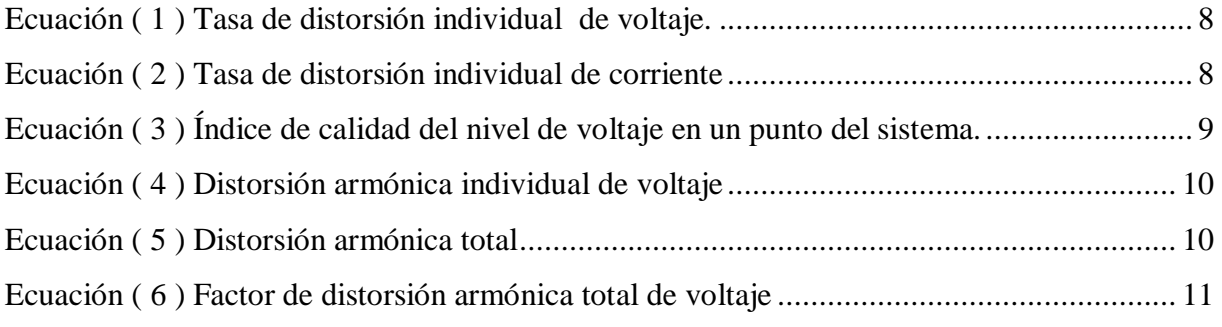

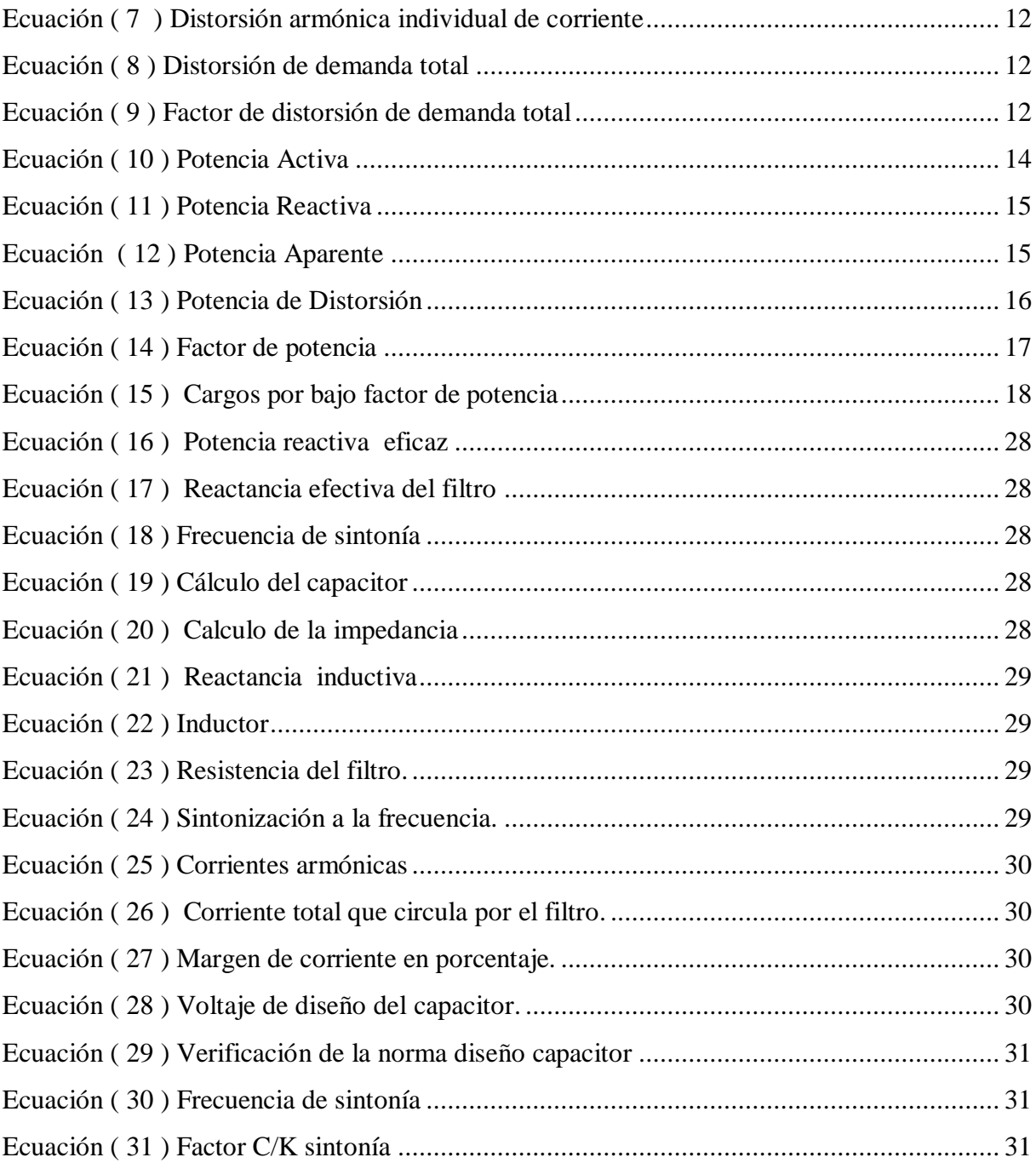

# **UNIVERSIDAD TÉCNICA DE COTOPAXI FACULTAD DE CIENCIAS DE LA INGENIERÍA Y APLICADAS**

# **TEMA:** "ANÁLISIS DE CALIDAD DE ENERGÍA ELÉCTRICA DE LA EMPRESA FLORÍCOLA AGRORAB CIA LTDA. UBICADA EN EL CANTÓN PUJILÍ".

#### **Autor/es:**

## **Jácome Segovia Robinson Daniel Vargas Cerda Henry Néstor**

#### **RESUMEN**

<span id="page-17-0"></span>El presente trabajo investigativo se lo realizó en la Florícola AGRORAB CIA.TDA., que está dedicada a la producción de rosas, se encuentra ubicado en la Provincia de Cotopaxi, Cantón Pujilí, el proyecto tiene el propósito de mejorar la calidad del suministro de energía eléctrica según las normas estipuladas por regulación del ARCONEL 053/18.

En el proyecto se utilizó la investigación de campo e investigación bibliográfica, con la finalidad de elaborar el tema que se propuso, en la empresa Florícola se instaló un analizador de carga Fluke 435 en el tablero de distribución en la cual se obtuvo el respectivo análisis de las mediciones, y se procedió al análisis de los datos obtenido, posteriormente se realizó el diagrama unifilar eléctrico, con el uso del programa EASY POWER se efectuó el análisis del flujo de carga para determinar las caídas de voltaje, perdidas de potencia, flujos de potencia, factor de potencia y cargabilidad del sistema eléctrico. Asimismo, se realizó un análisis de armónicos en la Empresa Florícola AGRORAB CIA LTDA.

Al terminar el análisis se propone dar soluciones para disminuir los costos de penalización por el bajo factor de potencia que la Empresa Eléctrica de Cotopaxi (ELEPCO) facturaba mensualmente, de igual forma mejorar la contaminación armónica que producía por las cargas no lineales de la florícola.

Se procede a plantear una propuesta técnica – económica al final de este proyecto y se agrega conclusiones y recomendaciones.

**Palabras claves:** EASY POWER, flujos de potencia, armónicos, cargabilidad, calidad de energía.

# **UNIVERSITY TECHNICAL OF COTOPAXI**

# **THEME:** "ELECTRICAL ENERGY QUALITY ANALYSIS OF THE FLOWER-GROWING COMPANY AGRORAB LTDA. LOCATED IN PUJILÍ CANTON"

#### **Authors:** Jácome Segovia Robinson Daniel Vargas Cerda Henry Néstor

## **ABSTRACT**

<span id="page-18-0"></span>This research work was carried out in the AGRORAB TDA. Flower-growing company, which is dedicated to the production of roses, it is located in the Cotopaxi Province, Pujili Canton; the project has the purpose of improving the quality of the energy supply according to the norms stipulated by ARCONEL 053/18 regulation.

In the project, field research and bibliographical research were used, in order to elaborate the proposed theme; in the flower-growing company, a Fluke 435 load analyzer was installed in the distribution board in which the respective analysis of the measurements was obtained after that, the researchers proceeded to the analysis of the data, subsequently a one-line diagram was made, with the use of the EASY POWER software, the load flow analysis was performed to determine the voltage drops, power losses, power flows, power factor and chargeability of the electrical system. Likewise, a problem analysis was carried out in AGRORAB LTDA.

Once the analysis was done, it is proposed to provide solutions to reduce the penalization costs due to the low power factor that the Electricity Company of Cotopaxi (ELEPCO) monthly invoiced, in the same way, to improve the pollution troubles that is produced by the non-linear loads of the flower-growing company.

Researchers proceed to propose a technical - economic proposal at the end of this project, and they add conclusions and recommendations as well.

**Keywords:** EASY POWER, power flows, troubles, chargeability, power quality.

# *AVAL DE TRADUCCIÓN*

<span id="page-19-0"></span>En calidad de Docente del Idioma Inglés del Centro de Idiomas de la Universidad Técnica de Cotopaxi; en forma legal **CERTIFICO** que: La traducción del resumen del proyecto de investigación al Idioma Inglés presentado por los estudiantes de la Carrera de la Carrera de Ingeniería Eléctrica de la Facultad de Ciencias de la Ingeniería y Aplicadas: **VARGAS CERDA HENRY NÉSTOR** y **JÁCOME SEGOVIA ROBINSON DANIEL**, cuyo título versa **"ANÁLISIS DE CALIDAD DE ENERGÍA ELECTRICA DE LA EMPRESA FLORÍCOLA AGRORAB CIA LTDA. UBICADA EN EL CANTÓN PUJILÍ"**, lo realizaron bajo mi supervisión y cumple con una correcta estructura gramatical del Idioma.

Es todo cuanto puedo certificar en honor a la verdad y autorizo a los peticionarios hacer uso del presente certificado de la manera ética que estimaren conveniente.

Latacunga, Julio de 2019

Atentamente,

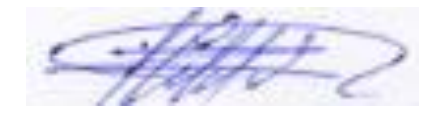

**Lcdo. WILMER PATRICIO COLLAGUAZO VEGA Mg. DOCENTE CENTRO DE IDIOMAS C.C. 172241757-1**

# <span id="page-20-0"></span>**1. INFORMACIÓN GENERAL.**

**Título del Proyecto.**

# **"ANÁLISIS DE CALIDAD DE ENERGÍA ELÉCTRICA DE LA EMPRESA FLORÍCOLA AGRORAB CIA LTDA. UBICADA EN EL CANTÓN PUJILÍ"**

**Fecha de inicio:** Abril– 2018.

**Fecha de finalización:** Agosto– 2019.

**Lugar de ejecución:** Cantón Pujilí-Provincia Cotopaxi.

**Facultad que auspicia:** Facultad de Ciencias de la Ingeniería y Aplicadas.

**Carrera que auspicia:** Ingeniería Eléctrica.

**Equipo de Trabajo:**

**Tutor del Proyecto de Investigación:**

**Datos Personales:**

**Nombre:** Ing. MSc. Gabriel Pesantez.

**Domicilio:** Latacunga.

**Cedula de Identidad:** 0301893889.

**Numero de celular:** 0998596423.

**E-mail:** [gabriel.pesantes3889@utc.edu.ec.](mailto:gabriel.pesantes3889@utc.edu.ec)

### **Coordinadores del Proyecto:**

**Datos personales:**

**Nombres:** Henry Néstor.

**Apellidos:** Vargas Cerda.

**Domicilio:** Latacunga.

**Cedula de Identidad:** 1500894488.

**Numero de celular:** 09831733562.

**E-mail:** [henry.vargas8@utc.edu.ec.](mailto:henry.vargas8@utc.edu.ec)

**Datos personales:**

**Nombre:** Robison Daniel.

**Apellidos:** Jácome Segovia.

**Cedula de Identidad:** 0502753858.

**Domicilio:** Pujilí.

**Numero de celular:** 0987266831.

**E-mail:** robinjs12@hotmail.es.

**Área de Conocimiento:** Ingeniería, diseño y contrucción.

**Línea de investigación:** Explotación y diseño de Sistemas eléctricos de potencia.

<span id="page-21-0"></span>**Sub líneas de investigación de la Carrera:** Calidad de energia.

# **2. DESCRIPCIÓN DEL PROYECTO**

La Empresa AGRORAB CIA LTDA., tiene como objetivo la producción florícola la misma que requiere mantener en buenas condiciones de operación la maquinaria e instalaciones que se utilizan en los procesos de producción de la empresa, pero por diversas situaciones no ha sido posible tener una proyección real de las instalaciones eléctricas en baja y media tensión, convirtiéndose esto en una prioridad que debe ser solucionada.

La seguridad del personal que opera esta maquinaria es otro tema importante a considerar ya que estaría exponiendo al trabajador a diferentes riesgos laborales que pueden aminorar con el estudio adecuado. Finalmente hay condiciones que se debe a la falta de una planificación adecuada puede verse reflejado en problemas técnicos económico como el tener bajo factor de potencia lo cual produce que se deba pagar determinadas penalizaciones a la empresa distribuidora incurriendo en gastos adicionales.

Al ser una empresa que incrementa su producción por la alta demanda existente, requiere una mayor capacidad en el suministro de energía eléctrica para cubrir los requerimientos necesarios y de esta manera permitir la mejora e incremento de su planta de producción y procesamiento.

La florícola debido al constante crecimiento que presenta debe ingresar cada vez más equipos eléctricos, pero carece de un plan de ampliación a largo y mediano plazo lo que dificulta y produce una mayor cantidad de inconvenientes tales como la sobrecarga en los equipos de transformación, dimensionamiento de las protecciones entre otros.

# <span id="page-22-0"></span>**3. JUSTIFICACIÓN DEL PROYECTO**

El presente trabajo de investigación se enfocará en el análisis de calidad energética en la florícola AGRORAB CIA LTDA, de esta manera conocer el sistema actual instalado y conocer si la capacidad es necesaria para satisfacer a toda la florícola.

La importancia del estudio permitirá minimizar las fallas de alimentación eléctrica, así como su continuidad y confiabilidad de servicio en condiciones seguras y económicas, mejorando el proceso de producción. Además, se evaluará problemas, indicadores de calidad eléctrica transitorios; armónicos, regulación de voltaje, consumo, factor de potencia, revisión del sistema de tierras y fluctuaciones dinámicas de voltaje mediante la utilización de instrumentos de mediciones apropiadas para el mismo.

Con los resultados encontrados se puede proponer correcciones técnicas en la empresa con el fin de mejorar el funcionamiento de la misma, disminuyendo la cantidad de fallas causadas por problemas eléctricos.

#### <span id="page-22-1"></span>**4. BENEFICIARIOS DEL PROYECTO**

En la tabla 1 se detalla los beneficiarios directos e indirectos, ya que al obtener una buena calidad de energía eléctrica, se logra obtener un servicio eléctrico continuo, además la reducción de pago en la planilla eléctrica y evitar el pago de penalización por bajo factor de potencia.

<span id="page-23-1"></span>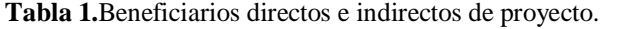

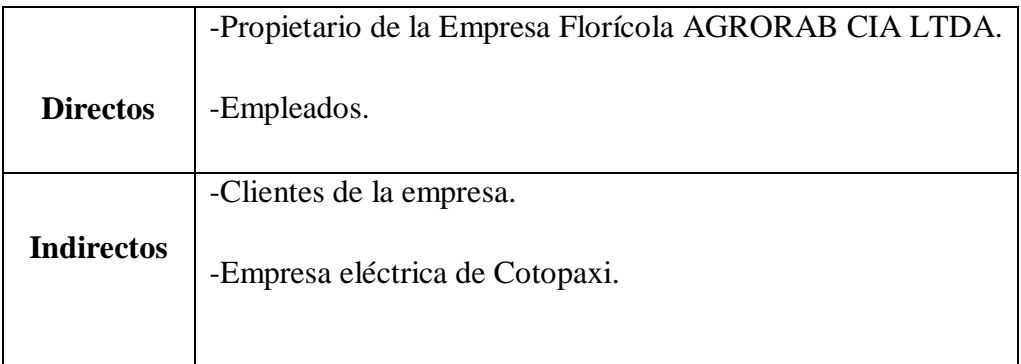

<span id="page-23-0"></span>**Realizada por:** Los Autores.

## **5. PROBLEMA DE INVESTIGACIÓN**

En el Ecuador la electricidad es utilizada por todo tipo de industria, en mayor medida está se ha destinado en el funcionamiento principalmente en equipos y maquinarias, por otro lado, también ha presentado otros beneficios tales como; iluminación, refrigeración y aires acondicionados en edificaciones, contribuyendo en la comodidad y satisfacción de las personas en sus trabajos.

La Provincia de Cotopaxi se caracteriza por tener empresas florícolas, la misma que han permitido evaluar la calidad de energía en transformadores y redes eléctricas, que se les suministra mediante los alimentadores por parte de la Empresa Eléctrica de Cotopaxi (ELEPCO)., la regulación actual ha mejorado el control y avaluación de la calidad del beneficio eléctrico tanto para las distribuidoras como para las consumidores, llegando a soluciones técnicas económicas a los problemas de las redes eléctricas. Es por esto que surge la necesidad de estudiar las variaciones en el sistema eléctrico y el uso de la electricidad en la florícola AGRORAB CIA LTDA., ya que esta generado bajo factor de potencia, calentamiento de cables, caídas de voltaje, mal funcionamiento de los equipos, exceso de pago de planillas de la energía eléctrica y por tal razón la presencia de armónicos en redes de distribución.

El proyecto se realizara en su gran mayoría práctico, también se realizara un análisis presencial en la florícola AGRORAB CIA LTDA para recaudar la suficiente información a partir de las mediciones de las instalaciones internas. El propósito es establecer el estado de la florícola para verificar el correcto funcionamiento de los parámetros eléctricos mediante la utilización de analizador de redes.

#### <span id="page-24-0"></span>**6. OBJETIVOS:**

#### <span id="page-24-1"></span>**6.1. Objetivo General**

Analizar la calidad energética de la empresa florícola AGRORAB CIA LTDA, a través de la medición del sistema eléctrico, para mejorar los indicadores de calidad.

## <span id="page-24-2"></span>**6.2. Objetivos Específicos**

- Realizar el diagnóstico de la instalación, a través del levantamiento de carga y mediciones registradas con el analizador carga FLUKE 435 para conocer el estado actual del sistema eléctrico de la Florícola AGRORAB CIA LTDA.
- Efectuar el análisis de los parámetros eléctricos, mediante la comparación entre los valores registrados por el analizador de carga, mediciones y simulaciones para conocer los problemas que tiene el sistema eléctrico de la Florícola AGRORAB CIA LTDA.
- Presentar propuestas de solución a los problemas existentes, a través del análisis técnico económico para reducir el consumo energético y mejorar el proceso de producción.

# <span id="page-24-3"></span>**7. ACTIVIDADES Y SISTEMA DE TAREAS EN RELACIÓN A LOS OBJETIVOS PLANTEADOS**

Mediante la tabla de actividades y sistemas de tareas en relación a los objetivos planteados como se describe en la tabla 2, se puede obtener el resultado de las actividades y la descripción de las mismas.

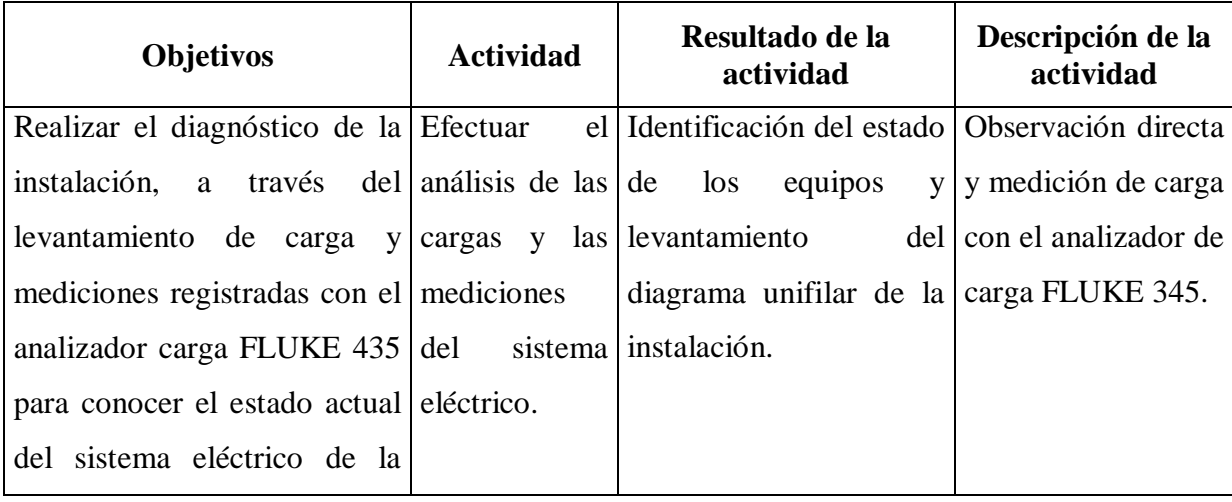

<span id="page-24-4"></span>**Tabla 2.** Actividades, resultados y medios de verificación de los objetivos planteados

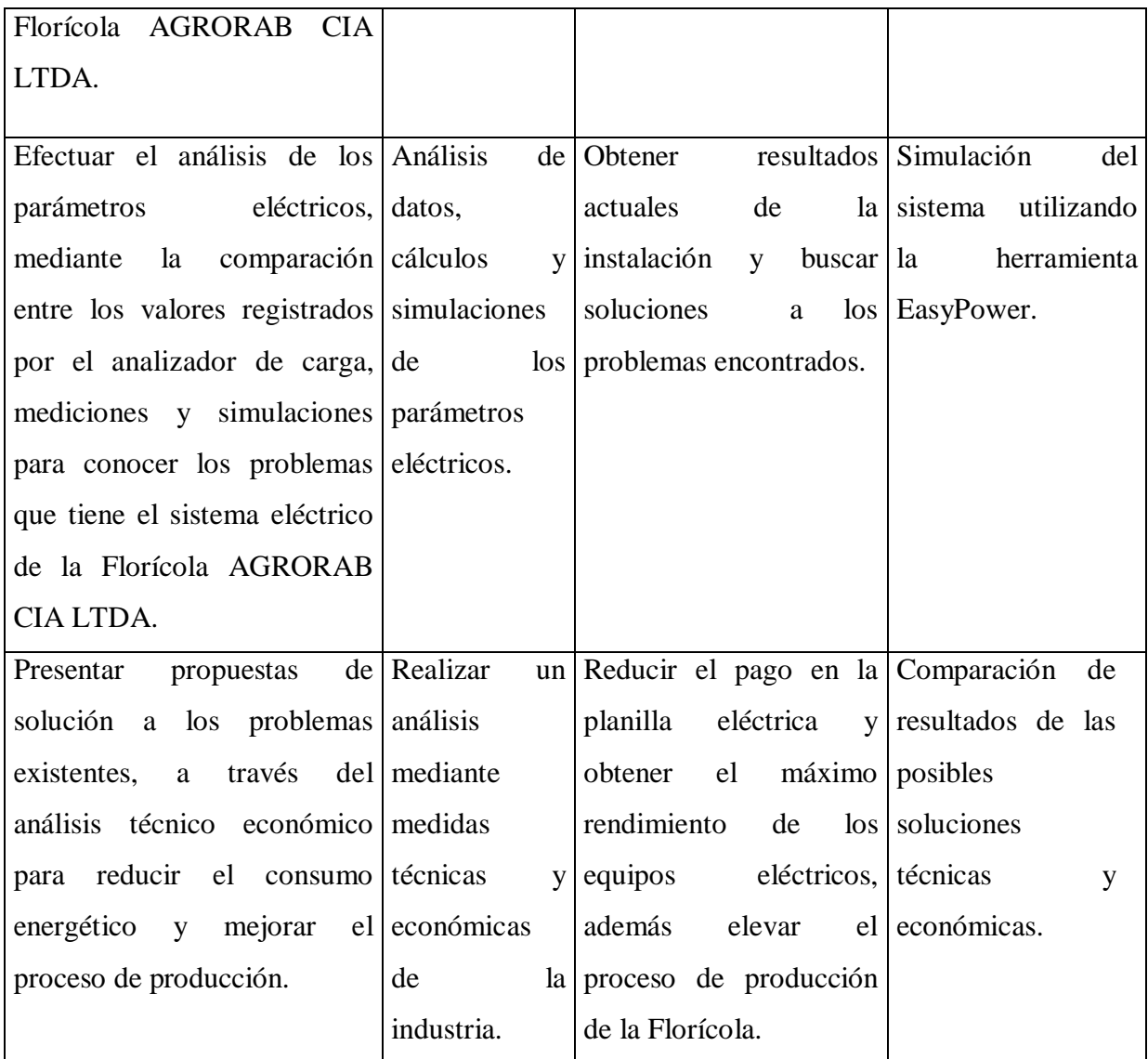

<span id="page-25-0"></span>**Realizada por:** Los Autores.

# **8. FUNDAMENTACIÓN CIENTÍFICO TÉCNICA**

## <span id="page-25-1"></span>**8.1. Calidad de energía**

La calidad de energía se tiene cuando la energía eléctrica es suministrada a los equipos y dispositivos con las características y condiciones adecuadas que les permita mantener su continuidad sin afectar su desempeño ni provocar fallas a sus componentes [1].

En semejanza con la energía eléctrica, la expresión "Calidad" lo podemos explicar como: "grado en que la energía eléctrica suministrada satisface las expectativas de los usuarios". La calidad de energía se define como la variación permitida de tensión, corriente y frecuencia en el sistema eléctrico [2].

Ventajas de una buena calidad de energía:

- Mayor confiabilidad
- Aumenta eficiencia y vida útil
- Disminución de riesgos de multas

## <span id="page-26-0"></span>**8.2. Definición de Armónicos**

Las cargas no lineales tales como; rectificadores, inversores, variadores de velocidad, hornos, etc., absorben de la red corrientes periódicas no sinodales. Estas corrientes están hechas por un componente principal de frecuencia 50 o 60 Hz, más una cadena de corrientes aplicadas de frecuencias, múltiplos de la fundamental, que denominan armónicos eléctricos, que crean costos técnicos y económicos importantes [3].

En consecuencia, es una deformación de la corriente que se observa la figura 1, y como consecuencia de la tensión, con lleva una serie de efectos secundarios asociados.

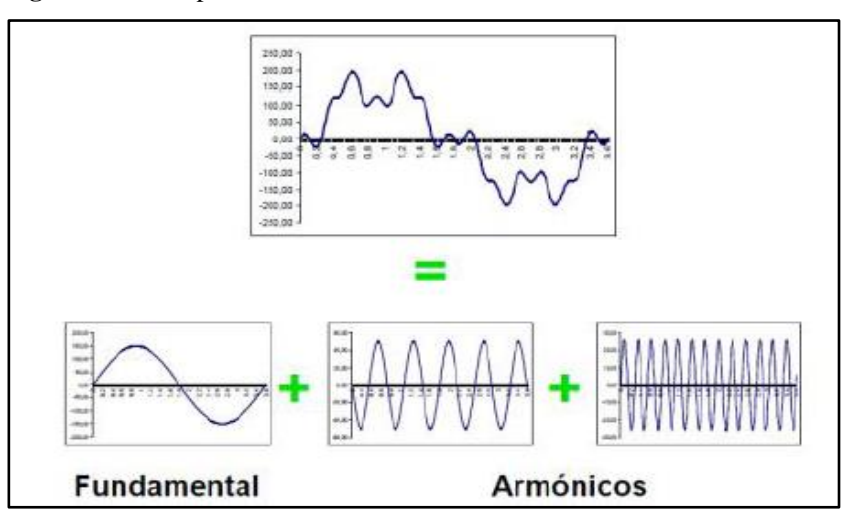

<span id="page-26-2"></span>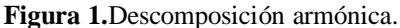

**Fuente:** [3].

Para efectuar el análisis y las medidas realizadas en instalaciones con armónicos se definen una serie de parámetros:

### <span id="page-26-1"></span>**8.2.1. Orden de armónico (n)**

Hace referencia al valor de su frecuencia fundamental (60 HZ). Por ejemplo, un armónico de orden 5 tiene una frecuencia 5 veces superior a la fundamental, es decir 5x60 HZ=300 HZ como se puede observar en la tabla 3 [4].

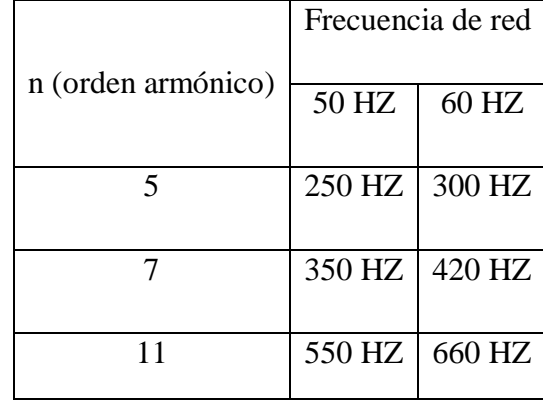

<span id="page-27-2"></span> **Tabla 3.**Orden de n armónico.

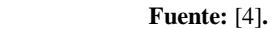

### <span id="page-27-0"></span>**8.2.2. Tasa de distorsión individual**

Relación, expresada en tanto por ciento, entre el valor eficaz de un armónico de tensión o corriente  $U_n$  o  $I_n$  y el valor eficaz de la correspondiente componente fundamental [4].

<span id="page-27-4"></span>
$$
\mathbf{U}_n(\%) = \frac{\mathbf{U}_n}{\mathbf{U}_1}.\mathbf{100} \quad \text{Ecuación } (\mathbf{1})
$$

<span id="page-27-5"></span>
$$
\mathbf{U}_{n}(\%) = \frac{\mathbf{I}_{n}}{\mathbf{I}_{1}}.100 \quad \text{Ecuación} \ (2)
$$

## <span id="page-27-1"></span>**8.2.3. Tasa de distorsión total**

Relación, en tanto por ciento, entre el valor eficaz del residuo armónico en tensión o corriente y el correspondiente valor eficaz de la componente fundamental. En la tabla 4 se menciona la distorsión global en voltaje y corriente, para ello se define la tasa de distorsión total o THD [4].

| Tasa de distorsión global en corriente                                        | Tasa de distorsión global en tensión                                          |
|-------------------------------------------------------------------------------|-------------------------------------------------------------------------------|
| THD I                                                                         | THD U                                                                         |
| <b>THD</b> $I(\%) = \sqrt{\frac{I_3^2 + I_5^2 + I_7^2 +  + I_n^2}{I_1}}, 100$ | <b>THD</b> $U(\%) = \sqrt{\frac{U_3^2 + U_5^2 + U_7^2 +  + U_n^2}{U_1}}, 100$ |
| <b>Fuente:</b> [4]                                                            |                                                                               |

<span id="page-27-3"></span> **Tabla 4.** Distorsión global en voltaje y corriente

#### <span id="page-28-0"></span>**8.3. Calidad del producto**

Los aspectos de calidad del producto es la forma de cómo son entregados las señales de voltaje por parte de la distribuidora a los consumidores, esto se caracteriza por el nivel de voltaje, perturbaciones rápidas de voltaje y armónicos, siendo el agente comprometido de verificar las mediciones correspondientes, el procesamiento de los datos levantados, la disposición de las compensaciones que pudieran referirse a los consumidores afectados y su pago a los mismo [5].

Mediante el directorio de la Agencia de Regulación y Control de Electricidad ARCONEL 053/18, establece los indicadores, índices y límites de calidad del servicio y comercialización de energía eléctrica [5].

#### <span id="page-28-1"></span>**8.4. Nivel de voltaje**

Se establece los siguientes niveles de tensión. Para voltajes de suministro en el lugar de entrega de inferiores a 600 V es considerada nivel de baja tensión. Para voltajes en el lugar de entrega entre 600 V y 40 KV es considerado nivel de media tensión y mientras para voltajes de suministro en el sitio de entrega mayor a 40 KV y hasta 138 KV es considerada nivel de alta tensión [6].

# <span id="page-28-2"></span>**8.4.1. Índice**

El índice de calidad del nivel de voltaje en un punto del sistema de distribución se determinará con el siguiente índice [5].

<span id="page-28-4"></span>
$$
\Delta V_k = \frac{V_K - V_N}{V_N} * 100 \, [\%]
$$
 **Equation (3)**

Dónde:

 $\Delta V_k$  = Variación del voltaje de suministro respecto al voltaje nominal en el punto k.

 $V_K$  = Voltaje de suministro en el punto k, determinado como el promedio de las medidas registradas (al menos cada 3 segundos) en un intervalo de 10 minutos.

 $V_N$  = Voltaje nominal en el punto  $k$ .

### <span id="page-28-3"></span>**8.4.2. Límites**

En la tabla 5 se observa las variaciones de voltaje aceptadas con relación al valor del voltaje nominal [5].

<span id="page-29-3"></span>

| Nivel de voltaje    | Rango admisible |
|---------------------|-----------------|
|                     |                 |
| Alto voltaje        |                 |
| (Grupo 1 y Grupo 2) | $\pm$ 5,0 %     |
| Medio voltaje       | $\pm 6.0 \%$    |
| Bajo Voltaje        | $\pm 8.0 \%$    |

 **Tabla 5.**Límites de Variaciones de Voltaje.

 **Fuente:** [5]

#### <span id="page-29-0"></span>**8.4.3. Cumplimiento del índice de nivel de voltaje en el punto de medición**

La distribuidora cumple con el nivel de voltaje en un punto de medición cuando el 95 % o más de los registros de las variaciones de voltaje, en el periodo de evaluación de al menos 7 días continuos, se encuentra dentro del rango admisible [5].

#### <span id="page-29-1"></span>**8.5. Distorsión Armónicas de voltaje**

Las armónicas de voltaje se producen principalmente, entre la relación de corriente armónica atraída por las cargas no lineales y la impedancia de las fuentes del transformador de alimentación, esto está regido por la ley de OHM [7].

La propia red de suministro consigue ser una fuente indirecta de armónicas de voltaje. Todas las cargas que conforman un transformador o un ramal, con fuerte carga armónica pudieran resultar perjudicadas por las armónicas de voltaje producidas [7].

## <span id="page-29-2"></span>**8.5.1. Índices**

Se evaluará la distorsión armónica individual de voltaje y la distorsión armónica total de voltaje, acorde los siguientes índices [5].

<span id="page-29-4"></span>
$$
V_{h,k} = \sqrt{\frac{1}{200} \sum_{i=1}^{200} (V_{h,i})^2} * 100 [%]
$$
   
 **Ecuación (4)**

<span id="page-29-5"></span>
$$
DV_{h,k} = \frac{V_{h,k}}{V_n} * 100 \, [\%]
$$
 **Equation 15 Equation 26 Equation 37 Equation 48 Equation 59**

<span id="page-30-3"></span> = [ √∑ (,) = ] ∗ [%] **Ecuación ( 6 )** 

**Dónde:**

 $V_{h,k}$  = Armónica de voltaje h en el intervalo k de 10 minutos.

 $V_{h,i}$  = Valor eficaz (rms) de la armónica de voltaje  $h$  (para  $h = 2, 3, ... 50$ ), medido cada 3 segundos ( $i=1,2, ..., 200$ ).

 $DV_{h,k}$  = Factor de distorsión individual de voltaje de la armónica h (para  $h = 2, 2, ..., 50$ ) en el intervalo  $k$  de 10 minutos.

 $THD<sub>K</sub>$  = Factor de distorsión armónica total de voltaje.

 $V_n$  = Voltaje nominal en el punto de medición.

#### <span id="page-30-0"></span>**8.5.2. Límites**

<span id="page-30-2"></span>Los límites máximos de distorsión armónica individual de voltaje y distorsión armónica total de voltaje, esto se detalla en la tabla 6:

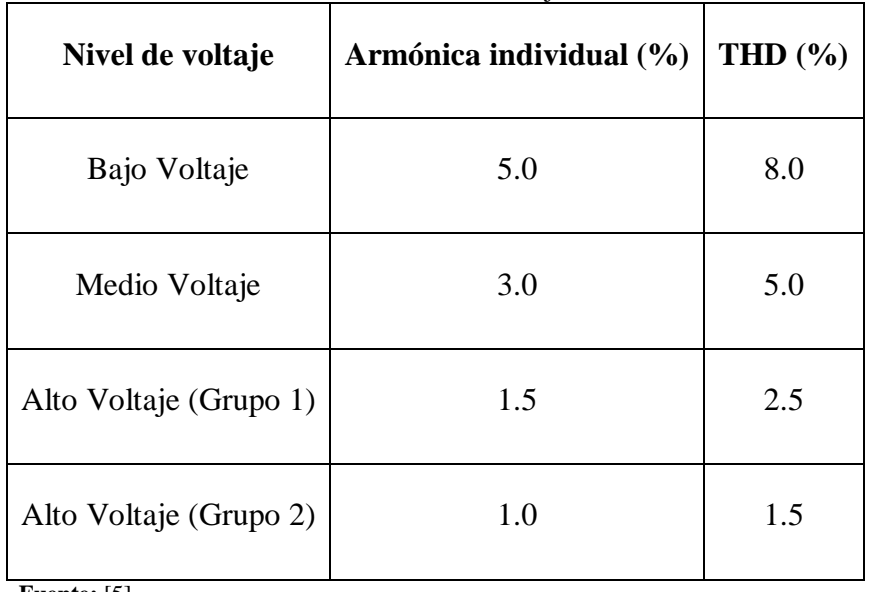

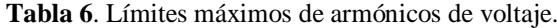

**Fuente:** [5]

#### <span id="page-30-1"></span>**8.5.3. Cumplimiento de los índices de armónicos en el punto de medición**

La distribuidora cumple con el factor de distorsión armónica individual de voltaje y con el factor de distorsión armónica total de voltaje en un punto de medición, cuando el 95 % o más

de los valores registrados, en el periodo de evaluación de al menos 7 días continuos, son menores a los límites máximos establecidos, en la tabla 6 se menciona el límite máximo de armónica de voltaje [5].

### <span id="page-31-0"></span>**8.6. Distorsión Armónica de corriente**

Las armónicas de corriente son creadas por cargas no lineales que absorben corrientes en impulsos bruscos en vez de hacerlo suavemente en forma de onda sinusoidal. Estos impulsos crean ondas de corriente distorsionadas, que originan a su vez corrientes armónicas, de retorno hacia otras partes del sistema de alimentación [7].

# <span id="page-31-1"></span>**8.6.1. Índice**

Se evaluará la distorsión armónica individual de corriente y la distorsión de demanda total, conforme los siguientes índices:

<span id="page-31-3"></span>
$$
I_{h,k} = \sqrt{\frac{1}{200} \sum_{i=1}^{200} (I_{h,i})^2} * 100 [%]
$$
   
 **Ecuación (7)**

<span id="page-31-4"></span>
$$
DI_{h,k} = \frac{I_{h,k}}{I_L} * 100 [%]
$$
   
 **Ecuación (8)**

<span id="page-31-5"></span> = [ √∑ (,) = ] ∗ [%] **Ecuación ( 9 )**

 $I_{h,k}$ = Armónica de corriente h en el intervalo k de minutos.

 $I_{h,i}$  = Valor de corriente (rms) de la armónica de corriente h (para  $h = 2,3...50$ ), medido cada 3 segundos (para i=1,2,3, …200)

 $DI_{h,k}$  = Factor de distorsión individual de corriente de la armónica h (para  $h = 2,3, \ldots, 50$ ) en el intervalo  $k$  de 10 minutos.

 $TDD_k$ = Factor de distorsión de demanda total (armónicos de corriente).

 $I_L$  = Corriente máxima de carga a frecuencia fundamental (60Hz).

#### <span id="page-31-2"></span>**8.6.2. Límites**

En la tabla 7 se muestra los límites de distorsión armónica individual de corriente y distorsión de demanda total son los siguientes:

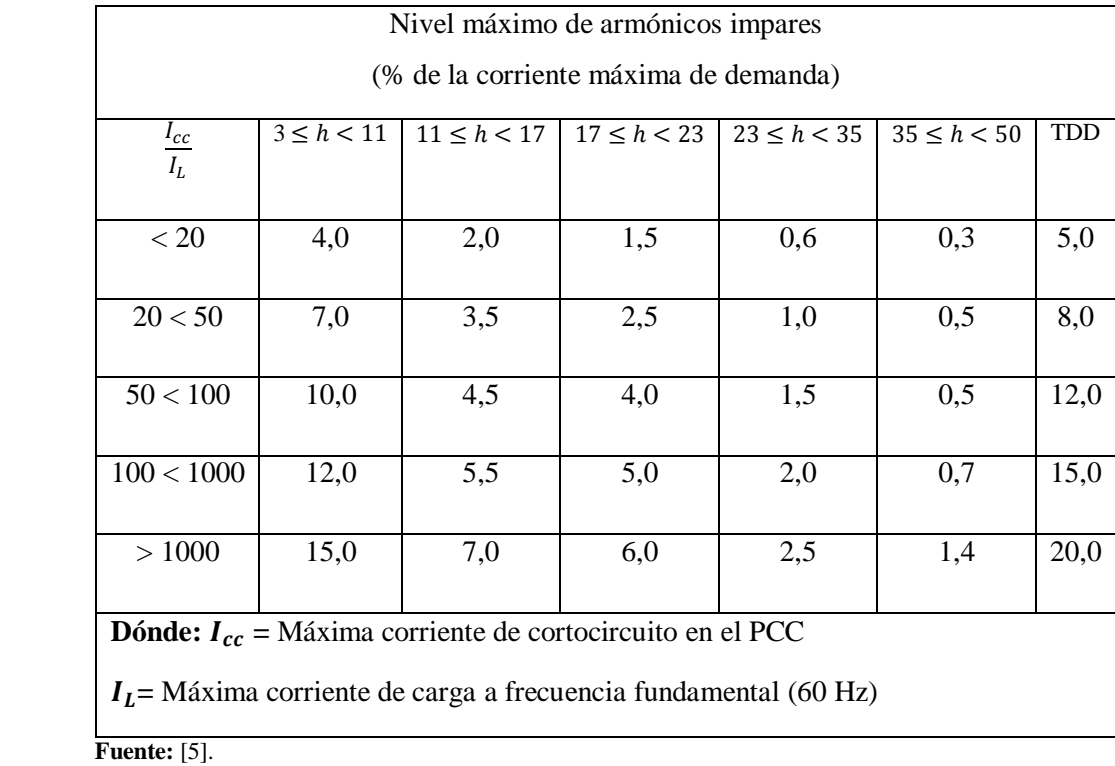

<span id="page-32-3"></span> **Tabla 7.** Límite de Distorsión armónica de Corriente

Además, para los armónicos pares corresponden al 25 % de los límites indicados en la tabla.

#### <span id="page-32-0"></span>**8.6.3. Estándar IEEE 519**

Esta norma norteamericana ofrece una amplia información acerca de las causas y efectos de las perturbaciones armónicas en redes eléctricas. Está enfocada a limitar el contenido armónico de los sistemas de potencia. Separa y fija el grado de distorsión armónica máximo en voltaje (responsabilidad del suministrador de energía) y el de corriente (responsabilidad del consumidor de energía) [8].

### <span id="page-32-1"></span>**8.6.4. Distorsión Total de Demanda**

TDD es la distorsión armónica basada en la máxima corriente de demanda (componente fundamental). Es una medida de la distorsión armónica total de la corriente en el PCC (punto de conexión común) para la carga total conectada [8].

### <span id="page-32-2"></span>**8.6.5. Relación de Corriente de Cortocircuito a la Corriente de Carga**

Es la medida de la relación de corriente de cortocircuito disponible en el PCC a la máxima corriente de carga en el mismo punto. Esto es una medida de la rigidez del sistema eléctrico relativo a la carga [8].

#### <span id="page-33-0"></span>**8.6.6. Contenido armónico de corriente**

Se calcula sobre la base de índices que consideran el porcentaje de contenido armónico individual en la onda de corriente y el valor del TDD (Factor de Distorsión Total de la Demanda) de la carga conectada por los Agentes en los puntos de conexión. Para efectos de esta Regulación, se consideran las armónicas comprendidas entre la 2° y la 30°, incluyendo las mismas [8]. Clases de potencia

Existes diferentes tipos de potencias con sus respectivas definiciones y características para el estudio de la calidad de energía.

#### <span id="page-33-1"></span>**8.7.Tipos de potencias**

#### <span id="page-33-2"></span>**8.7.1. Potencia Activa**

La potencia activa se la define como la potencia que se transforma íntegramente en trabajo o en calor (pérdidas). El concepto anterior se deduce que todas las máquinas eléctricas alimentadas con corriente alternan convierten la energía eléctrica suministrada en trabajo mecánico y calor, esta energía se mide en KW [9].

Se calcula mediante la siguiente expresión:

<span id="page-33-4"></span>
$$
\mathbf{P} = \sqrt{3} * \mathbf{U} * \mathbf{I} * \cos(\emptyset)
$$
 *Ecuación* (10)

#### **P:** Potencia activa

- **U**: Voltaje de la red (voltaje de línea)
- **I:** Corriente de línea
- ∅**:** Angulo de desfase entre voltaje y la corriente

#### <span id="page-33-3"></span>**8.7.2. Potencia Reactiva**

Ciertos receptores necesitan campos magnéticos para su funcionamiento (motores, transformadores, etc.) y consumen otro tipo de energía denominada energía reactiva.

El motivo es que este tipo de cargas (denominadas inductivas) absorben energía de la red durante la creación de los campos magnéticos que necesitan para su funcionamiento y la entregan durante la destrucción de los mismos y se mide en VAR con la siguiente ecuación [9].

<span id="page-34-3"></span>
$$
Q = \sqrt{3} * U * I * sen(\emptyset)
$$
 *Ecuación (11)*

### <span id="page-34-0"></span>**8.7.3. Potencia Aparente**

Es el valor real demandado a la red y que es la suma vectorial de las potencias activas y reactivas. Es importante destacar que es la energía generada y transportada por las líneas el cual se mide en VA con la siguiente expresión [9].

<span id="page-34-4"></span> = √ +  **Ecuación ( 12 ) Potencia Aparente** 

### <span id="page-34-1"></span>**8.7.4. Desfase en ángulos**

Es la proporción existente entre la potencia activa y la potencia aparente, o el coseno del ángulo de desfase entre potencia activa y potencia aparente [4].

En la siguiente tabla 8 se observan los conceptos explicados, así como su forma de cálculo.

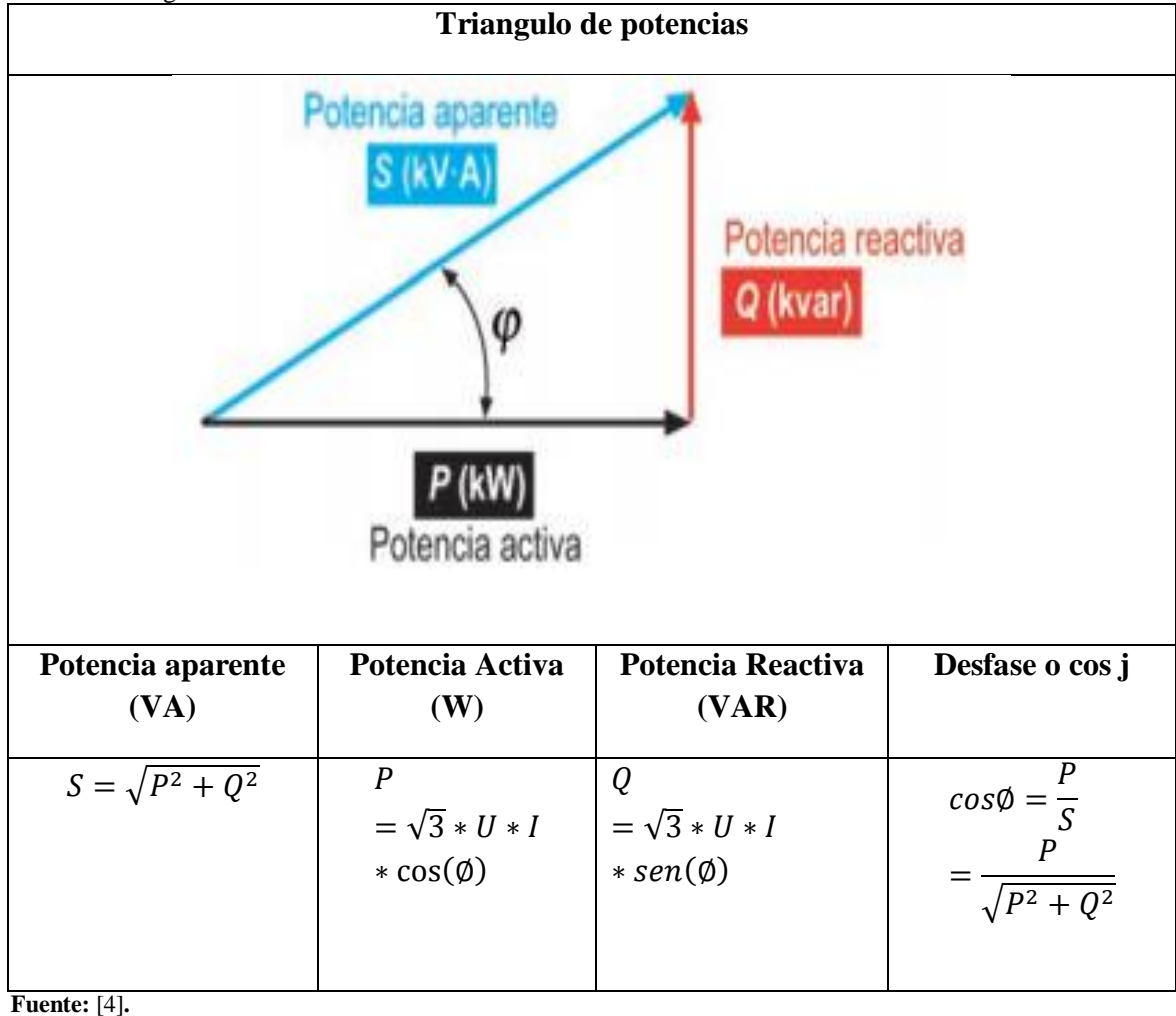

<span id="page-34-2"></span> **Tabla 8.** Triangulo de Potencias.

#### <span id="page-35-0"></span>**8.7.5. Potencia de Distorsión**

Potencia de distorsión es cuando la instalación cuenta con cargas que producen armónicos, aparece una componente más a tener en cuenta en el cálculo de la potencia aparente se la conoce con la letra D. La potencia de distorsión se observa en la tabla 9, lo que se concluye que actualmente está potencia es la real medida por los analizadores, debido a las cargas no lineal, misma que producen distorsiones armónicas de la red y a su vez inciden directamente en el factor de potencia [4].

<span id="page-35-2"></span>
$$
\mathbf{D} = \mathbf{U}_1 * \mathbf{I}_D
$$

= ∗ **Ecuación ( 13 )** 

**D:** Potencia de distorsión

**:** Voltaje de red

:Corriente distorcionada

<span id="page-35-1"></span>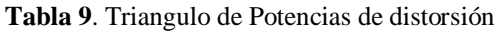

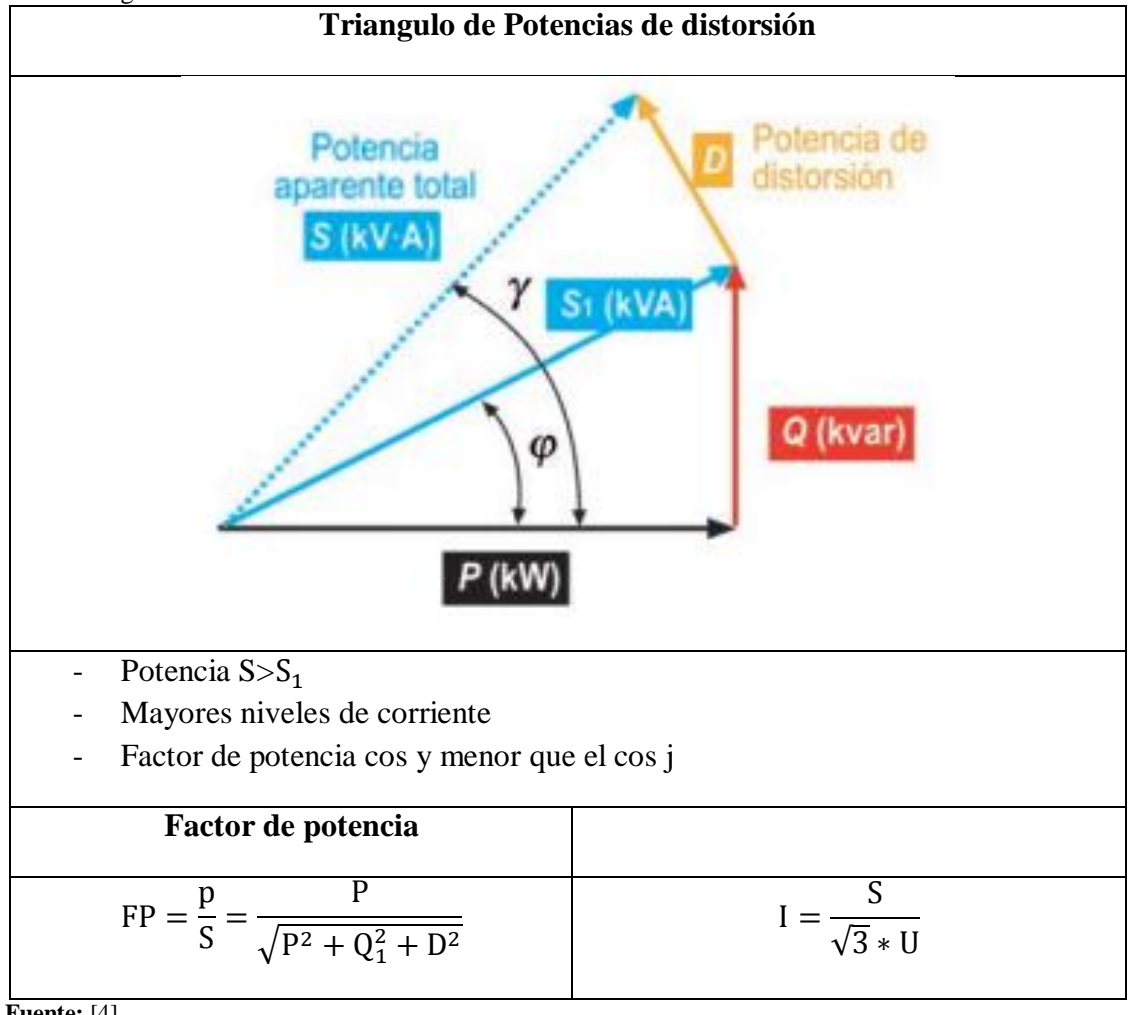

 **Fuente:** [4]
## **8.8. Factor de potencia**

El factor de potencia es un guía del correcto aprovechamiento de la energía eléctrica, el cual nos señala el consumo de energía reactiva en la instalación en comparación con el consumo de energía activa. En el factor de potencia cos φ o tangente φ, la potencia activa P y la potencia reactiva Q se suman entre sí en forma vectorial dando como resultado la potencia aparente como se muestra en la figura 2 [10].

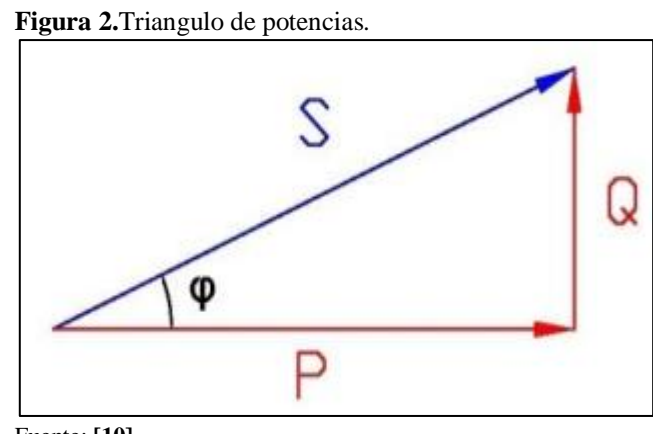

Fuente: **[10]**

 $\cos\phi = \frac{P}{q}$  $\frac{\mathbf{P}}{\mathbf{S}}=\frac{\mathbf{P}}{\sqrt{\mathbf{P}^2}}$  $\sqrt{P^2+Q^2}$ 

#### **Ecuación ( 14 )**

# **8.8.1. Índice de Calidad**

Para efectos del cálculo de la calidad, en cuanto al factor de potencia, si en el 5 % o más del tiempo estimado el valor del factor de potencia es debajo a los límites, el cliente está incumpliendo con el índice de calidad [5].

## **8.8.2. Limite**

El valor mínimo es de 0,92 según la Regulación ARCONEL 053/18. Entonces operativamente las empresas eléctricas distribuidoras poseen la necesidad de realizar las mediciones de la calidad del producto, recopilar, analizar y mantener registros de la información relacionada con la calidad del producto y del servicio, para analizar y reportar a la Agencia de Regulación y Control de Electricidad [5].

## **8.8.3. Cargos por bajo factor de potencia**

Para los consumidores de la Categoría General, con medida de energía reactiva, que registren un factor de potencia medio mensual menor a 0,92 el distribuidor designará los cargos

establecidos en el Reglamento de Tarifas del Pliego y Cargos Tarifarios de Ecuador, en concepto de cargos por bajo factor de potencia [5].

Donde la penalización por bajo factor de potencia será similar a la facturación mensual correspondiente a: consumo de energía, demanda, pérdidas en transformadores y comercialización, multiplicando por el siguiente factor [5].

$$
\mathbf{Bfp} = \left(\frac{0.92}{\mathrm{fpr}}\right) - 1
$$
 **Ecuación** (15)

# **Dónde:**

:Factor de penalización por bajo factor de potencia

fpr:Factor de potencia registrado

#### **8.9.Curva de carga**

Es la representación gráfica 3 se observa como varia la demanda o carga eléctrica en el trascurso del tiempo. En la siguiente figura se observa el intervalo del tiempo elegido para realizar el análisis, puede ser diario, semanal, mensual, anual. La carga no es contante en el periodo analizado [11].

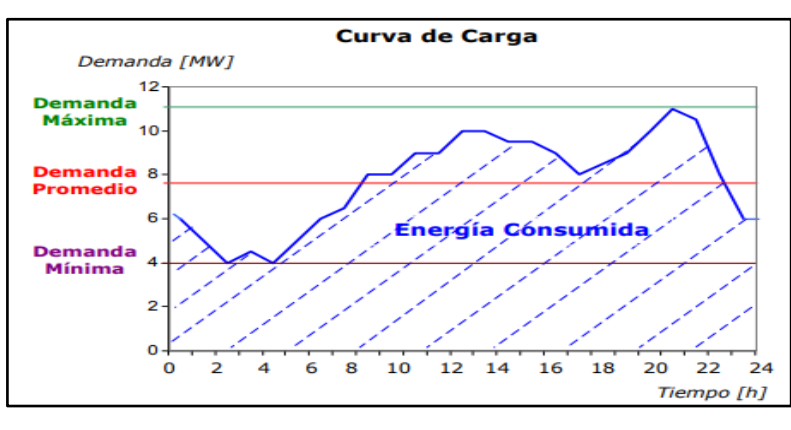

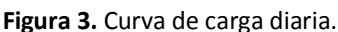

Fuente: [11].

En las abscisas se representan el tiempo y en la ordenadas potencia eléctrica demandad. El área que está por debajo de la curva formada, es la energía demanda.

La forma de la cura de carga, depende fundamentalmente si es una carga de tipo residencial, comercial, industrial, del día de la semana, d la estación y de los factores climáticos.

## **8.9.1. El Consumo Industrial**

El elevado consumo de la Potencia Reactiva (aumento de la necesidad de magnetizar conforme se coloca más equipo a la red) ocasiona no solo mala regulación de voltaje o bajo voltaje en una industria, sino que también puede afectar a otros usuarios disminuyendo la eficiencia con la cual los equipos conectados a la red aprovechan la energía que se les suministra [12].

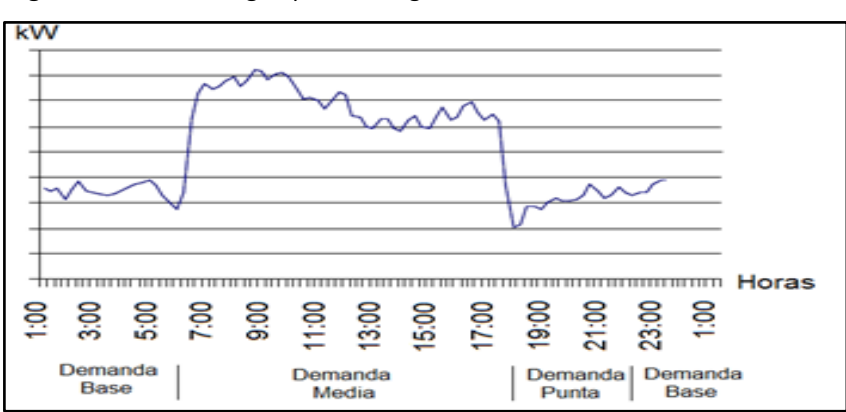

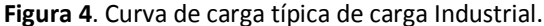

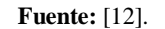

La figura 4 representa una curva típica de un cliente industrial, y en la misma se puede observar que su mayor régimen de consumo es a lo largo del día y parte de la noche, es decir durante los horarios de demanda media y punta.

## **8.10. Importancia de la calidad de la energía**

La importancia de la calidad de la energía es localizar caminos efectivos para corregir los disturbios y variaciones de voltaje en el sitio del usuario y plantear soluciones para minimizar las fallas que se presentan del lado del sistema de la compañía suministradora de energía eléctrica, para lograr con ello un suministro de la energía eléctrica de calidad [12].

## **8.11. Tipos de carga**

# **8.11.1. Cargas lineales**

Esto sucede cuando en la carga posee elementos como resistencias, inductancias y condensadores de valores fijos. Con estas características en el sistema se obtiene un voltaje sinusoidal, y por lo general existe un desfase entre ellos. Como se muestra en la figura 5, en los circuitos A.C la corriente se incrementa proporcionalmente al incremento del voltaje y disminuye proporcionalmente al voltaje [12].

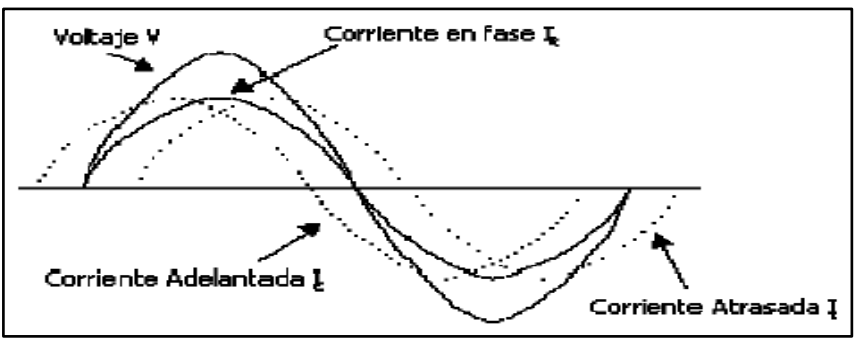

**Figura 5.**Ondas de voltaje y corriente de una carga lineal.

Corrientes lineales: IR es una corriente pura de circuito resistivo; IL es una corriente de circuito parcialmente inductivo (atrasado); e IC es una corriente de circuito parcialmente capacitivo (adelantado) [12].

Una resistencia pura, una inductancia y una capacitancia son todas lineales. Esto significa que, si una onda senoidal de voltaje de una cierta magnitud es puesta en un circuito que contiene una resistencia pura, por ejemplo, la corriente en el circuito cumple a la Ley de Ohm. Para un valor específico de ohmios, la relación entre los voltios y los amperios es una línea recta. Esta relación es mostrada en la Figura 6. De igual manera sucede para las capacitancias, inductancias o una combinación entre las tres [12].

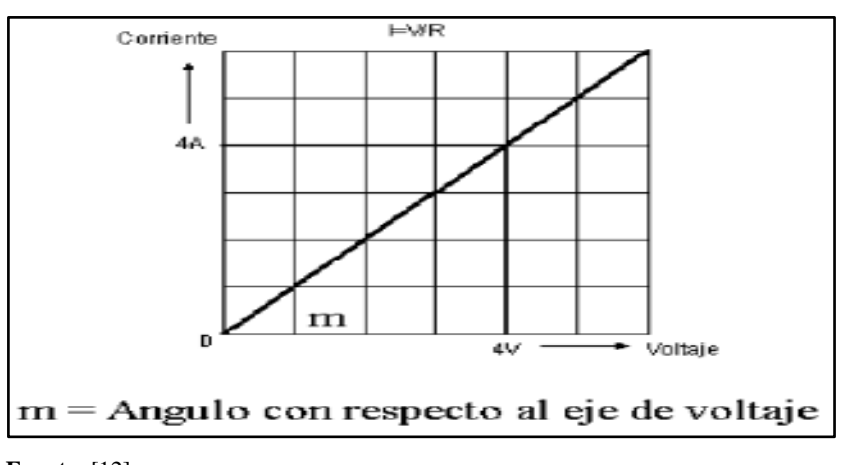

**Figura 6.**Curva del comportamiento de una carga lineal.

Con una carga lineal, la relación entre el voltaje y la corriente es lineal y proporcional. La línea diagonal cuando posee un valor de m representa una resistencia fija de valor m [12].

Este tipo de cargas no representan un problema de distorsión de la forma de onda por el hecho de comportarse de manera lineal.

**Fuente: [12]**.

**Fuente:** [12]

## **8.11.2.Cargas no lineales**

En estas cargas no lineales demandan una corriente no senoidal, el paso por la impedancia del sistema incita una caída de voltaje no senoidal, esto se traduce en una distorsión de voltaje en terminales de la carga como se muestra en la figura 7 [12].

Entre las cargas no lineales más comunes tenemos los convertidores estáticos, dispositivos magnéticos saturados y hornos de arco [12].

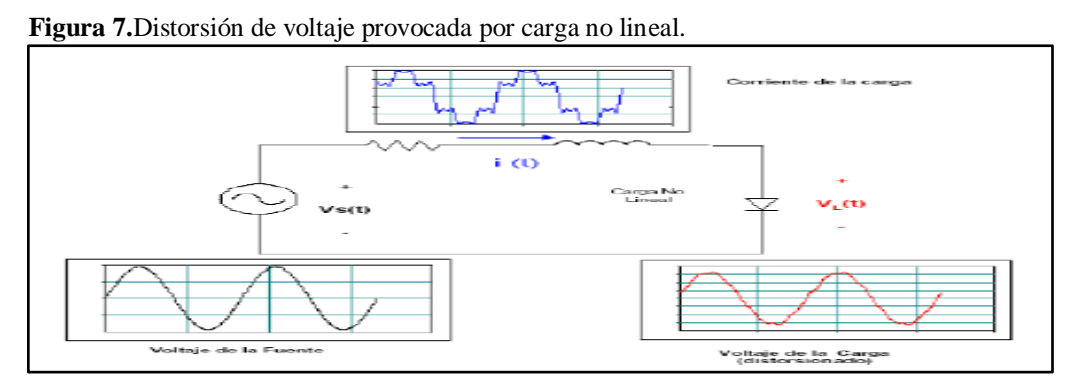

**Fuente**: [12]

Con una carga no lineal no se tiene relación directa entre el voltaje y la corriente como las lineales. Un ejemplo se observa en la figura 8.

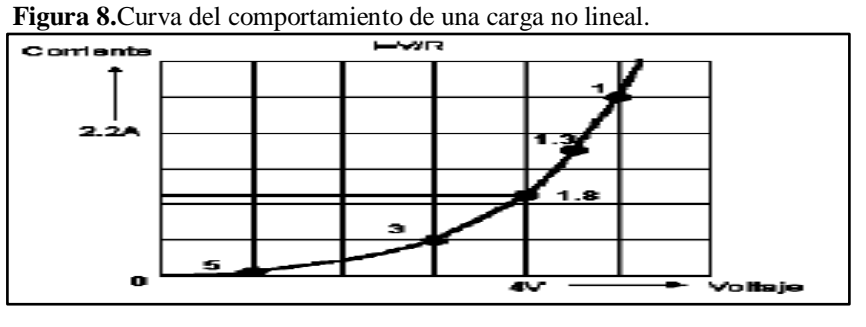

**Fuente**: [12].

La carga no lineal se ha acrecentado considerablemente en los últimos años. Los convertidores estáticos son las cargas no lineales más manejadas en la industria donde se las usa para una gran diversidad de aplicaciones, como fuentes de poder para procesos electroquímicos, variadores de velocidad [12].

Se sabe si una alta distorsión de corriente provoca calentamiento excesivo en conductores y transformadores, así como interferencia en equipos de comunicación mientras que la distorsión del voltaje incita una operación incorrecta de equipos sensibles (computadoras, micro controladores) [12].

Los efectos de las cargas no lineales en los sistemas eléctricos son:

- Distorsión de voltaje en el Sistema eléctrico
- $\triangleright$  Interrupción de procesos productivos
- Altos niveles de voltaje de neutro a tierra
- $\triangleright$  Sobrecalentamientos en los transformadores y elevados campos electromagnéticos
- $\triangleright$  Disminución en la capacidad de los equipos de distribución
- $\triangleright$  Penalizaciones tarifarias debido al bajo factor de potencia

# **8.12. Variación de voltaje de corta duración de los disturbios**

Significa la disminución o elevación momentánea en la magnitud del voltaje RMS, causados por una falla remota en algún lugar del sistema de potencia. Su apariencia puede, algunas veces, mostrar visualmente al presentarse un parpadeo o disminución del nivel de iluminaciones lámparas o en la disminución del área de despliegue en monitores de televisión o computadoras [13].

Las fluctuaciones se dividen en dos casos:

# **8.12.1. Amplificación "swells" de las variaciones de voltaje**

Es un aumento en el voltaje de C.A, con duración de 0.5 ciclos a unos 120 ciclos (8ms hasta 2s) como se observa en la figura 5. Es producido por la desconexión de cargas grandes y no llega a ser un sobre voltaje como se observa en la figura 9 [13].

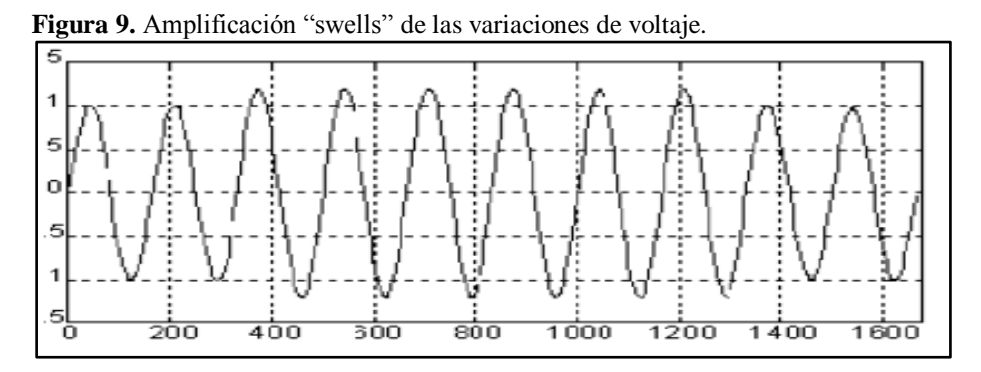

**Fuente**: [13]

## **8.12.2.Depresión "sags" de las variaciones de voltaje**

Es una reducción en el voltaje de C.A, con duración de 0.5 ciclos a unos 120 ciclos (de 8ms hasta 2s). Es debido a la conexión de grandes cargas, descargas atmosféricas y fallas en la red eléctrica como se muestra en la figura 10 [13].

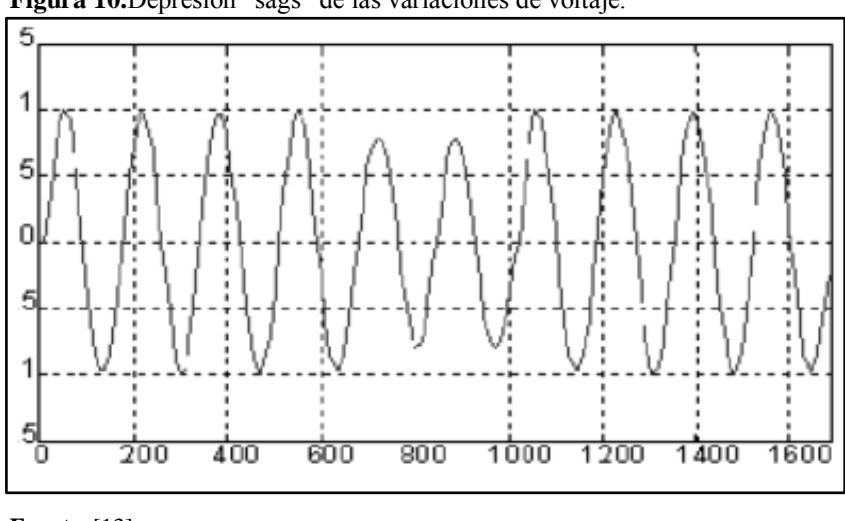

**Figura 10.**Depresión "sags" de las variaciones de voltaje.

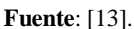

## **8.13. Variaciones de voltaje de larga duración de los disturbios**

Las variaciones de voltaje de larga duración contienen las desviaciones rms en frecuencias de energía para más de un minuto. Las variaciones de voltaje de larga duración pueden ser sobre voltajes "overvoltages" o bajo voltajes "undervoltages". Habitualmente los sobre voltajes o bajo voltajes no son resultado de fallas en el sistema si no son causados por las variaciones de carga en el sistema y en el sistema de operaciones de conmutación [13].

# **8.13.1. Sobre voltaje "Overvoltage" de las variaciones de voltaje**

Un sobre voltaje es un aumento en el voltaje RMS de C.A mayor del 110 % en la frecuencia de alimentación con una duración de más de dos minutos. Los sobre voltajes son el resultado de la conmutación de cargas [13].

# **8.13.2. Bajo voltaje "Undervoltage" de las variaciones de voltaje**

Un bajo voltaje es la disminución del voltaje eficaz de C.A menor al 90 % en la frecuencia de alimentación con una duración de más de dos minutos. Los bajo voltajes es el efecto de eventos de conmutación. Por ejemplo, sacar un banco de capacitores puede causar bajo voltaje [13].

## **8.13.3. Impulso de variaciones de voltaje**

En la figura 11 se ilustra el disturbio con duración menor a 0.5 ciclos en la forma de onda de C.A que tiene como característica un cambio brusco en la forma de onda. Es debido principalmente por fallas en la red eléctrica, descargas atmosféricas y switcheo de grandes cargas [13].

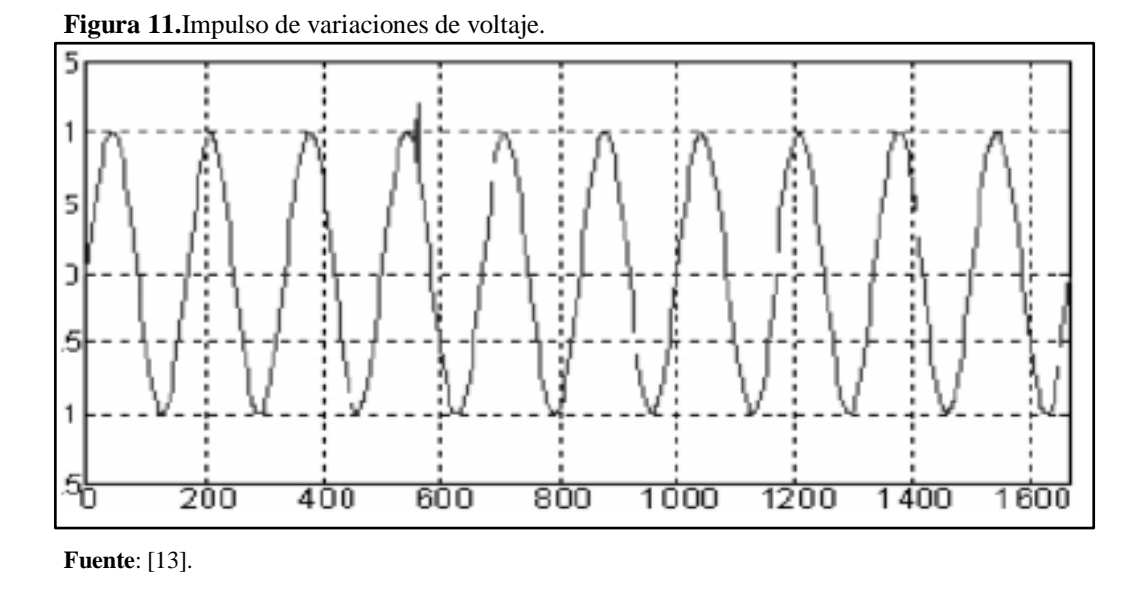

## **8.14. Analizador de Calidad de Energía**

En la firura 12 se observa el analizador es un instrumento capaz de mostrar datos y formas de ondas de las señales eléctricas de voltajes, corrientes, potencias, armónicos, en forma de histogramas, gráficas fasoriales, formas de onda, espectros de armónicos, estos como parámetros principales [12].

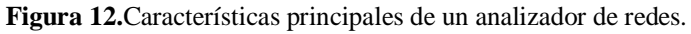

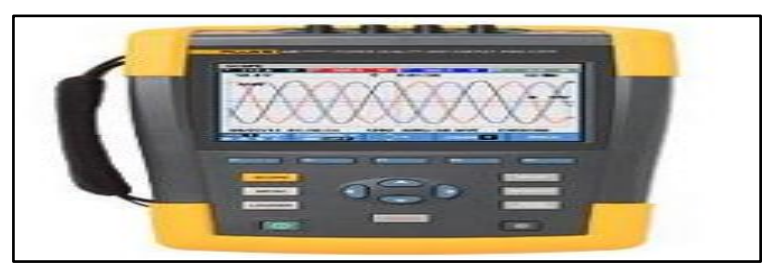

 **Fuente**: [12].

#### **8.15. Resonancia**

La presencia de capacitores y reactores para compensación del factor de potencia puede causar resonancias, las cuales, a su vez, originan corrientes o voltajes excesivos que afectan a los equipos del sistema [11].

# **8.15.1.Resonancia en serie**

La resonancia serie ocurre cuando una reactancia inductiva y capacitiva que están en serie son iguales, para alguna frecuencia. Esta condición ocurre como resultado de la combinación serie de un banco de condensadores y una línea o un transformador [11].

Bajo condiciones de resonancia serie, el sistema brinda una impedancia muy baja a voltajes armónicos de frecuencia similar a la de resonancia. Aquí los pequeños voltajes armónicos en el sistema pueden ocasionar eminentes corrientes armónicas en los equipos como se muestra en la figura 13 [11].

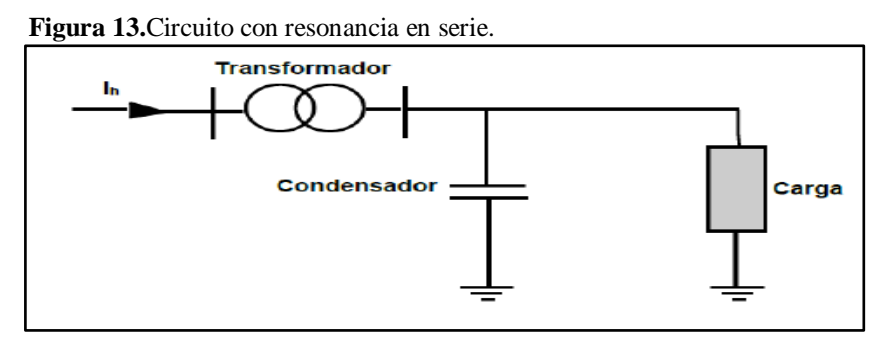

**Fuente**. [11]

# **8.15.2.Resonancia en paralelo**

Una resonancia paralela se da en una impedancia muy alta mostrada por el sistema a la corriente armónica correspondiente a la frecuencia de resonancia. Puesto que la totalidad de cargas generadoras de armónicos son consideradas como fuentes de corriente, el fenómeno resulta en elevados voltajes y corrientes armónicas en las ramas de la impedancia paralelo como se muestra en la figura 14 [11].

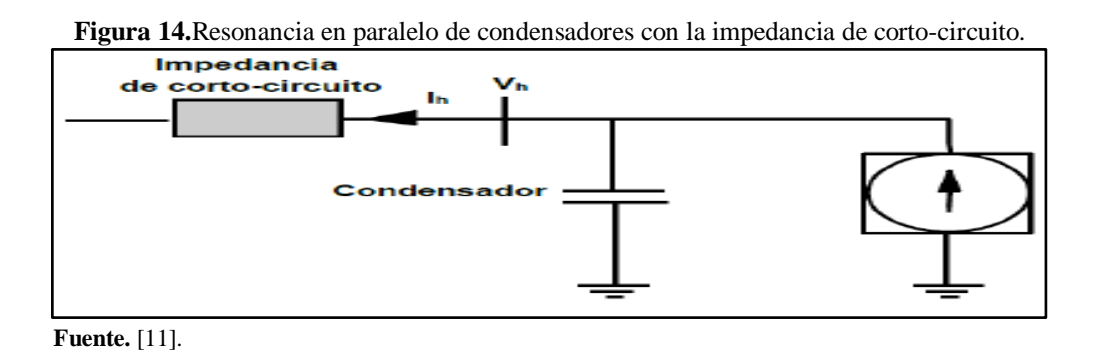

#### **8.16. Filtros para la mitigación de armónicas**

En un contexto general, nos podemos referir a los filtros para la mitigación de armónicos como filtros pasivos y activos. Su diferencia esencial, radica sobre si ellos proveen una acción de filtración dentro de un ancho de banda seleccionado (pasivo) o como resultado de un proceso de monitoreo en tiempo real que cancela las corrientes armónicas (activo) [14].

Uno de los métodos más comunes para el control de la distorsión armónica en la industria es el uso de las técnicas de filtración pasiva, que hacen uso de filtros sintonizados que proveen un camino de baja impedancia las corrientes armónicas a una frecuencia puntual o como

componentes pasa altas o pasa banda que pueden filtrar armónicas sobre un cierto rango de frecuencia.

## **8.16.1.Filtro Pasivo Sintonizado**

Son filtros pasivos que se conectan en paralelo al sistema de distribución general o a cargas individuales significativas que se aprecia en la figura 15, para reducir el contenido armónico generado por los dispositivos no lineales., además de proporcionar potencia reactiva fundamental para compensar el factor de potencia de desplazamiento.

Este filtro es una combinación serie de una inductancia y una capacitancia. En realidad, en la ausencia de un resistor diseñado físicamente, estará siempre una resistencia serie, la cual es la resistencia intrínseca del reactor serie, algunas veces usando como un punto para evitar sobrecalentamiento del filtro [7].

**Figura 15.** Principio de utilización de filtro Pasivo.

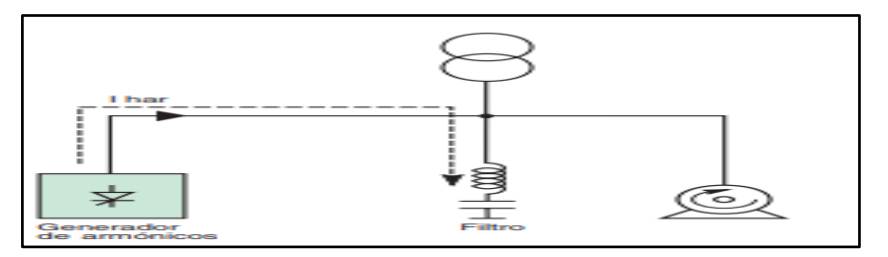

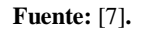

En general, el filtro pasivo se sintoniza a un orden de armónico próximo al que se quiere eliminar. Cuando se requiere una reducción importante en la tasa de distorsión sobre una serie de órdenes, se pueden utilizar más filtros conectados en paralelo. Todas las corrientes armónicas cuy frecuencia coincide con la del filtro encontraran un camino de baja impedancia a través del filtro. En la figura 16 se muestra una curva características de este tipo de filtro [7].

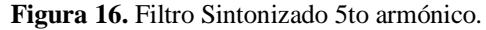

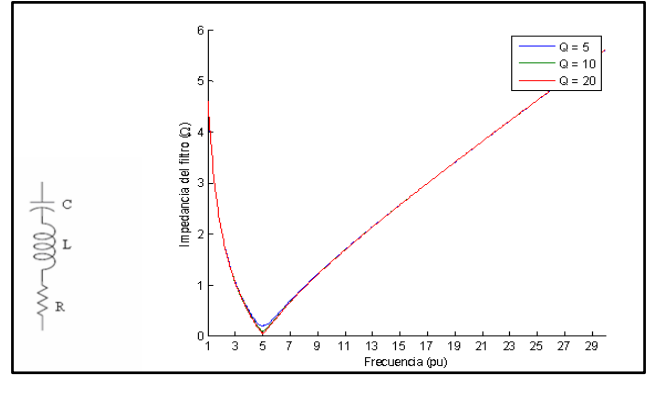

**Fuente:** [7]**.**

Se denomina frecuencia de sintonía o frecuencia de resonancia cuando la impedancia de filtro se hace cero, lo que permite que las corrientes de es frecuencia fluyan en su totalidad a través de él La frecuencia de sintonía debe ser inferior a la menor armónica dominante, para que atenúe a esta y a las de orden superior, comportándose el filtro como un elemento inductivo, por lo que las corrientes armónicas de mayor orden ya no estarán expuestas a condiciones de resonancia, reduciéndose la potencia distorsionantes del sistema [14].

## **8.16.2. Ventajas del filtro Pasivo Sintonizado**

- Mejora el factor de Potencia en el circuito secundario de bajo voltaje lo que hace que mejore el sistema de distribución aguas arriba.
- Reducción de distorsión armónica de voltaje y corriente en circuitos de bajo voltaje.
- Optimización de la capacidad de entrega de energía a aun mayor número de usuarios por transformador.
- Aumento de la vida útil del trasformador y de equipos.
- Mejora la calidad de potencia de suministro en especial de la forma de onda de la señal de voltaje y regulación de voltaje.
- Bajo costo de implentación.

#### **8.16.3. Cálculo de parámetros de filtros pasivos de armónicos**

En condiciones ideales, se supone que la resistencia del alambre de la bobina es despreciable (r=0), y que la resistencia del dieléctrico del condensador es infinita, es decir, a corriente continua la bobina se comporta como un circuito y el condensador como un circuito abierto. Así mismo, en condiciones reales, es necesario tener en cuenta la resistencia en serie de la bobina. En la figura 17 se observa el circuito sintonizado en serie [15].

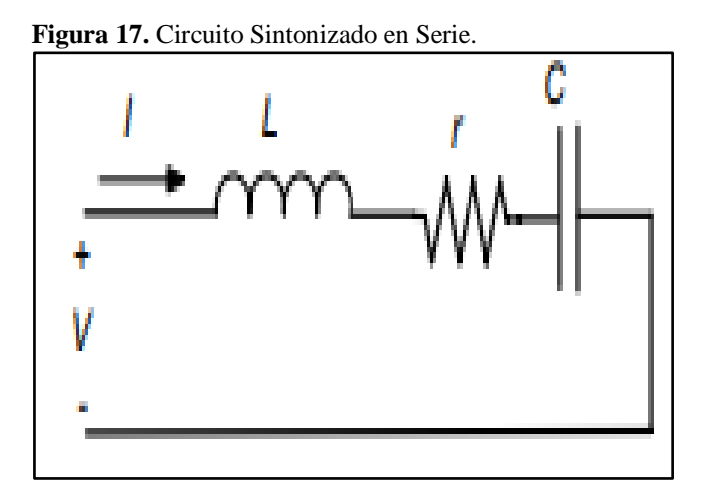

Fuente: [15].

 = ( − ) ∗ **Ecuación ( 16 ) Potencia reactiva eficaz**

**=**Ángulo de factor de potencia actual.

**=**Ángulo de factor de potencia deseado.

# **8.16.4. Se calcula la reactancia efectiva del filtro:**

$$
X_{eff} = \frac{v_{ll}}{Q_{eff}}
$$
 **Ecuación** (17)

Teniendo identificada la armónica que se desea filtrar, se debe de considerar un porcentaje menor de la frecuencia de sintonía, como lo sugiere la norma IEEE-1531, para evitar posibles resonancias de sintonía en el sistema.

En este proyecto se manejará el 6 % menor de la frecuencia de sintonía para los cálculos a realizar.

$$
X_c = \frac{(h*0.6)^2}{(h*0.6)^2} * X_{eff}
$$
 **Equation (18)**

**Dónde:**

$$
h = \frac{f\,fundamental}{f\,arm\'onico}
$$

**En la ecuación que se muestra a continuación se realiza el cálculo del capacitor, su unidad de medida es el faradio.**

$$
C = \frac{1}{2\pi F X_c}
$$
 **Equación (19)**

# **8.16.5. Reactor**

Para sacar valores de la impedancia, nos remitimos a la ecuación que se muestra a continuación:

$$
Z = R + [WL - \frac{1}{WC}]
$$
   
 Ecuador (20)

Donde R, L, C son las resistencia, inductancias y capacitancia de los elementos del filtro, respectivamente, y  $\omega$  es la frecuencia angular del sistema de potencia. Si la XL:

$$
XL = \frac{x_c}{h^2}
$$
 **Ecuación (21)**

Para el cálculo de inductor, expresando en henrios:

$$
L = \frac{\chi_L}{2\pi F}
$$
 **Equación (22)**

## **8.16.6. Factor de calidad**

Dentro del análisis de los filtros pasivos sintonizados, un parámetro muy importante es el factor de calidad, el cual relaciona la habilidad de un filtro para disipar energía absorbida a la frecuencia sintonizada. Un valor grande  $Qf$  implica un valle a la frecuencia resonante de un filtro y por lo tanto captura el amontonamiento de frecuencia armónica. Factor de calidad debe considerar entre 20 a 30.

# **8.16.7. Resistencia de un filtro**

El cálculo de la resistencia de un filtro está dado por la siguiente ecuación:

$$
R = \frac{X l * h * 0.6}{X_C - X_L}
$$
 **Ecuación (23)**

# **Dónde:**

**h=** es el orden armónico a que se encuentra.

**6 %=** es el porcentaje en que debe disminuir el valor del orden armónico para evitar resonancia.

 $\mathbf{Q}_f$  = Factor de calidad.

Comprobación de diseño del Filtro que establece la norma IEEE-18-2002

# **8.16.8. Sintonización a la frecuencia:**

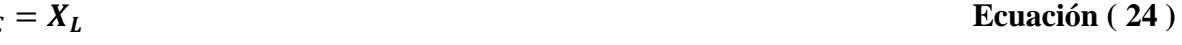

 $X_c$ 

## **8.16.9. Corrientes armónicas**

Para comprobar que el filtro no vaya a sufrir daño por posibles sobre corrientes debido a la presencia de corrientes armónicas, se procede a corroborar que no rebase un 1.35 % de la corriente fundamental:

$$
I_{fund} = \frac{\frac{VLLsist}{\sqrt{3}}}{X_c - X_L}
$$
 **Ecuación (25)**

Para el cálculo de las corrientes armónicas inyectadas por la carga no lineal se usa el porcentaje de la corriente fundamental.

$$
Ih=\%
$$

**h=** armónica inyectada por la carga no lineal.

**%=** porcentaje de la corriente armónica con respecto a la fundamental, obtenido del espectro armónico de corriente de la carga lineal, proporcionado como dato del sistema.

Si observamos la ecuación que sigue nos da la corriente total que circula por el filtro, la cual viene dada por:

$$
I_{total\,rms} = \sqrt{I_h^2 + \dots + I_n^2}
$$
 **Ecuación** (26)

#### **Dónde:**

**h=** armónica inyectada por la carga no lineal.

**n=** Numero armónica inyectadas por la caga no lineal.

$$
\% Margen de corriente = \frac{I_{total\,rms}}{I\,fund} * 100 \le 135\,\% I_{funf}
$$
 *Equation (Equation 27)*

## **8.16.10. Voltaje de diseño del capacitor**

Como siguiente paso está el cálculo del voltaje a frecuencia fundamental, además de los voltajes provocados por los armónicos. El valor de voltaje pico del filtro no debe sobrepasar el 120 % del voltaje pico del sistema.

$$
V_c(h) = \sum_{h=1}^{n} (V(h)) = \sum_{h=1}^{n} (h) x \frac{x_c}{n}
$$
 **Ecuación (28)**

La verificación de la norma se realiza por medio de la ecuación:

 $V_{c\ L-N\ total\ pico}$  $\frac{V_c L - N \text{ total price}}{V_{c L - N \text{ picos} \text{ sist}}} * 100 \le 120\%$ 

## **8.16.11. Norma IEEE-1531-2003**

La instalación de un filtro de armónicos de derivación pasiva cerca de cargas que producen armónicas es uno de los métodos comunes para mitigar la distorsión armónica. El propósito del filtro de armónicos es derivar parte de la corriente armónica de la carga en el filtro para reducir la cantidad que va al sistema de energía eléctrica.

## **8.16.12. Principales consideraciones de diseño**

## 8.16.13. **Criterios de desempeño**

Requisitos de energía reactiva (kVAR) Es esencial conocer la potencia reactiva capacitiva necesaria y sus correspondientes ahorros, para optimizar los costes del sistema. Además, los requisitos de potencia reactiva y de control de voltaje podrían dictar la necesidad de que el banco de filtros de armónicos se conmute en pasos o no. Posteriormente, los tamaños kVAR totales y de paso se determinan normalmente por el flujo de carga de frecuencia fundamental y los requisitos de control de voltaje. Limitaciones armónicas Estos se definen en términos de lo siguiente: Limitaciones del sistema Estos se definen para garantizar que el equipo funcionará correctamente y no fallará debido a la distorsión armónica excesiva.

## **8.16.14. Frecuencia de sintonía:**

Partiendo de que la frecuencia fundamental es de 50 o 60 Hz, el número de orden determina el número de veces que la frecuencia de ese armónico es mayor que la fundamental: 1, 2, 3, 4, 5, 6,7…… orden natural de los números. También se define como la relación que hay entre la frecuencia de armónico  $(f_n)$  y la frecuencia fundamental  $(f_{60})$ .

$$
h = \frac{f_n}{f_{60}} \qquad \qquad \text{Ecuación } (30)
$$

La constante C/K se define por el límite de la frecuencia para que entre en resonancia.

$$
C/K = \frac{\frac{Q_1}{\sqrt{3}*\mathcal{U}}}{\frac{250}{5}}
$$
 **Ecuación (31)**

# **9. HIPÓTESIS**

Si al realizar la medición del sistema eléctrico en la Florícola AGRORAB CIA LTDA., esto mejorará la calidad del servicio energético en condiciones confiables que disminuya las pérdidas de energía, logrando el buen funcionamiento en los equipos utilizados en el transcurso de producción.

# **9.1. Variable independiente:** Medición del Sistema Eléctrico

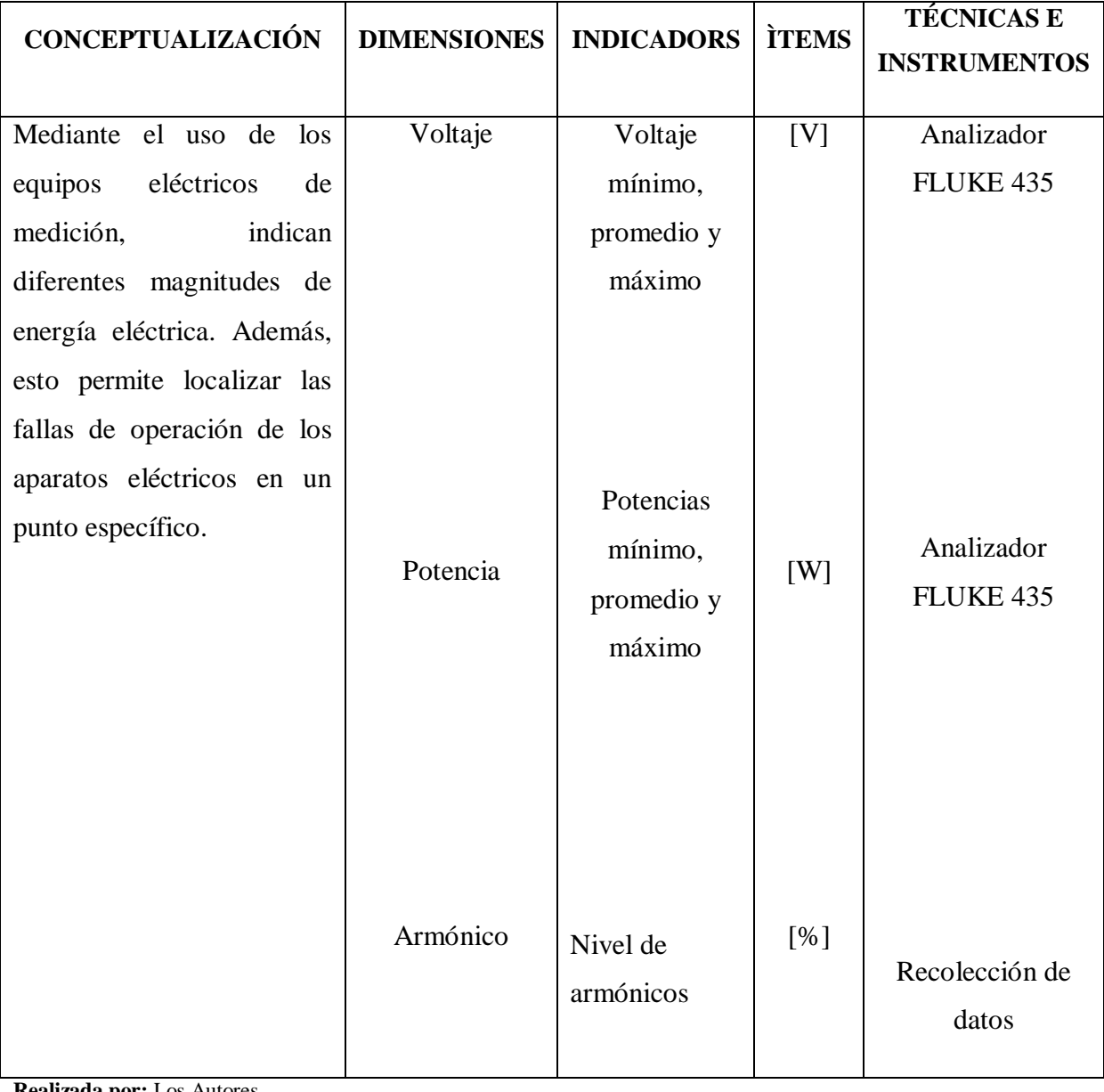

**Tabla 10.**Variable Independiente

# **9.2. Variable dependiente:** Calidad de servicio energético.

**Tabla 11.** Variable dependiente

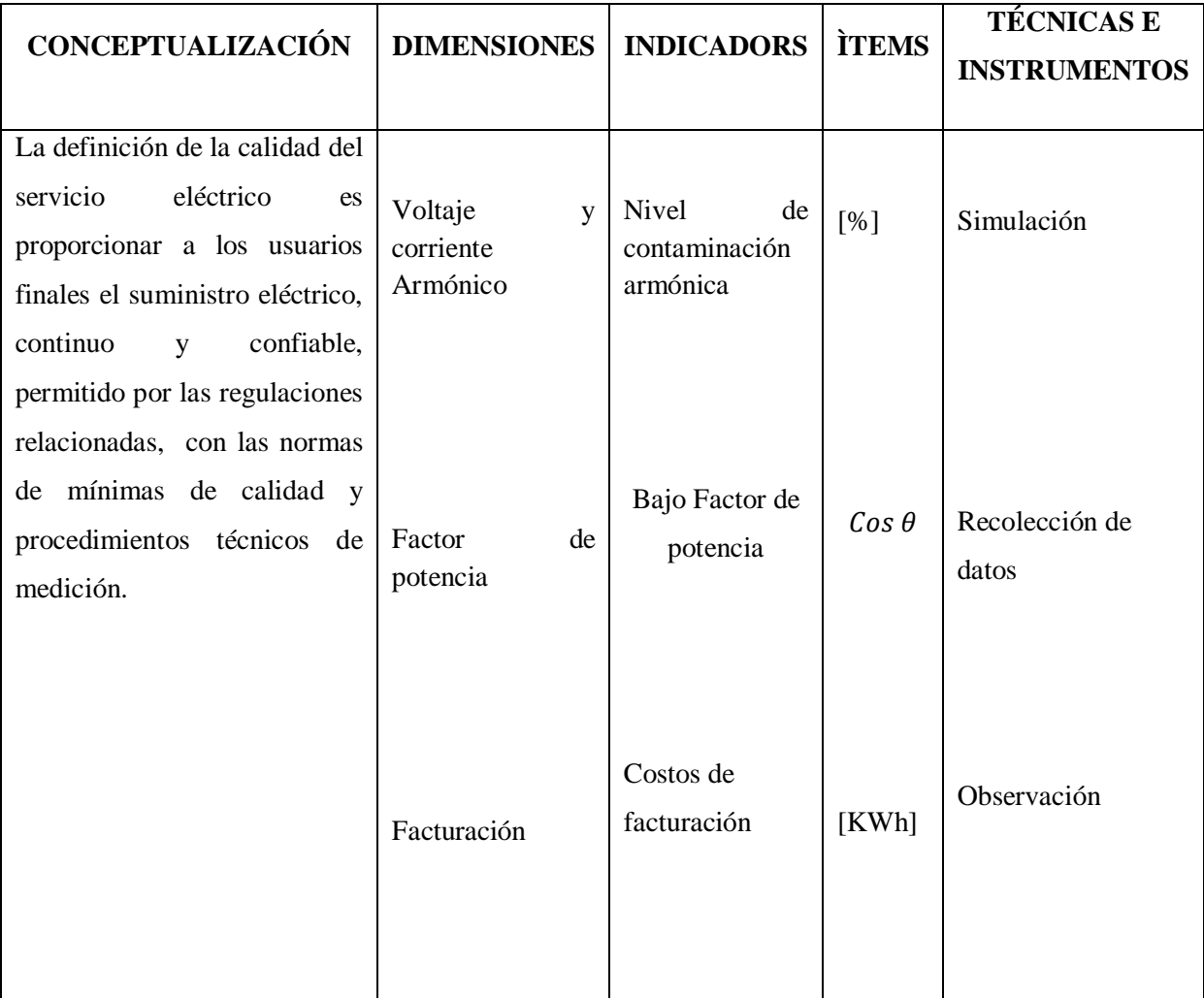

**Realizada por:** Los Autores.

# **10. METODOLOGIA Y DISEÑO EXPERIMENTAL**

# **10.1. Metodología de Investigación**

Para el desarrollo de la investigación, se empleó los siguientes métodos: inductivo - deductivo y analítico - sintético.

# **10.1.1. Método inductivo y deductivo**

En el actual proyecto de investigación se utilizó el método inductivo y deductivo, primeramente se realizó la recolección de datos de placa de los equipos y maquinarias de la instalación, para seguidamente efectuar la medición del sistema actual mediante el analizador de carga FLUKE 435, A continuación realizar el análisis de datos de los parámetros de calidad. Finalmente hacer la simulación en el software EasyPower con los datos obtenidos del analizador y corregir mediante la propuesta a los problemas encontrados. Esto permitirá mejorar la confiabilidad del servicio eléctrico y la reducción de pago en la planilla de la Floricola.

# **10.1.2. Método Analítico y Sintético**

En este método se manejó el análisis y la información referente al tema de investigación, en base a documentos, Internet, fuentes bibliográficas y libros que se usaron en el proceso del marco teórico. Se realizó la investigación bibliográfica, para de esta manera analizar los diferentes encauces referente al tema investigado. Con lo realizado con la simulación que arrojo, se solucionará los respectivos problemas con la que cuenta la Florícola y así contribuir para la realización de una propuesta.

#### **10.2. Tipos de Investigación**

## **10.2.1.Investigación Bibliográfica**

Esta investigación permitió la búsqueda de bibliografía, páginas web, libros, artículos. Que ha permitido obtener conocimientos para poder tener un análisis amplio sobre el tema.

#### **10.2.2.Investigación Exploratoria**

Esta investigación fue fundamental ya que permitió conocer como está constituida la parte eléctrica de la Florícola, posteriormente para la realización del levantamiento de carga y el respectivo diagramo unifilar.

## **10.2.3. Investigación Descriptiva**

En este método se utilizó el análisis para de esta forma detallar las necesidades y cada uno de los problemas que generó los distintos componentes con la que cuenta cada cuarto de bombas.

El período de medición fue de 7 días, 168 horas continuos tomado muestras cada 10 minutos según lo estipulado en la regulación ARCONEL 053/18.

# **10.2.4. Investigación Propositiva**

Si es propositiva por lo que se proporcionó la respectiva solución al problema, con el análisis y las mediciones con el analizador de carga que se obtuvieron y buscar la solución más adecuada desde un punto de vista técnico económico.

## **10.3.Técnicas de Investigación**

#### **10.3.1. Observación Directa y Participativa**

Se realizará una observación directa del sistema de bajo voltaje, equipos eléctricos que se encuentran instalados en la Florícola AGRORAB S.A., y de esta se desarrollará el análisis de calidad.

Esta técnica se aplicará al Gerente de la Florícola AGRORAB S.A., la misma que permitirá adquirir la información necesaria, para la realización del proyecto.

#### **10.3.2. Instrumentos de Investigación**

Se utilizó los siguientes instrumentos de investigación:

- Fotografías: Se tomó fotografías para su respectivo proceso de análisis en la Florícola y las situaciones en que se encontraban todos los elementos y partes eléctricas.
- Registro en la que se apuntaban las características de placas de los equipos eléctricos instalados.

# **11. ANÁLISIS Y DISCUSIÓN DE LOS RESULTADOS**

La Florícola AGRORAB CIA LTDA., es una empresa dedicada al cultivo, comercialización y exportación de rosas y claveles; en la actualidad el sistema eléctrico de la empresa viene evidenciando calentamiento de cables, mal funcionamiento de los equipos, exceso de pago de planillas de la energía eléctrica; mismos que pueden ser provocados por caídas de voltaje, bajo factor de potencia o la presencia de armónicos. Es por esto que surge la necesidad de realizar el diagnóstico del sistema eléctrico que ayudara a elevar los índices de calidad de energía eléctrica que se encuentran vigentes en la norma ARCONEL 053/18. Finalmente el análisis del sistema eléctrico ayudara al crecimiento y fortalecimiento de la Florícola AGRORAB CIA LTDA.

## **11.1. Descripción del sistema eléctrico de la Florícola**

El sistema eléctrico de la Florícola AGRORAB CIA LTDA está compuesta por un transformador trifásico de 75 KVA con un voltaje de 13.8 kV a 220/127 V, el transformador es utilizado para la alimentación de dos cuartos de bombas, el primer cuarto de bombas consta de: (3 bombas de agua, 2 agitadores, 1 máquina de hidratación, 1 computador de control de riego), el segundo cuarto de bombas consta de: (2 bombas de agua, 1 computador de control de riego), y finalmente de un pozo de agua y una garita.

El sistema se alimenta de tres conductores por fase, dos conductores de 1/0 AWG y un conductor de calibre 2/0 TTU como se muestra en la tabla 12.

| <b>Detalle</b>            | <b>Datos</b>  |
|---------------------------|---------------|
| Potencia de Transformador | <b>75 KVA</b> |
| Voltaje primario          | 13,8 KV       |
| Voltaje secundario        | 220/127 V     |
| Corriente Secundario      | 197 AMP       |
| Impedancia(Z)             | 2,7 OHM       |

 **Tabla 12.**Características del transformador.

 **Realizada por:** Los Autores.

# **11.2. Censo de carga**

Para el desarrollo del proyecto se realiza el levantamiento de carga que consiste en registrar los datos de placa de todos los equipos conectados al sistema eléctrico y conocer la potencia total instalada presente en la florícola AGRORAB CIA LTDA.

# **11.3. Carga instalada**

En la tabla 13 se muestra la carga total instalada del sistema eléctrico de la Florícola AGRORAB CIA LTDA que es de 74,08 kW, la carga más representativa pertenece a la bomba de pozo y tiene una potencia de 29,8 kW que representa un porcentaje de 40,22% del total de carga instalada.

|                | <b>Tabla 13.</b> Carga Instalada al Transformador. |                             |       |                 |     |        |  |  |  |
|----------------|----------------------------------------------------|-----------------------------|-------|-----------------|-----|--------|--|--|--|
|                |                                                    |                             |       | <b>POTENCIA</b> |     |        |  |  |  |
| <b>ITEM</b>    |                                                    | CARGAS ELECTRICAS FLORICOLA | CANT. | HP.             | W   | kW     |  |  |  |
| 1              |                                                    | <b>BOMBA DE AGUA 1</b>      |       | 15              |     | 11,190 |  |  |  |
| $\overline{2}$ |                                                    | <b>BOMBA DE AGUA 2</b>      |       | 15              |     | 11,190 |  |  |  |
| 3              |                                                    | MÁQUINA DE HIDRATAR         |       | 5               |     | 3,730  |  |  |  |
| 4              | STD <sub>1</sub>                                   | <b>BOMBA DE AGUA 3</b>      |       | 2               |     | 1,492  |  |  |  |
| 5              |                                                    | <b>COMPUTADORA DE RIEGO</b> | 1     |                 | 100 | 0,100  |  |  |  |
| 6              |                                                    | <b>AGITADOR 1</b>           | 1     | 1               |     | 0,746  |  |  |  |
| 7              |                                                    | <b>AGITADOR 2</b>           | 1     | 1               |     | 0,746  |  |  |  |
| 8              | STD <sub>2</sub>                                   | <b>BOMBA DE POZO</b>        |       | 40              |     | 29,840 |  |  |  |

**Tabla 12.** Carga Instalada al Transformadore.

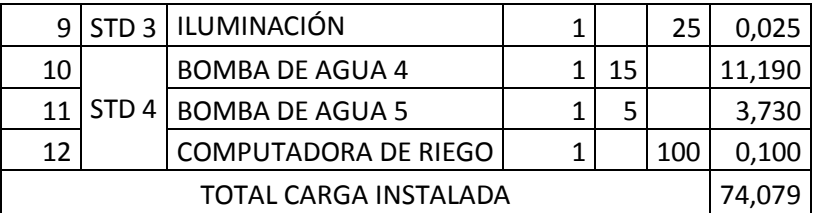

 **Realizada por:** Los Autores.

## **11.4. Análisis de los registros tomados con el analizador de carga FUKE 435.**

# **11.4.1. Demanda del transformador.**

El registro de los datos del comportamiento de la carga se realiza con el analizador de carga Fluke 435 en un periodo de 7 días con intervalos de 5 minutos. El registro de los datos se realizó en la tercera semana del mes de agosto del 2018, que inicia el lunes 20 de agosto y finaliza 7 días después como lo establece la regulación ARCONEL 053/18.

La tabla 14, muestra el valor de la demanda máxima del sistema eléctrico que tuvo su origen el 23/08/2018 a las 11:17:52 minutos con valor de 44,94 kW, un factor de potencia de 0,75; una potencia aparente de 59,92 kVA y una cargabilidad de 79,89 %. Además se establece la demanda media del sistema de 7,5 kW, un factor de potencia de 0,77; una potencia aparente de 9,67 kVA con los cuales se establece la cargabilidad de 12,89 %.

| <b>TRANSFORMADOR 75 KVA</b>                        |         |                                     |                     |  |  |  |  |
|----------------------------------------------------|---------|-------------------------------------|---------------------|--|--|--|--|
| <b>DEMANDA MAXIMA</b><br><b>CARGABILIDAD</b><br>kW |         | <b>DEMANDA</b><br><b>MEDIA</b> (kW) | <b>CARGABILIDAD</b> |  |  |  |  |
| 44.94                                              | 79,89 % | 7,5                                 | 12,89 %             |  |  |  |  |

**Tabla 14**.Valor de la carga instalada del factor de utilización total.

**Realizada por:** Los Autores.

Se establece el factor de utilización del transformador que se calcula mediante la aplicación de la ecuación 10. En donde se toma la demanda máxima del sistema que es de 59,92 kVA, obteniendo de esta manear un factor de utilización de 0,79.

$$
fu = \frac{KVADMAX}{KVAINSTALADOS}
$$
  
 
$$
fu = \frac{59,92 \text{ KVA}}{75 \text{ KVA}}
$$
  
 
$$
fu = 0,79
$$

#### **11.4.2. Análisis de potencia Activa en KW**

La figura 18 muestra las curvas de potencia activa máxima, mínima y promedio del sistema eléctrico por cada una de las fases; mismas que permiten apreciar que la demanda máxima del sistema ocurre en la fase A en el horario de 12:00 pm a 13:00 pm con un valor de 3,06 kW; con una demanda minina de 0,81 kW y un promedio de 1,77 kW; además se establece que la demanda mínima del sistema está en la fase C con un valor de 0,46 kW mientras que la demanda máxima de esta fase es de 2,14 kW.

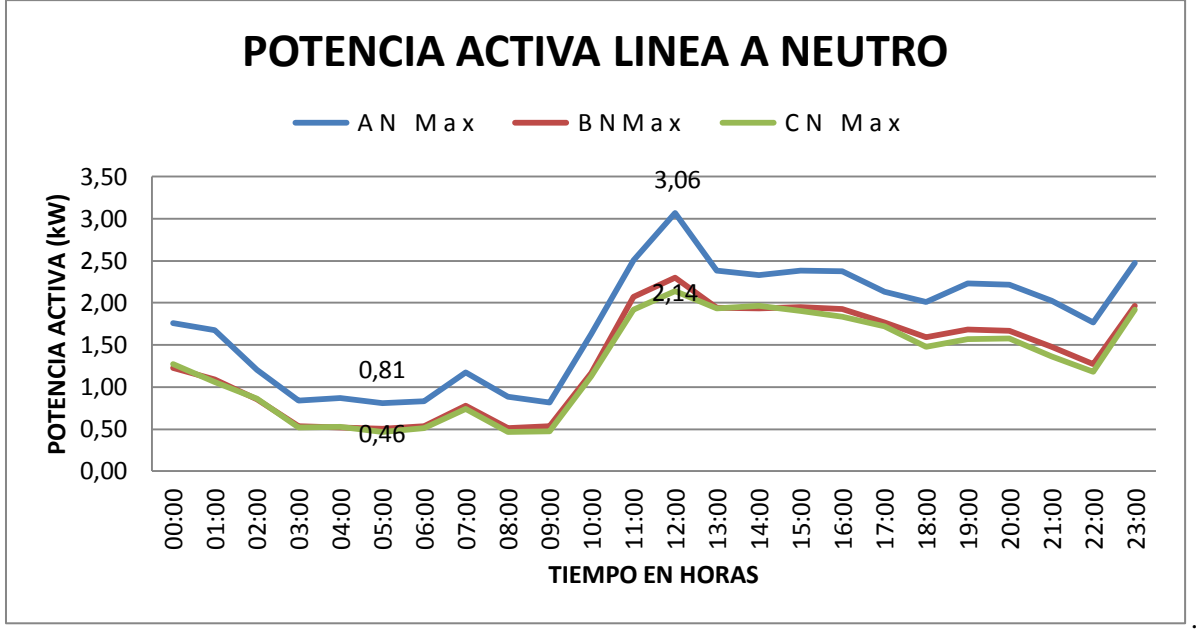

**Figura 18.**Curva de potencia activa fase - neutro.

En la tabla 15 se detalla los valores de la Potencia Activa por fase, además se puede evidenciar que la demanda máxima total del sistema es de 7,50 kW mientras que la demanda mínima total es de 1,77 kW, por otro parte la tabla 15 muestra los porcentaje de desbalance existentes entre la fase A y la fase C que representa un valor de 30,15% mismo que ocurre a las 12:00pm.

|                 | <b>POTENCIA ACTIVA (kW)</b> |      |      |      |                                                            |               | Norma 053/18 |
|-----------------|-----------------------------|------|------|------|------------------------------------------------------------|---------------|--------------|
| <b>VALORES</b>  |                             |      |      |      | FASE A   FASE B   FASE C   TOTAL   % DESVALANCE A-C   HORA |               | 5%           |
| <b>MAXIMO</b>   | 3.06                        | 2.30 | 2.14 | 7,50 | 30,06%                                                     | 12:00         | No cumple    |
| <b>MINIMO</b>   | 0,81                        | 0,50 | 0.46 | 1.77 | 43,20%                                                     | 05:00         | No cumple    |
| <b>PROMEDIO</b> | 1.77                        | 1,33 | 1.27 | 4.37 |                                                            | 28,24% DIARIO | No cumple    |

 **Tabla 15**.Potencia Activa en las Tres Líneas.

**Realizada por:** Los Autores.

## **11.4.3. Análisis de potencia Aparente en kVA**

La figura 19 muestra las curvas de potencia aparente máxima, mínima y promedio del sistema eléctrico por cada una de las fases; donde se puede apreciar que la demanda máxima del sistema ocurre en la fase A en el horario de 12:00 pm a 13:00 pm con un valor de 3,64 kVA; con una demanda minina de 0,91 kVA y un promedio de 2,09 kVA; además se establece que la demanda mínima del sistema está en la fase C con un valor de 0,57 kVA mientras que la demanda máxima de esta fase es de 2,80 kVA.

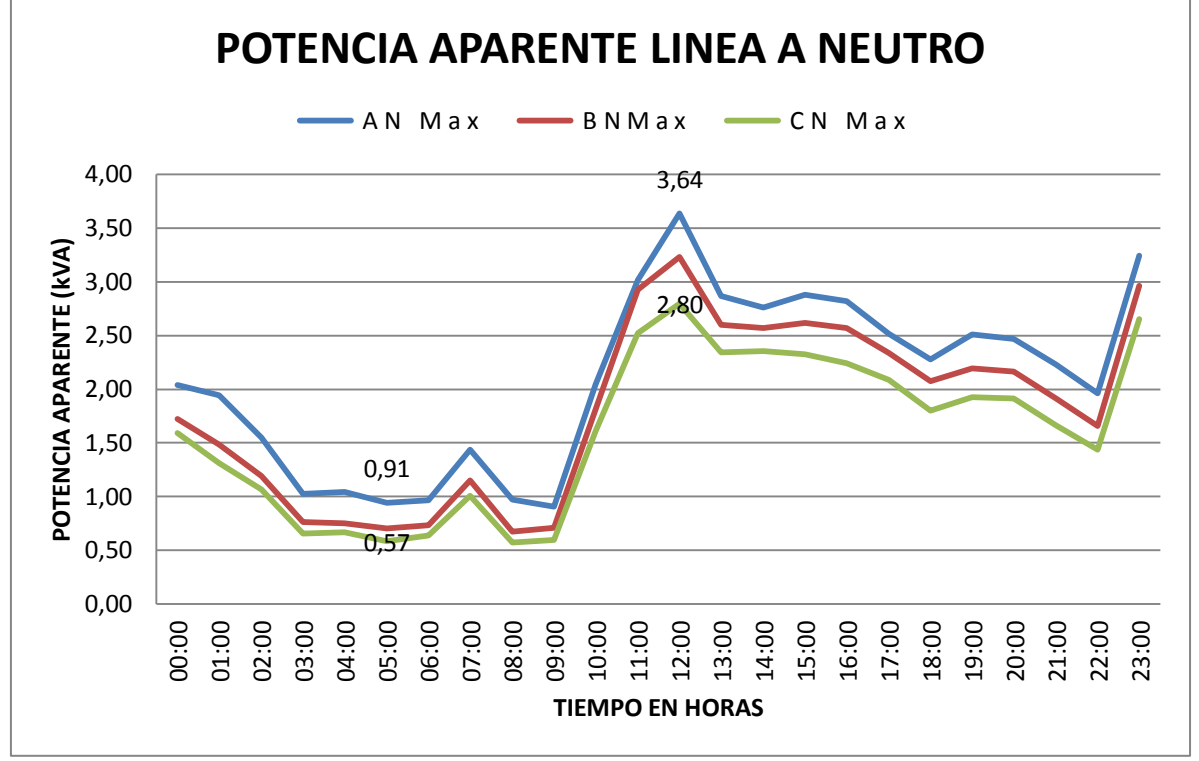

**Figura 19.**Curva de potencia aparente fase - neutro.

**Realizada por:** Los Autores.

Se registra una potencia aparente total máxima de 9,67 kVA, mientras que la potencia aparente mínima es de 2,16 kVA, se observa el desbalance que existe entre las tres líneas arrojando un valor máximo de 23,09 % que sobrepasa al 5 % del desbalance máximo permitido. El análisis de los valores de la potencia aparente se muestra en la tabla 16.

|                 |      | POTENCIA APARENTE (kVA) |      | Norma 053/18 |                                                            |       |           |
|-----------------|------|-------------------------|------|--------------|------------------------------------------------------------|-------|-----------|
| <b>VALORES</b>  |      |                         |      |              | FASE A   FASE B   FASE C   TOTAL   % DESVALANCE A-C   HORA |       | 5%        |
| <b>MAXIMO</b>   | 3.64 | 3,23                    | 2.80 | 9.67         | 23,07%                                                     | 12:00 | No cumple |
| <b>MINIMO</b>   | 0,91 | 0.67                    | 0,57 | 2.15         | 37,36%                                                     | 05:00 | No cumple |
| <b>PROMEDIO</b> | 2,09 | 1,81                    | 1,60 | 5,50         | 23,44%   DIARIO <sup> </sup>                               |       | No cumple |

 **Tabla 16.** Valores de potencia aparente.

## **11.4.4. Análisis de potencia Reactiva en kVAr**

La figura 20 muestra las curvas de potencia reactiva máxima, mínima y promedio del sistema eléctrico por cada una de las fases; donde se puede apreciar que la potencia reactiva máxima del sistema ocurre en la fase B en el horario de 12:00pm a 13:00pm con un valor de 2,27 kVAr; con una potencia reactiva minina de 0,44 kVAr y un promedio de 1,23 kVAr; además se establece que la potencia reactiva mínima del sistema está en la fase C con un valor de 0,33 kVAr mientras que la potencia activa máxima de esta fase es de 1,83 kVAr.

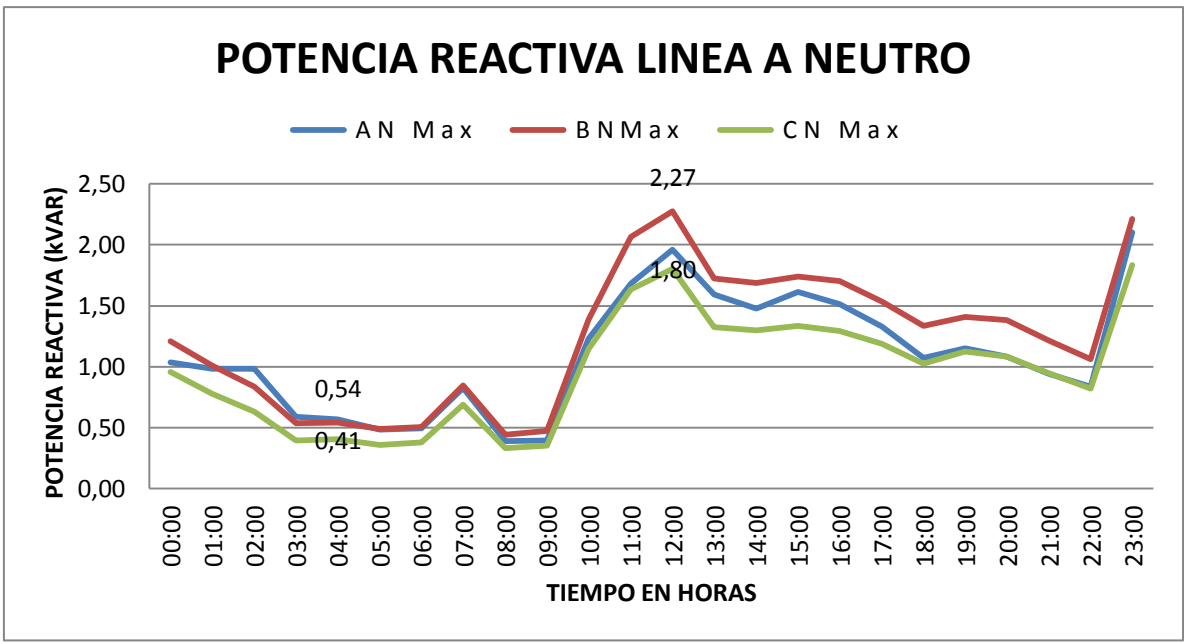

**Figura 20.**Curva de potencia reactiva fase - neutro.

En la tabla 17 se registra la potencia reactiva total máxima de 6,21kVAr y una mínima total de potencia reactiva de 1,17 kVAr, además se aprecia el porcentaje de desbalance de 19,38 % entre las fases B y C.

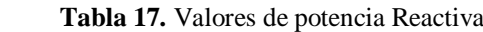

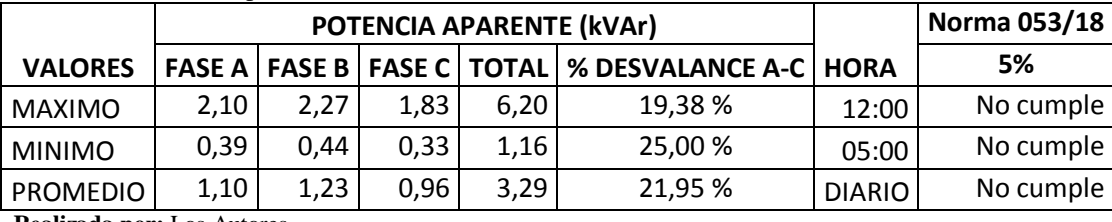

 **Realizada por:** Los Autores.

Se concluye que el desbalance supera el límite establecido en regulación ARCONEL 053/18, puesto que el desbalance entre fases es mayor al límite máximo permitido del 5 %.

Realizada por: **Los Autores.**

# **11.4.5. Resumen de Potencias**

La tabla 18 muestra los valores totales de las potencias máximas del sistema eléctrico en donde se puede apreciar una demanda media de 7,50 kW, misma que es suministrada por el transformador de 75 kVA, estableciendo de esta manera que el transformador no se encuentra sobrecargado.

 **Tabla 18.** Valores de potencias **POTENCIAS L1 L2 L3 TOTAL fp** POTENCIA ACTIVA 3,06 2,30 2,14 7,50 kW POTENCIA REACTIVA 2,10 2,27 1,83 6,21 kVAr 0,776 POTENCIA APARENTE 3,64 3,23 2,80 9,67 kVA  **Realizada por:** Los Autores.

**11.4.6. Curva de carga** 

La figura 21 representa la curva de demanda diaria típica del sistema eléctrico, en donde se puede evidenciar que la demanda pico ocurre a las 12:00 pm con un valor de 7,5 kW, mientras que la demanda mínima tiene su origen a las 05:00 am y su valor es de 1,74 kW, con un promedio de 4,20 kW, la curva de demanda refleja los valores de demanda más representativos que se obtuvieron con el analizador Fluke 435.

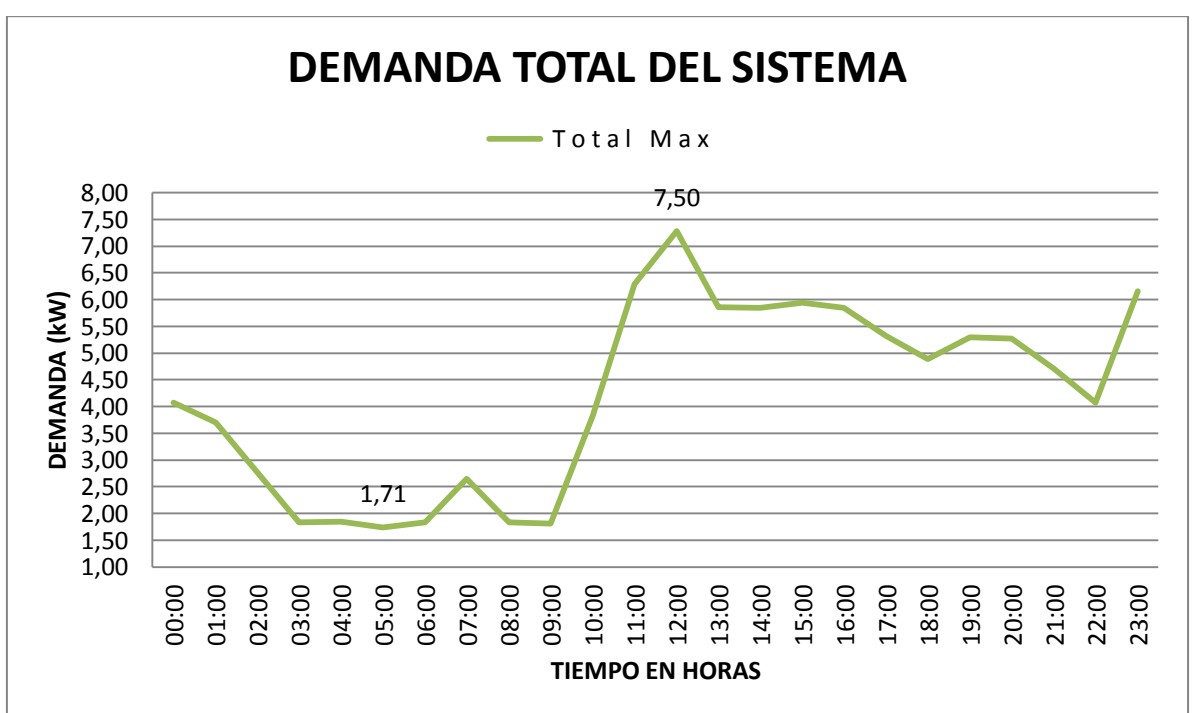

**Figura 21.**Curva de demanda.

Para la representación de la curva de carga se tomó en consideración los valores de demanda que se muestran en la tabla 19. Que refleja el comportamiento de la carga.

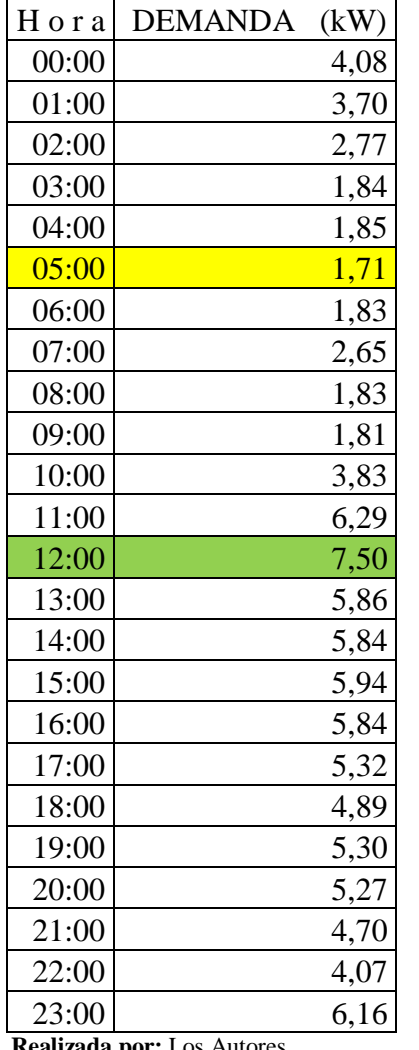

 **Tabla 19.** Valores de demanda diarios del sistema.

 **Realizada por:** Los Autores.

# **11.4.7. Análisis de Factor de Potencia**

Los registros obtenidos en la tabla 20 indican un factor de potencia total de 0,776; el valor se encuentra por debajo del 0.92 permitidos por la regulación del ARCONEL 053/18, mientras que el valor de factor de potencia más alto se registra en la fase 1.

| Valores                    |      | MIN MED MAX |      |
|----------------------------|------|-------------|------|
| F.P L1                     | 0,76 | 0,85        | 0,92 |
| F.P I.2                    | 0,64 | 0,73        | 0,77 |
| F.P L3                     | 0,70 | 0,80        | 0,84 |
| F.P. PROMEDIO              | 0,70 | 0,79        | 0,84 |
| Realizada nor: Los Autores |      |             |      |

 **Tabla 20.** Valores de Factor de Potencia.

## **11.4.8. Análisis de Distorsión armónica total THD de voltaje**

En la tabla 21, se muestra los porcentajes de THD registrados por el analizador de carga Fluke 435, estos datos fueron comparados con el valor establecido en la regulación ARCONEL 053/18, que asigna el límite máximo permitido para THD de voltaje debe estar por debajo del 8.0 %. La norma también establece que si un 95% del total de los valores registrados están dentro del límite máximo permitido se acepta el THD del sistema. La gráfica de la distorsión armónica total THD de voltaje se muestra en el gráfico 22:

|                      | <b>THD</b>                                                       |        |                  |                    | <b>ARCONEL</b>                                              |  |  |
|----------------------|------------------------------------------------------------------|--------|------------------|--------------------|-------------------------------------------------------------|--|--|
| <b>THD VOLTAJE</b>   | <b>PROMEDIO</b>                                                  | THD LA | <b>THD</b> $L_B$ | <b>THD</b> $L_{C}$ | 053/18                                                      |  |  |
| THD mínimo           | 2,03                                                             | 2,22   | 2,22             | 1,65               | Si cumple                                                   |  |  |
| THD promedio         | 2,03                                                             | 2,22   | 2,22             | 1,65               | Si cumple                                                   |  |  |
| THD máximo           | 8,46                                                             | 7,48   | 8,24             | 9,66               | Si cumple                                                   |  |  |
|                      |                                                                  |        |                  |                    | El analizador registra el límite máximo del THD de las tres |  |  |
| <b>OBSERVACIONES</b> | líneas, que es un 9,66 % donde excede el 8 % de lo determinado   |        |                  |                    |                                                             |  |  |
|                      | por la regulación. Pero esta se da únicamente en una hora (03:00 |        |                  |                    |                                                             |  |  |
|                      | am) y representa un 4,17% del total de datos registrados.        |        |                  |                    |                                                             |  |  |

 **Tabla 21.**Valores de THD de Voltaje.

 **Figura 22.**THD Voltaje Línea - Neutro.

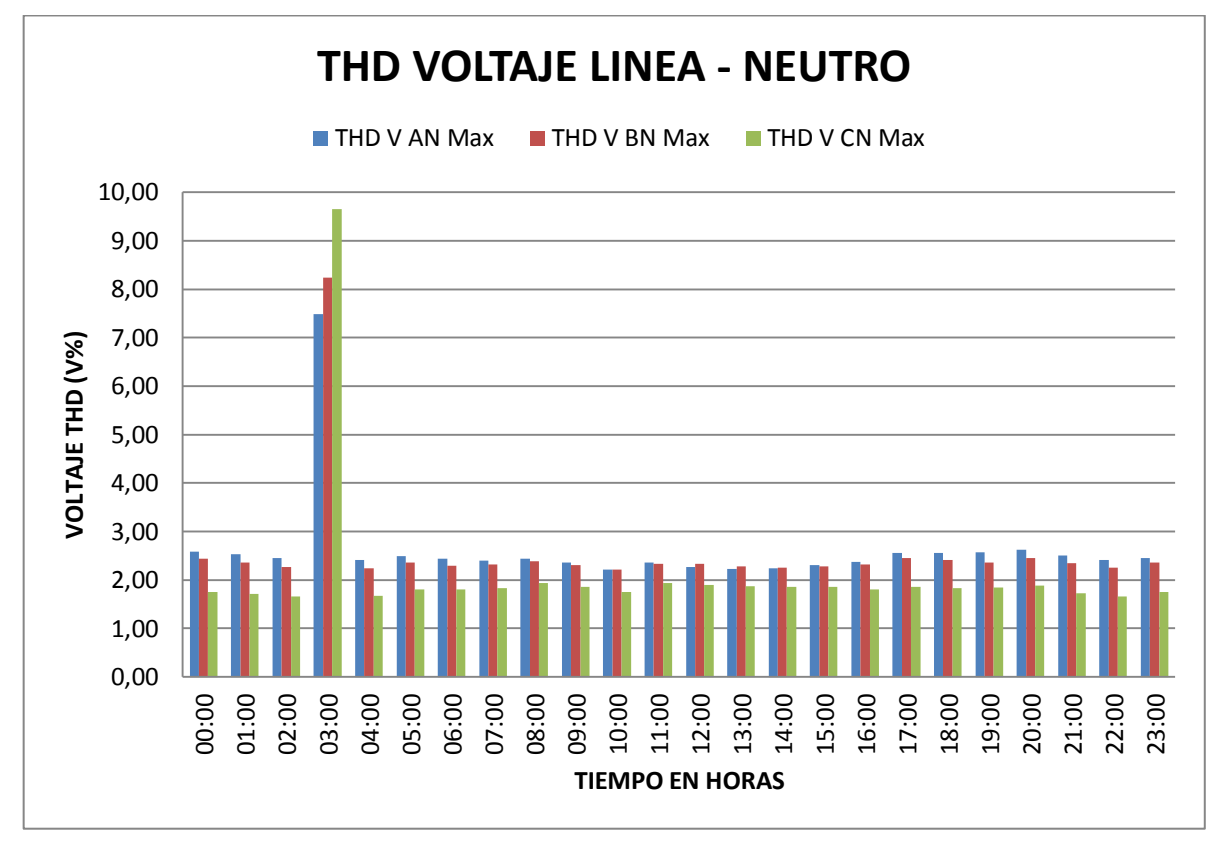

 **Realizada por:** Los Autores.

## **11.4.9. Armónicos de voltaje individuales**

En la tabla 22 se detallan los valores de armónicos de voltaje individual registrados por el analizador Fluke 435, que están dentro del límite máximo permitido según la regulación ARCONEL 053/18. En el grafico 19 se muestra la curva de armónicos individuales de voltaje: **Tabla 22.**Valores de armónicos de voltaje individual.

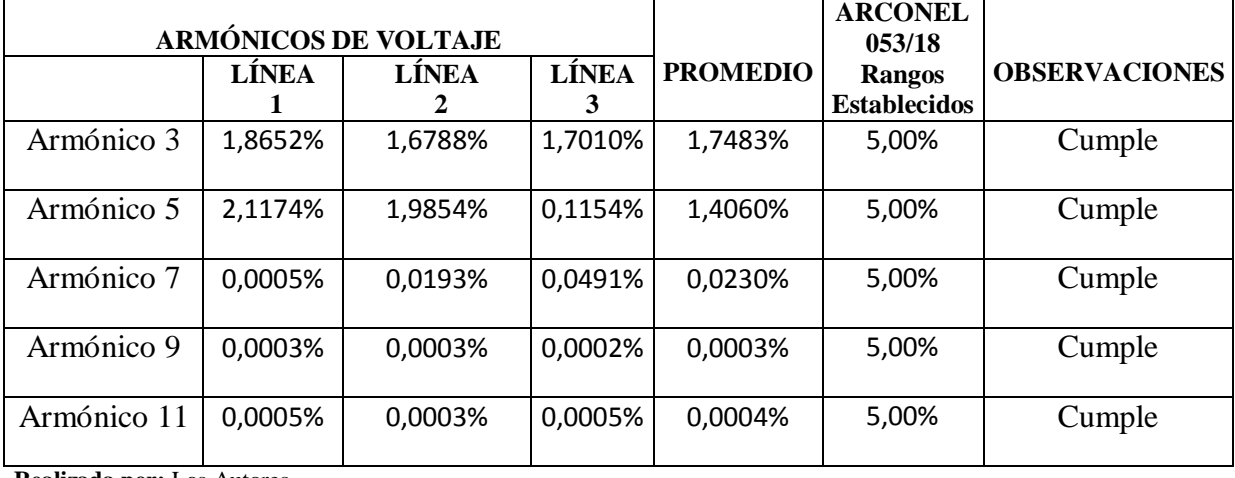

**Realizada por:** Los Autores.

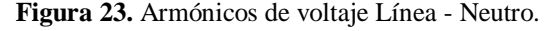

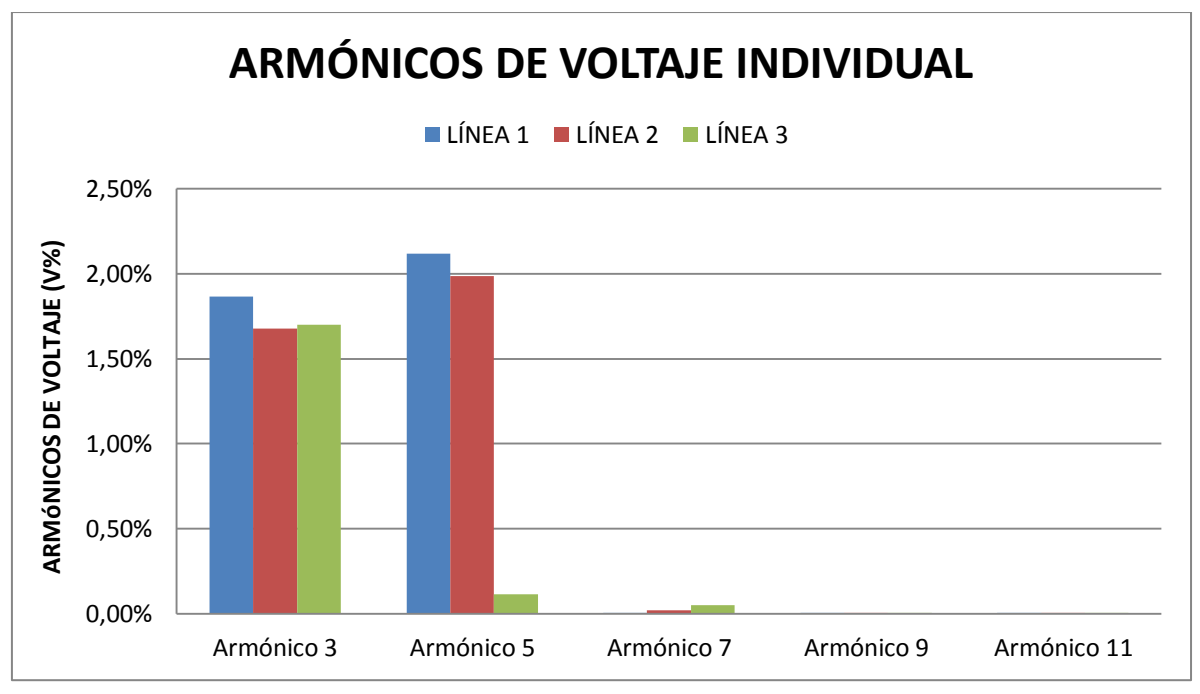

**Realizada por:** Los Autores.

## **11.4.10. Análisis de Niveles de Voltaje**

Los niveles de voltajes dependen en la zona donde se ha realizado la medición, en este caso la florícola corresponde a la categoría bajo voltaje, en zona rural; por lo tanto la caída máxima de voltaje no debe superar el  $\pm 8$  %, según la regulación ARCONEL 053/18.

En la tabla 23 se registra una variación del 12,60 % del voltaje máximo esto indica que se encuentra fuera de la normativa.

|                      | Voltaje   Máximo<br><b>Promedio</b> |        | <b>Mínimo</b> | % de variación |       | <b>ARCONEL</b> |
|----------------------|-------------------------------------|--------|---------------|----------------|-------|----------------|
|                      |                                     |        |               | Máximo mínimo  |       | 053/18         |
| $V_{A-B}$            | 205,56                              | 202,65 | 192,84        | 12,35%         | 6,56% | No cumple      |
| $\rm V_{B\text{-}C}$ | 205,34                              | 202,40 | 192,85        | 12.34%         | 6,66% | No cumple      |
| $V_{C-A}$            | 205,11                              | 202,26 | 192,28        | 12,60%         | 6,77% | No cumple      |
|                      | Realizada nor: Los Autores          |        |               |                |       |                |

 **Tabla 23.** Valores de Voltaje Mínimo, Medio y Máximo entre fases.

la por: Los Autores.

La figura 24 muestra el perfil de voltaje presente en el sistema eléctrico, en donde se puede destacar la máxima caída de voltaje que es de 27,72 V mismos que representa un porcentaje de 12,60% que es mayor al límite máximo permitido de 8%. Así también se puede evidenciar que la caída de voltaje mínima se origina a las 05:00 am con una caída de 14,44 V y representa un 6,56%.

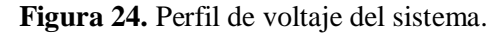

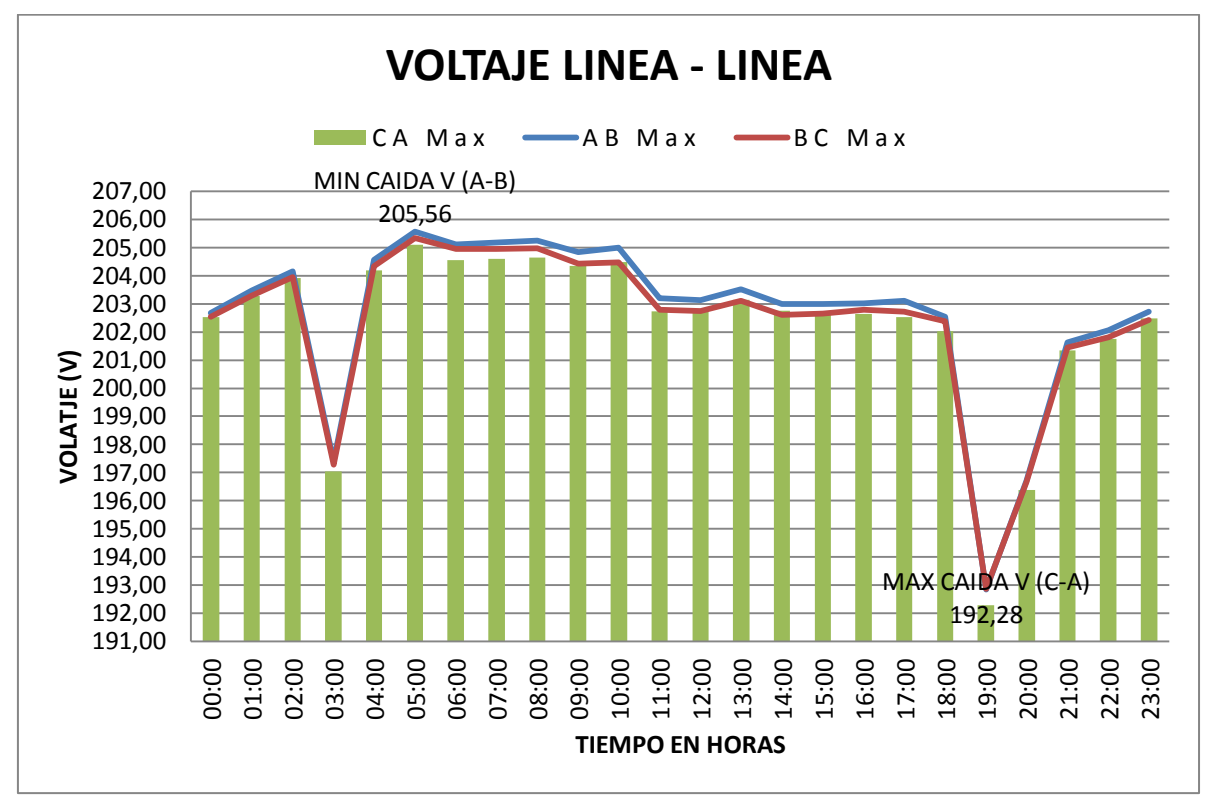

**Realizada por:** Los Autores.

## **11.5. Cálculo de armónico de corriente**

Para determinar los límites de armónicos de corriente en el sistema se debe realizar el siguiente cálculo según la norma IEEE519. Se toma el dato del transformador de la florícola AGRORAB que es de 75 KVA y tiene la impedancia es de 2,7 %, y que se empleara para empezar los cálculos correspondientes, mediante la ecuación 7.

$$
I_{cc} = \frac{1}{x_{pu}}
$$

$$
I_{cc} = \frac{1}{0.027}
$$

 $I_{cc} = 37,04$ 

Para calcular el valor de la relación se determina mediante la ecuación 8.

$$
\alpha = \tfrac{I_{cc}}{I_{Lpu}}
$$

Primeramente, se calcula la corriente de carga  $I<sub>L</sub>$ en amperios, para seguidamente demostrar la corriente de carga en valores por unidad  $I_{\text{Lpu}}$ . A continuación, se calcula la corriente de carga con la ecuación 10.

$$
S = V * IL * \sqrt{3}
$$

$$
IL = \frac{S}{V * \sqrt{3}}
$$

La potencia que se considera es la del transformador 75 KVA, el voltaje es el del secundario del transformador 220 V.

$$
I_{L} = \frac{75000}{220*\sqrt{3}} = 196,82 \text{ A}
$$

$$
\alpha = \frac{I_{cc}}{I_{Lpu}} = \frac{37,04}{196,82}
$$

$$
\alpha = \frac{I_{cc}}{I_{Lpu}} = 0.18
$$

Para determinar la corriente de carga se debe obtener los valores de corriente medidos por el analizador que está en la tabla 24.

|                           | <b>A1 RMS</b> | A <sub>2</sub> RM <sub>S</sub> | A3 RMS |
|---------------------------|---------------|--------------------------------|--------|
| A RMS MINIMA              | 7.73          | 6,00                           | 5.42   |
| <b>A RMS MEDIA</b>        | 17,44         | 15,46                          | 14,72  |
| A RMS MÁXIMA              | 30,76         | 27,23                          | 26,21  |
| Deglizado nom Los Autores |               |                                |        |

 **Tabla 24.** Valores de corriente de línea.

**Fase 1:**

$$
I_{\text{Lpu}} = \frac{30,76}{196,82}
$$

$$
I_{\text{Lpu}} = 0,156
$$

# **El factor**  $\alpha$  **es igual a:**

$$
\alpha = \frac{I_{cc}}{I_l}
$$
  

$$
\alpha = \frac{37,04}{0,156} = 237,43
$$

# **Fase 2:**

$$
I_{\text{Lpu}} = \frac{27,23}{196,82}
$$

 $I_{Lpu} = 0,138$ 

# **El factor**  $\alpha$  **es igual a:**

$$
\alpha = \frac{I_{cc}}{I_{L}}
$$
  

$$
\alpha = \frac{37,04}{0,138} = 268,40
$$

**Fase 3:**

$$
I_{\text{Lpu}} = \frac{26,21}{196,82}
$$

 $I_{Lpu} = 0,133$ 

# **El factor**  $\alpha$  **es igual a:**

$$
\alpha = \frac{I_{cc}}{I_L}
$$
  

$$
\alpha = \frac{37,04}{0,133} = 278,49
$$

En la tabla 25 se detalla el cálculo de la relación entre las corrientes de cortocircuito y la corriente de línea en pu (α), que sirve para Verificar los Armónicos de Corrientes.

| <b>FASES</b> | $\mathbf{X}$ (p.u) | $\text{Icc}(\text{A})$ | I línea<br>(p.u) | <b>Icc/I</b> linea<br>${\bf (A)}$ |
|--------------|--------------------|------------------------|------------------|-----------------------------------|
|              | 0,027              | 37,04                  | 0,156            | 237,43                            |
| [2           | 0,027              | 37,04                  | 0,138            | 268,40                            |
| I3           | 0,027              | 37,04                  | 0,133            | 278,49                            |

**Tabla 25.** Cálculo de α para Verificar Armónicos de Corrientes.

 **Realizada por:** Los Autores.

Según la Norma IEEE-519, que consta en la tabla 7 el cálculo de la relación máximo de distorsión armónica de corriente  $(I_{cc}/I_{Lnu})$  es 278,49 A, estableciendo de esta manera el rango de 100<1000 que permite un 15 % del TDD y el 12 % de los armónicos individuales, como se detalla en la tabla 25.

## **11.5.1. Distorsión de demanda total de corriente THD**

En la tabla 26 se detalla de acuerdo a la norma IEEE-519, el valor establecido del THD de corriente de acuerdo al nivel de reactancia inductiva del trasformador, es por debajo del 15 %. A continuación, se registra los datos de THD, en donde se puede apreciar el valor máximo de THD de corriente que tiene un valor de 27,23%, que corresponde a la fase A; mientras que la THD de corriente mínima es de 0,57 % correspondiente a la línea 2. Estos registros constan en la figura 25:

| <b>THD</b>       | THD             |               |                    |        |                   |
|------------------|-----------------|---------------|--------------------|--------|-------------------|
| <b>CORRIENTE</b> | <b>PROMEDIO</b> | <b>THD L1</b> | THD L <sub>2</sub> | THD L3 | <b>IEEE - 519</b> |
| THD mínimo       | 4,67            | 10.55         | 0.57               | 2,89   | Cumple            |
| THD promedio     | 8,25            | 19,38         | 1,06               | 4.31   | No cumple         |
| THD máx.         | 11,49           | 27,23         | 1.81               | 5.44   | No cumple         |

**Tabla 26.** Valores THD de corriente.

**Realizada por:** Los Autores.

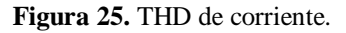

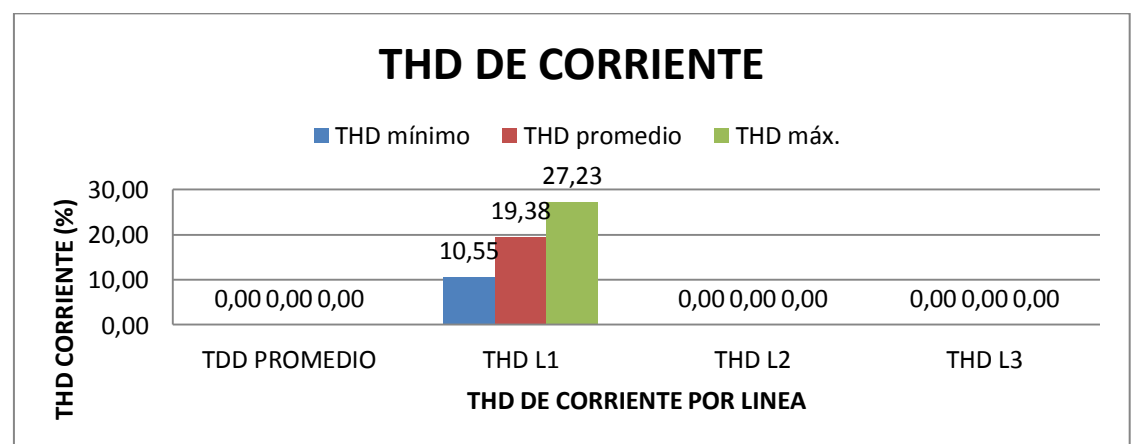

## **11.5.2. Armónico de corriente individuales**

La tabla 27 muestra los valores de armónicos de corrientes individuales registrados en cada una de las líneas del sistema eléctrico. En donde se puede apreciar que el mayor porcentaje de armónicos de corriente individual está en el armónico 3°, cuyo valor es de 42,12 %, que sobrepasa el límite máximo permitido de 12%. La figura 22 permite observar los porcentajes de armónicos individuales promedio del sistema.

| <b>ARMÓNICOS DE CORRIENTE</b>               |        |              |        |                 | $IEEE-519$                           |                      |
|---------------------------------------------|--------|--------------|--------|-----------------|--------------------------------------|----------------------|
|                                             | LÍNEA  | <b>LÍNEA</b> | LÍNEA  | <b>PROMEDIO</b> | <b>Rangos</b><br><b>Establecidos</b> | <b>OBSERVACIONES</b> |
| Armónico 3                                  | 50,54% | 38,74%       | 37,08% | 42,12%          | 12%                                  | NO cumple            |
| Armónico 5                                  | 37,76% | 18,69%       | 22,50% | 26,32%          | 12%                                  | NO cumple            |
| Armónico 7                                  | 27,49% | 11,25%       | 17,62% | 18,79%          | 12%                                  | NO cumple            |
| Armónico 9                                  | 21,01% | 9,07%        | 12,27% | 14,12%          | 12%                                  | NO cumple            |
| Armónico<br>11<br>Dealizado nom Los Autores | 12,60% | 6,14%        | 10,88% | 9,87%           | 12%                                  | SI cumple            |

**Tabla 27.**Valores de armónicos de corriente individual.

 **Figura 26.** THD de corrientes individuales.

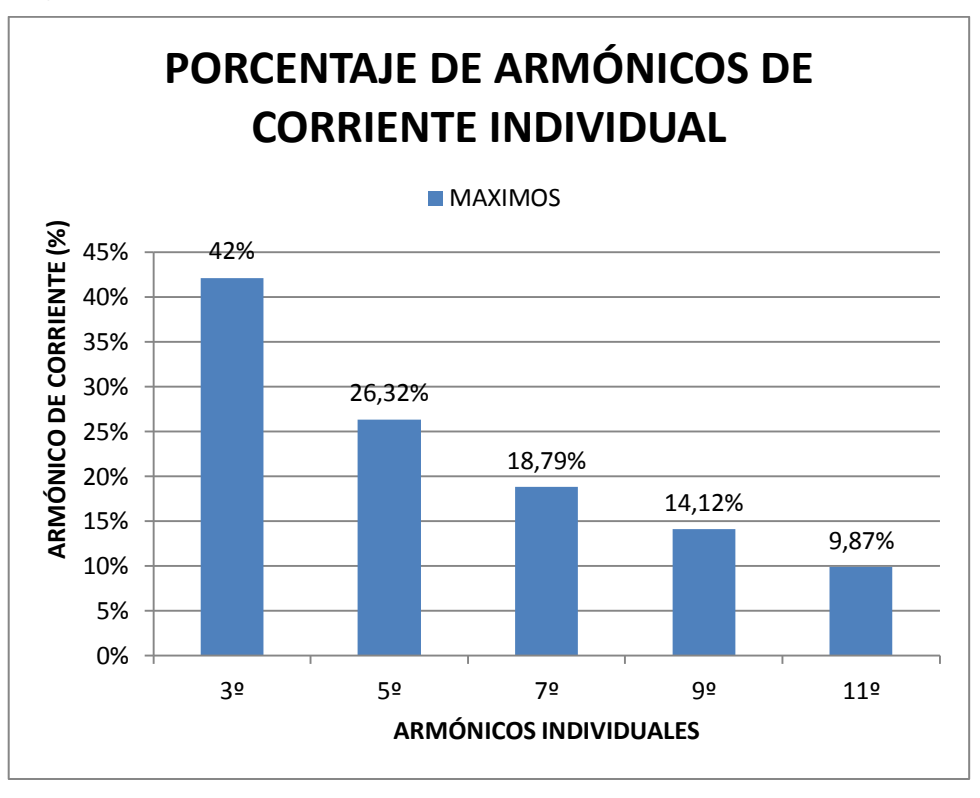

 **Realizada por:** Los Autores.

Con los datos registrados en la tabla 27 se procede a calcular la TDD

$$
TDD = \frac{\sqrt{h3^2 + h5^2 + h7^2 + h9^2 + h11^2}}{IL} * 100
$$
  
\n $TDD = \frac{\sqrt{42,12^2 + 26,32^2 + 18,79^2 + 14,12^2 + 9,87^2}}{196,82} * 100$ 

 $TDD = 28,36\%$ 

Se establece una distorsión de la demanda total TDD cuyo valor es de 28,36% que sobrepasa el valor máximo permitido en la norma IEEE519 que establece el valor de 15%.

## **11.6. Análisis del desbalance de voltaje**

Para demostrar los desbalances de votaje se utiliza la siguente ecuacion de la regulacion ARCONEL 053/18:

Desbalance entre fases =  $\frac{\text{Voltaje Fase Mayor}-\text{voltaje Fase Menor}}{\text{Voltais Fese Mense}}$ <u>Ne Mayor – voltaje Fase Menor</u> \* 100 %<br>Voltaje Fase Mayor

Desbalance entre fases = 205,56 − 205.11  $\frac{205,56}{205,56}$  \* 100 %

Desbalance entre fases  $= 0.22$  %

 $0.22\% < 5\%$ 

Mediante cálculo realizado no existe desbalance de voltaje entre las fases debido a que no supera el 5 % establecido por la regulación ARCONEL 053/18 y que se puede apreciar en la tabla 28.

| Voltaje              | <b>Máximo</b><br>V | <b>Promedio</b> | <b>Mínimo</b> | % de desbalance de<br>voltaje entre fases | <b>ARCONEL</b> |        |
|----------------------|--------------------|-----------------|---------------|-------------------------------------------|----------------|--------|
|                      |                    |                 |               | <b>Máximo</b>                             | mínimo         | 053/18 |
| $\rm V_{A\text{-}B}$ | 205,56             | 202,65          | 192,84        | 0,11%                                     | 0,01%          | Cumple |
| $V_{B-C}$            | 205,34             | 202,40          | 192,85        | 0,12%                                     | 0,30%          | Cumple |
| $\rm V_{C\text{-}A}$ | 205,11             | 202,26          | 192,28        | 0,22%                                     | 0,29%          | Cumple |

**Tabla 28.**Valores de desbalance de voltaje entre fases.

## **11.7. Estado actual del sistema**

Una vez terminado con el diagnóstico del sistema eléctrico de la Florícola AGRORAB CIA LTDA, se puede evidenciar los siguientes problemas: desbalance de potencias, altas caídas de voltaje, bajo factor de potencia, armónicos de corriente y perdidas de energía considerables que sobrepasan el límite máximo permitido y establecidos en la regulación ARCONEL 053/18 y la norma IEEE519; mismos que obligan o tomar medidas correctivas para reducirlos al mínimo. La tabla 29 muestra el resumen del diagnóstico del sistema eléctrico.

| ESTADO INICIAL DEL SISTEMA         |                |               |  |  |  |  |  |  |
|------------------------------------|----------------|---------------|--|--|--|--|--|--|
| Capacidad del transformador 75 kVA |                |               |  |  |  |  |  |  |
| Cargabilidad                       | 79,89          |               |  |  |  |  |  |  |
| Reserva                            | 20,11 %        |               |  |  |  |  |  |  |
| Desbalances entre potencia         |                |               |  |  |  |  |  |  |
| POTENCIA ACTIVA                    |                |               |  |  |  |  |  |  |
|                                    | $P(\% )$       | $P$ (kW)      |  |  |  |  |  |  |
| Máxima                             | 30,06%         | 2,254         |  |  |  |  |  |  |
| Mínimo                             | 43,20%         | 0,764         |  |  |  |  |  |  |
| Promedio                           | 28,24%         | 1,234         |  |  |  |  |  |  |
| POTENCIA REACTIVA                  |                |               |  |  |  |  |  |  |
|                                    | Q(%)           | $Q$ (kVAr)    |  |  |  |  |  |  |
| Máxima                             | 19,38 %        | 1,201         |  |  |  |  |  |  |
| Mínimo                             | 25,00 %        | 0,290         |  |  |  |  |  |  |
| Promedio                           | 21,95 %        | 0,722         |  |  |  |  |  |  |
| POTENCIA APARENTE                  |                |               |  |  |  |  |  |  |
|                                    | S(%)           | $S$ (kVA)     |  |  |  |  |  |  |
| Máxima                             | 23,07%         | 2,230         |  |  |  |  |  |  |
| Mínimo                             | 37,36%         | 0,803         |  |  |  |  |  |  |
| Promedio                           | 23,44%         | 1,289         |  |  |  |  |  |  |
| CAIDAS DE VOLTAJE MAXIMAS          |                |               |  |  |  |  |  |  |
|                                    | $\Delta V$ (%) | $\Delta V(V)$ |  |  |  |  |  |  |
| $V_{A-B}$                          | 13,09%         | 28,798        |  |  |  |  |  |  |
| $V_{B-C}$                          | 13,02%         | 28,644        |  |  |  |  |  |  |
| $V_{C-A}$                          | 13,23%         | 29,106        |  |  |  |  |  |  |
| <b>FACTOR DE POTENCIA</b>          |                |               |  |  |  |  |  |  |
| Fp                                 | 0,776          |               |  |  |  |  |  |  |
| armónicos de corriente %           |                |               |  |  |  |  |  |  |
| <b>VALOR</b>                       | PROMEDIO %     |               |  |  |  |  |  |  |
| Armónico 3                         | 42,12%         |               |  |  |  |  |  |  |
| Armónico 5                         | 26,32%         |               |  |  |  |  |  |  |

 **Tabla 29.**Valores de armónicos de corriente individual.

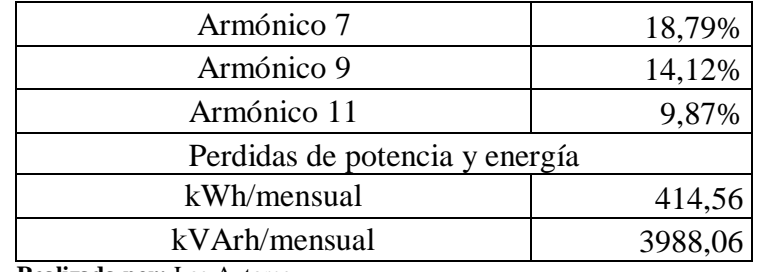

 **Realizada por:** Los Autores.

# **11.8. Simulación del estado actual del sistema eléctrico**

Para corroborar el presente análisis se ha planteado la simulación del sistema eléctrico de la florícola AGRORAB CIA LTDA en el software EASYPOWER. Mismo que permitirá identificar los puntos más críticos dentro de la instalación eléctrica de la florícola; permitiendo realizar un plan de mejoras para reducir al máximo los problemas mencionados en el diagnóstico del estado actual del sistema y que serán comparados con los resultados de la simulación que entrega el software EASYPOWER con los datos registrados con el analizador de carga Fluke 435.

La tabla 30 muestra los datos ingresados en el programa EASYPOWER, además se toman los valores de Armónicos de corrientes ya calculados y que constan en la tabla 28, de igual manera las características del transformador de toma de la tabla 12.

| <b>TRANSFORMADOR 75kVA</b>                                  |                        |                                       |              |                 |     |      |       |                                    |        |           |                          |             |          |
|-------------------------------------------------------------|------------------------|---------------------------------------|--------------|-----------------|-----|------|-------|------------------------------------|--------|-----------|--------------------------|-------------|----------|
| <b>CARGAS ELECTRICAS</b><br><b>ITEM</b><br><b>FLORICOLA</b> |                        |                                       | <b>CANT</b>  | <b>POTENCIA</b> |     |      |       | <b>Distancias</b><br><b>LINEAS</b> |        | Conductor | Subtableros distribución |             |          |
|                                                             |                        |                                       |              | HP              | kW  | fp   | Eff   | m                                  | ft     | Calibre   | m                        | ft          | Calibre  |
| 1                                                           |                        | <b>BOMBA DE AGUA 1</b>                | $\mathbf{1}$ | 15              |     | 0,76 | 0,903 | 5                                  | 16,40  | 8 AWG Cu  | 12                       | 39,37       | 2 AWG AI |
| $\overline{2}$                                              |                        | <b>BOMBA DE AGUA 2</b>                | $\mathbf{1}$ | 15              |     | 0,76 | 0,903 | 3                                  | 9,84   | 8 AWG Cu  |                          |             |          |
| 3                                                           | STD <sub>1</sub>       | MÁQUINA DE<br><b>HIDRATAR</b>         | $\mathbf{1}$ | 5               |     | 0,73 | 0,823 | 3                                  | 9,84   | 10 AWG Cu |                          |             |          |
| 4                                                           |                        | <b>BOMBA DE AGUA 3</b>                | $\mathbf{1}$ | $\overline{2}$  |     | 0,71 | 0,749 | 6                                  | 19,68  | 10 AWG Cu |                          |             |          |
| 5                                                           |                        | <b>COMPUTADORA DE</b><br><b>RIEGO</b> | $\mathbf{1}$ |                 | 100 | 0,95 | 0,97  | 6                                  | 19,68  | 12 AWG Cu |                          |             |          |
| 6                                                           |                        | <b>AGITADOR 1</b>                     | $\mathbf{1}$ | $\mathbf{1}$    |     | 0,71 | 0,66  | 12                                 | 39,37  | 10 AWG Cu |                          |             |          |
| 7                                                           |                        | <b>AGITADOR 2</b>                     | 1            | $\mathbf{1}$    |     | 0,71 | 0,66  | 12                                 | 39,37  | 10 AWG Cu |                          |             |          |
| 8                                                           | STD <sub>2</sub>       | <b>BOMBA DE POZO</b>                  | $\mathbf{1}$ | 40              |     | 0,79 | 0,92  | 210                                | 688,97 | 2 AWG AI  | 27                       | 88,58       | 2 AWG AI |
| 9                                                           | STD <sub>3</sub>       | ILUMINACIÓN                           | 1            |                 | 25  | 0,95 | 0,92  | 120                                | 984,25 | 12 AWG Cu |                          |             |          |
| 10                                                          |                        | <b>BOMBA DE AGUA 4</b>                | $\mathbf{1}$ | 15              |     | 0,76 | 0,90  | $\overline{7}$                     | 22,96  | 8 AWG Cu  | 100                      | 328,0<br>84 | 2 AWG AI |
| 11                                                          | STD <sub>4</sub><br>12 | <b>BOMBA DE AGUA 5</b>                | $\mathbf{1}$ | 5               |     | 0,73 | 0,82  | 4                                  | 13,12  | 10 AWG Cu |                          |             |          |
|                                                             |                        | COMPUTADORA DE<br><b>RIEGO</b>        | $1\,$        |                 | 100 | 0,95 | 0,97  | 10                                 | 32,80  | 12 AWG Cu |                          |             |          |

**Tabla 30.**Datos ingresados en el programa EASYPOWER.
La figura 27 muestra la simulación del estado actual del sistema en el software EASYPOWER. El diagrama unifilar del sistema eléctrico consta en el anexo 1.

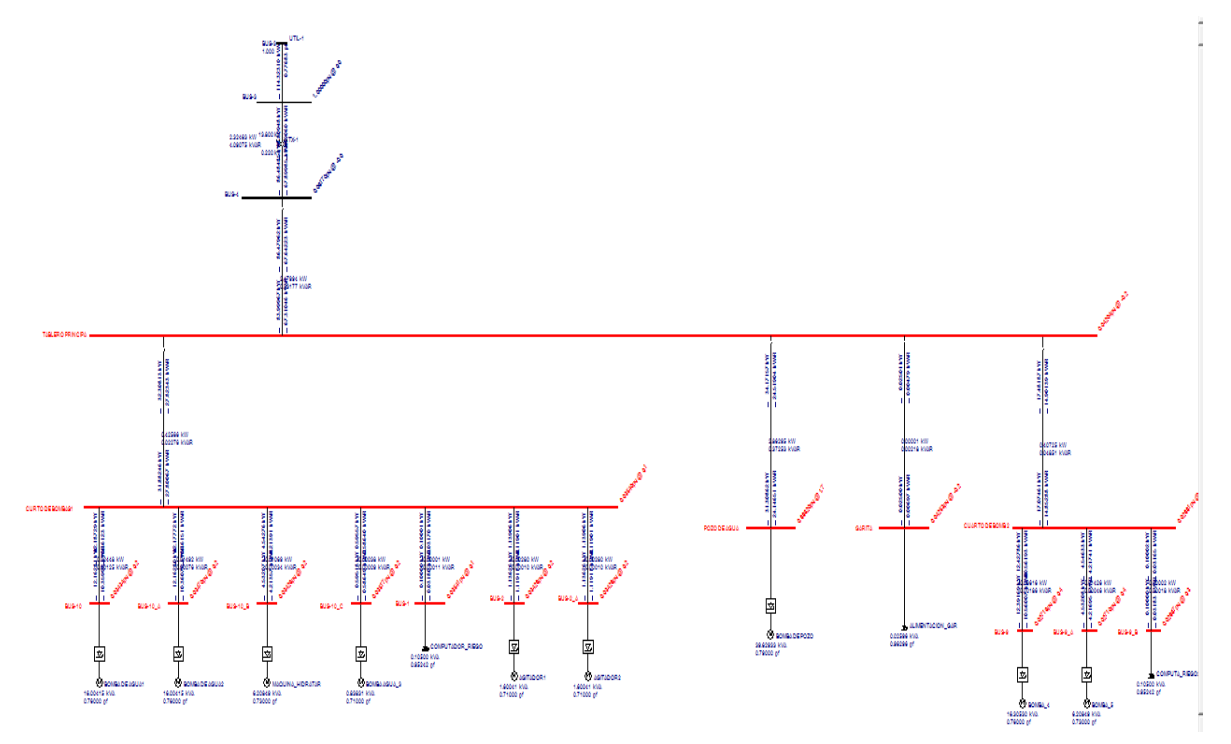

 **Figura 27.** Esquema del sistema eléctrico inicial simulado en EASYPOWER.

#### **11.9. Resultados obtenidos de la simulación del estado actual.**

Los resultados obtenidos mediante la simulación del sistema eléctrico en el programa EASYPOWER se comparan y se estable un error máximo de 4,39% entre los datos tomados por el analizador de carga y la simulación; la simulación permite conocer los puntos más críticos dentro del sistema eléctrico y que no se puede verificar con los datos del analizador de carga. A continuación se detallan los resultados más importantes dentro del sistema eléctrico para posteriormente tomar medidas correctivas: los resultados de la simulación del estado actual consta en el anexo 3.

#### **11.9.1. Análisis del resultados**

La tabla 31 muestra los resultados correspondientes a las potencias totales del sistema en donde se puede apreciar el error de 4, 39% que es el valor máximo entre software y datos registrados por el analizador, además en esta tabla se puede observar las comparaciones entre las caídas de voltaje máximas y mínimas; y finalmente se aprecia el margen de error de pérdidas del sistema.

**Realizada por:** Los Autores.

| POTENCIAS TOTALES |                          |                     |            |          |  |  |  |  |  |
|-------------------|--------------------------|---------------------|------------|----------|--|--|--|--|--|
|                   | kW<br><b>kVAR</b>        |                     | <b>kVA</b> | Pf       |  |  |  |  |  |
| <b>SIMULADO</b>   | 9,99                     | 8,08                | 12,79      | 0,767    |  |  |  |  |  |
| <b>CALCULADO</b>  | 9,55                     | 7,91                |            | 0,77     |  |  |  |  |  |
| % FRROR           | 4,39%                    | 2,06%               | 3,06%      | $-0,39%$ |  |  |  |  |  |
|                   | CAIDAS DE VOLTAJE        |                     |            |          |  |  |  |  |  |
|                   | MAXIMA (V)<br>MINIMA (V) |                     |            |          |  |  |  |  |  |
| <b>CALCULADO</b>  |                          | 192,28              | 205,56     |          |  |  |  |  |  |
| <b>SIMULADO</b>   |                          | 194,92              | 207,46     |          |  |  |  |  |  |
| % ERROR           |                          | 1,35%               | 0,91%      |          |  |  |  |  |  |
|                   |                          | PERDIDAS DE ENERGIA |            |          |  |  |  |  |  |
|                   |                          | kWh                 | kVArh      |          |  |  |  |  |  |
| <b>CALCULADO</b>  | 414,56                   |                     | 3988,06    |          |  |  |  |  |  |
| <b>SIMULADO</b>   |                          | 418,035             | 3978,54    |          |  |  |  |  |  |
| % ERROR           | 0,83%<br>$-0,24%$        |                     |            |          |  |  |  |  |  |

 **Tabla 31.** Validación de resultados

 **Realizada por:** Los Autores.

Mediante la tabla 32 se puede verificar el error entre los armónicos de corriente ITHD registrados con el analizador de carga y la simulación, se establece un en error máximo de 3,70 %, presente en la bomba 1.

|                         |                | <b>ERROR</b>         |                          |             |
|-------------------------|----------------|----------------------|--------------------------|-------------|
| <b>Nombre</b>           | <b>Base kV</b> | $ITHD(\% )$ Software | ITHD(%) Datos analizador | $ITHD(\% )$ |
| <b>AGITADOR1</b>        | 0.220          | 45,47%               | 44,12%                   | 2,96%       |
| <b>AGITADOR2</b>        | 0.220          | 45,47%               | 44,12%                   | 2,96%       |
| ALIMENTACION_GAR        | 0.220          | 45,82%               | 44,12%                   | 3,70%       |
| <b>BOMBA1</b>           | 0.220          | 45,47%               | 44,12%                   | 2,96%       |
| <b>BOMBA DE AGUA1</b>   | 0.220          | 45,47%               | 44,12%                   | 2,96%       |
| <b>BOMBA DE AGUA2</b>   | 0.220          | 45,47%               | 44,12%                   | 2,96%       |
| <b>BOMBA DE POZO</b>    | 0.220          | 43,12%               | 44,12%                   | $-2,33%$    |
| BOMBA_4                 | 0.220          | 45,12%               | 44,12%                   | 2,21%       |
| BOMBA_5                 | 0.220          | 45,12%               | 44,12%                   | 2,21%       |
| <b>CUARTO BOMBAS 1</b>  | 0.220          | 45,56%               | 44,12%                   | 3,15%       |
| BUS-4                   | 0.220          | 44,60%               | 44,12%                   | 1,07%       |
| <b>CUARTO BOMBAS 1</b>  | 0.220          | 45,64%               | 44,12%                   | 3,33%       |
| <b>CUARTO BOMBAS 1</b>  | 0.220          | 45,64%               | 44,12%                   | 3,33%       |
| TABLERO PRINCIPA        | 0.220          | 45,56%               | 44,12%                   | 3,15%       |
| TABLERO PRINCIPA        | 0.220          | 43,20%               | 44,12%                   | $-2,13%$    |
| <b>CUARTO BOMBAS 1</b>  | 0.220          | 45,56%               | 44,12%                   | 3,15%       |
| <b>CUARTO BOMBAS 1</b>  | 0.220          | 45,56%               | 44,12%                   | 3,15%       |
| <b>CUARTO BOMBAS 1</b>  | 0.220          | 45,56%               | 44,12%                   | 3,15%       |
| <b>CUARTO BOMBAS 1</b>  | 0.220          | 45,64%               | 44,12%                   | 3,33%       |
| TABLERO PRINCIPA        | 0.220          | 45,21%               | 44,12%                   | 2,40%       |
| <b>CUARTO DE BOMB 2</b> | 0.220          | 45,12%               | 44,12%                   | 2,21%       |

 **Tabla 32.** Valores de armónicos iniciales.

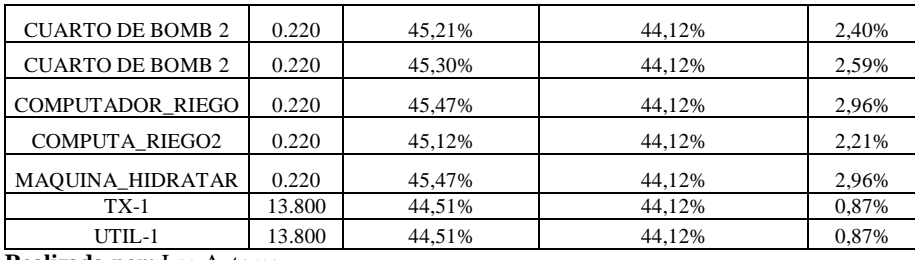

 **Realizada por:** Los Autores.

El porcentaje de error máximo para las caídas de voltaje entre la simulación y los datos tomados del analizador representa 1,35%; además en la tablas 33 se observa los puntos más críticos dentro del sistema eléctrico. Se destaca la caída de voltaje en la línea que alimenta a la bomba del pozo de agua. Además se registró los voltajes que se midieron con el multímetro DIGITAL CLAMP METER con el cual se establece un erro máximo de 4,90; mientras que en la carga de la bomba de pozo se tomó el promedio porque no fue posible medirlo.

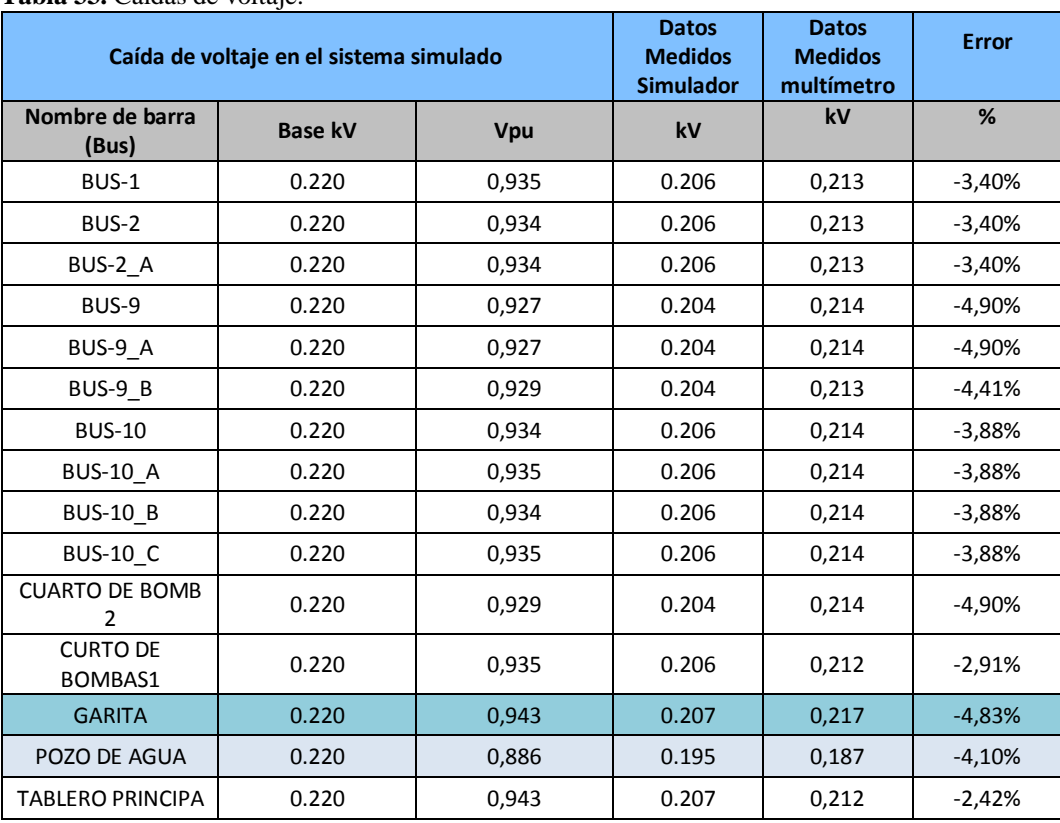

 **Tabla 33.** Caídas de voltaje.

 **Realizada por:** Los Autores.

Mediante la tabla 34 se puede verificar la cargabilidad en las líneas del sistema, se observa que únicamente la línea que alimenta a la barra 4 estaría sobrecargada y tiene una un valor de 11% de sobrecarga. Se establece que la línea que alimenta a la Garita es la que tiene mayor cantidad de reserva ya que solamente utiliza un 0,3 % de la capacidad total del conductor 12AWG, mientras que la línea que menor reserva tiene es la que alimenta al cuarto de bombas 2, con un porcentaje de 49,9 % de su capacidad nominal 2 AWG. El promedio de reserva de los conductores por capacidad de conducción representa un 76%.

| Cargabilidad en las líneas del sistema |                       |                   |         |              |                   |  |  |  |  |
|----------------------------------------|-----------------------|-------------------|---------|--------------|-------------------|--|--|--|--|
| Descripción                            | Capacidad máxima Amps | <b>Carga Amps</b> | Carga % | Sobrecarga % | <b>Comentario</b> |  |  |  |  |
| Barra-4                                | 270.0                 | 299.6             | 111.0%  | 11.0%        | Fuera de rango    |  |  |  |  |
| <b>CUARTO DE BOMB 2</b>                | 150.0                 | 46.1              | 30.7%   | $-69.3%$     | Dentro del rango  |  |  |  |  |
| <b>CUARTO DE BOMB 2</b>                | 25.0                  | 0.3               | 1.2%    | $-98.8%$     | Dentro del rango  |  |  |  |  |
| <b>CUARTO DE BOMB 2</b>                | 35.0                  | 17.5              | 50.1%   | $-49.9%$     | Dentro del rango  |  |  |  |  |
| <b>CURTO DE BOMBAS1</b>                | 150.0                 | 44.9              | 29.9%   | $-70.1%$     | Dentro del rango  |  |  |  |  |
| <b>CURTO DE BOMBAS1</b>                | 105.0                 | 17.4              | 16.6%   | $-83.4%$     | Dentro del rango  |  |  |  |  |
| <b>CURTO DE BOMBAS1</b>                | 35.0                  | 2.3               | 6.7%    | $-93.3%$     | Dentro del rango  |  |  |  |  |
| <b>CURTO DE BOMBAS1</b>                | 35.0                  | 4.5               | 12.8%   | $-87.2%$     | Dentro del rango  |  |  |  |  |
| <b>CURTO DE BOMBAS1</b>                | 35.0                  | 4.5               | 12.8%   | $-87.2%$     | Dentro del rango  |  |  |  |  |
| <b>CURTO DE BOMBAS1</b>                | 150.0                 | 44.9              | 29.9%   | $-70.1%$     | Dentro del rango  |  |  |  |  |
| <b>CURTO DE BOMBAS1</b>                | 25.0                  | 0.3               | 1.2%    | $-98.8%$     | Dentro del rango  |  |  |  |  |
| <b>TABLERO PRINCIPA</b>                | 270.0                 | 63.9              | 23.7%   | $-76.3%$     | Dentro del rango  |  |  |  |  |
| <b>TABLERO PRINCIPA</b>                | 25.0                  | 0.1               | 0.3%    | $-99.7%$     | Dentro del rango  |  |  |  |  |
| <b>TABLERO PRINCIPA</b>                | 150.0                 | 118.7             | 79.1%   | $-20.9%$     | Dentro del rango  |  |  |  |  |
| <b>TABLERO PRINCIPA</b>                | 270.0                 | 117.1             | 43.4%   | $-56.6%$     | Dentro del rango  |  |  |  |  |

**Tabla 34.** Cargabilidad en las líneas del sistema eléctrico.

 **Realizada por:** Los Autores.

Una vez identificado los puntos más críticos se propone alternativas de solución para reducir los problemas encontrados en el sistema eléctrico de la Florícola.

#### **11.10. Solución a los problemas encontrados en el sistema eléctrico.**

Se propone dos alternativas de solución a los problemas encontrados; la primera alternativa consiste en el balance de carga y cambio de conductores, y la segunda alternativa se adicionaría un banco de capacitores automático y un filtro activo a la alternativa antes mencionada.

#### **11.10.1. Primer escenario**

Antes de realizar la simulación en el Software EASYPOWER se debe realizar el balance de carga y calcular el calibre de los nuevos conductores para disminuir las caídas de voltaje. La tabla 35 muestra el balance de carga del sistema eléctrico.

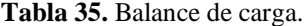

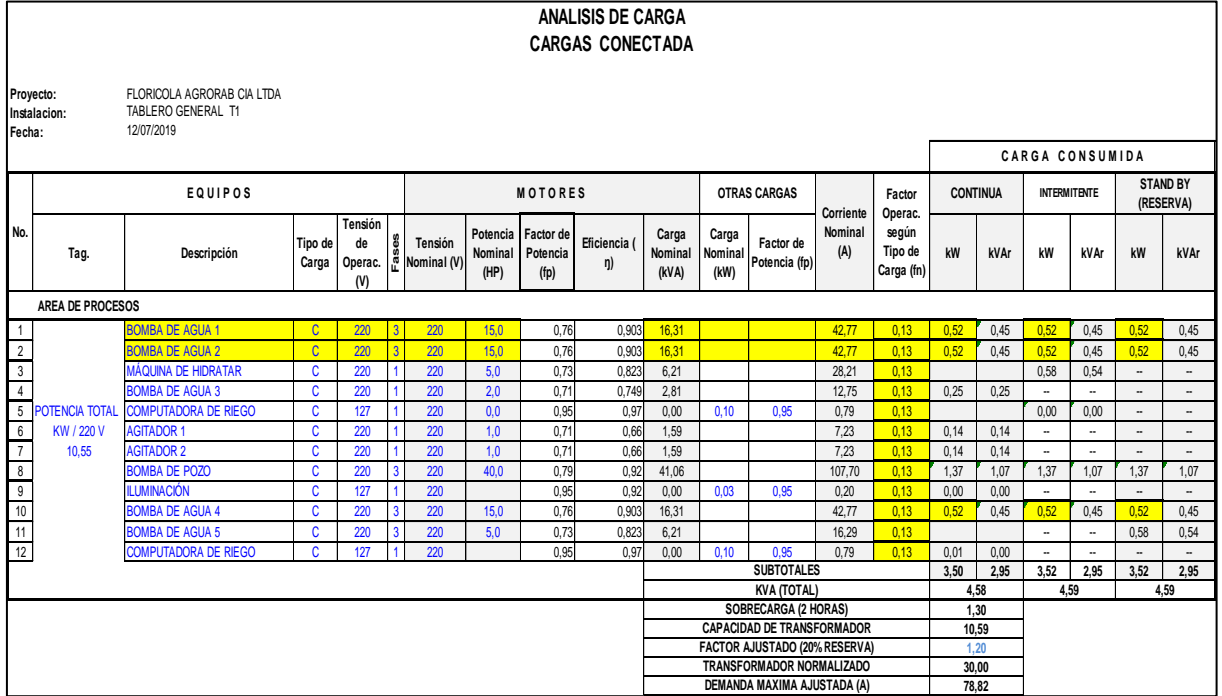

**Realizada por:** Los Autores.

Seguidamente se calcula los nuevos conductores para reducir las caídas de voltaje y que serán ingresados en el simulador EASYPOWER. El cómputo de las caídas de voltaje del sistema eléctrico actual se establece en la tabla 36. Las caídas de voltaje tienen similitud con el software EASYPOWER y los registrados por el analizador.

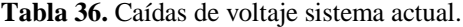

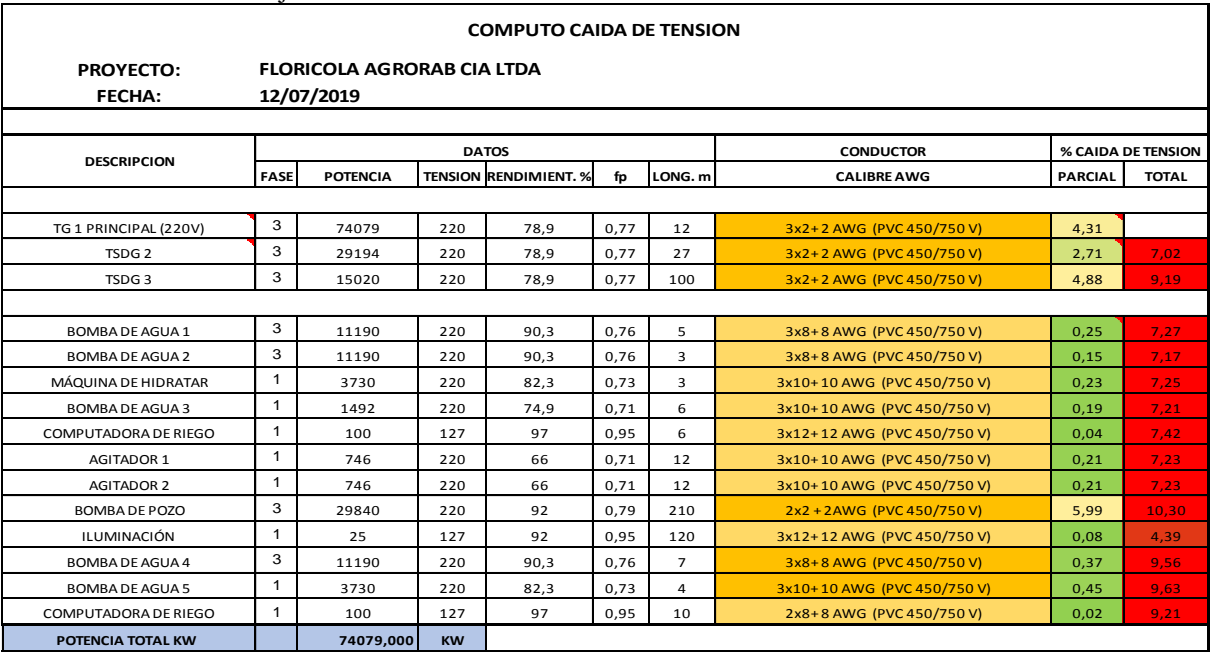

**Realizada por:** Los Autores.

Con los porcentajes de caídas de voltaje se calcula los nuevos conductores para que no exceda el límite máximo permitido 5%. La tabla 37 muestra el cálculo de los nuevos conductores.

| <b>COMPUTO CAIDA DE TENSION</b> |                                                 |                 |           |                              |      |                               |                |                    |  |
|---------------------------------|-------------------------------------------------|-----------------|-----------|------------------------------|------|-------------------------------|----------------|--------------------|--|
| <b>PROYECTO:</b><br>FECHA:      | <b>FLORICOLA AGRORAB CIA LTDA</b><br>12/07/2019 |                 |           |                              |      |                               |                |                    |  |
|                                 |                                                 |                 |           |                              |      |                               |                |                    |  |
| <b>DESCRIPCION</b>              | <b>DATOS</b>                                    |                 |           |                              |      | <b>CONDUCTOR</b>              |                | % CAIDA DE TENSION |  |
|                                 | <b>FASE</b>                                     | <b>POTENCIA</b> |           | <b>TENSION RENDIMIENT. %</b> | fp   | <b>CALIBRE AWG</b>            | <b>PARCIAL</b> | <b>TOTAL</b>       |  |
|                                 |                                                 |                 |           |                              |      |                               |                |                    |  |
| TG 1 PRINCIPAL (220V)           | 3                                               | 74079           | 220       | 78,9                         | 0.77 | 3x2/0+2/0 AWG (PVC 450/750 V) | 1,38           |                    |  |
| TSDG <sub>2</sub>               | 3                                               | 29194           | 220       | 78.9                         | 0,77 | 3x4+4 AWG (PVC 450/750 V)     | 0,87           | 2,25               |  |
| TSDG <sub>3</sub>               | 3                                               | 15020           | 220       | 78,9                         | 0,77 | 3x2/0+2/0 AWG (PVC 450/750 V) | 1,16           | 2.54               |  |
|                                 |                                                 |                 |           |                              |      |                               |                |                    |  |
| <b>BOMBA DE AGUA 1</b>          | 3                                               | 11190           | 220       | 90,3                         | 0.76 | 3x8+8 AWG (PVC 450/750 V)     | 0,25           | 2,50               |  |
| <b>BOMBA DE AGUA 2</b>          | 3                                               | 11190           | 220       | 90,3                         | 0,76 | 3x8+8 AWG (PVC 450/750 V)     | 0,15           | 2,40               |  |
| MÁQUINA DE HIDRATAR             | $\mathbf{1}$                                    | 3730            | 220       | 82,3                         | 0,73 | 3x10+10 AWG (PVC 450/750 V)   | 0,23           | 2,47               |  |
| <b>BOMBA DE AGUA 3</b>          | $\mathbf{1}$                                    | 1492            | 220       | 74,9                         | 0,71 | 3x10+10 AWG (PVC 450/750 V)   | 0,19           | 2,43               |  |
| COMPUTADORA DE RIEGO            | $\mathbf{1}$                                    | 100             | 127       | 97                           | 0,95 | 3x12+12 AWG (PVC 450/750 V)   | 0,04           | 2,65               |  |
| <b>AGITADOR 1</b>               | $\mathbf{1}$                                    | 746             | 220       | 66                           | 0,71 | 3x10+10 AWG (PVC 450/750 V)   | 0,21           | 2,45               |  |
| <b>AGITADOR 2</b>               | $\mathbf{1}$                                    | 746             | 220       | 66                           | 0,71 | 3x10+10 AWG (PVC 450/750 V)   | 0.21           | 2,46               |  |
| <b>BOMBA DE POZO</b>            | 3                                               | 29840           | 220       | 92                           | 0,79 | 2x3/0+3/0 AWG (PVC 450/750 V) | 1,13           | 2,51               |  |
| ILUMINACIÓN                     | $\mathbf{1}$                                    | 25              | 127       | 92                           | 0.95 | 3x12+12 AWG (PVC 450/750 V)   | 0.08           | 1,46               |  |
| <b>BOMBA DE AGUA 4</b>          | 3                                               | 11190           | 220       | 90,3                         | 0,76 | 3x4+4 AWG (PVC 450/750 V)     | 0,11           | 2,65               |  |
| <b>BOMBA DE AGUA 5</b>          | $\mathbf{1}$                                    | 3730            | 220       | 82,3                         | 0,73 | 3x6+6 AWG (PVC 450/750 V)     | 0,03           | 2,57               |  |
| COMPUTADORA DE RIEGO            | $\mathbf{1}$                                    | 100             | 127       | 97                           | 0,95 | 2x8+8 AWG (PVC 450/750 V)     | 0.04           | 2.59               |  |
| POTENCIA TOTAL KW               |                                                 | 74079,000       | <b>KW</b> |                              |      |                               |                |                    |  |

**Tabla 37.** Calculo de los nuevos conductores.

**Realizada por:** Los Autores.

Una vez realizado el cambio de conductores y el balance de cargas se obtiene los siguientes resultados que se muestran en la tabla 38. Los resultados totales de la simulación con el cambio de los nuevos calibres de conductores constan en el anexo 3.

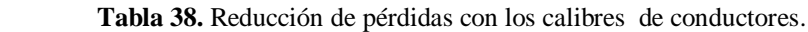

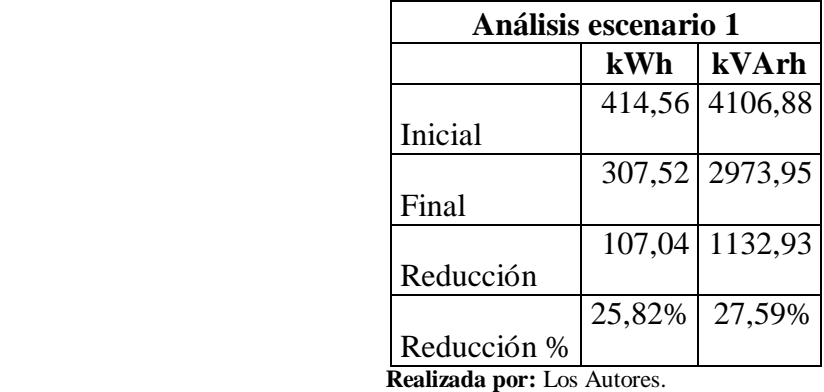

Las pérdidas del sistema se reducen en un porcentaje de 25,82 % con la incorporación de los nuevos calibres de conductores, el valor de reducción es de 107,04 kWh y 1132,93 kVAr que representa el 27,59 % de la total.

#### **11.10.1.1. Inversión primer escenario.**

La tabla 39 muestra el detalle de inversión que tendría la alternativa 1 que consiste en cambiar el calibre de ciertos conductores que alimentan a cargas relativamente lejos y de potencias considerables. La inversión total para el primer escenario asciende a \$ 6754,58.

|                 | <b>INVERSION PRIMER ESCENARIO</b> |                     |   |                          |    |          |  |  |
|-----------------|-----------------------------------|---------------------|---|--------------------------|----|----------|--|--|
|                 | Ítem   Descripción                |                     |   | CANT. UNIDAD   PRECIO U. |    | PRECIOU. |  |  |
|                 | Conductor de Cu TTU 3/0 AWG       | 210 <sup>-1</sup>   | m | \$15,5                   | S  | 3255     |  |  |
|                 | Conductor de Cu TTU 2/0 AWG       | 112                 | m | \$12,4                   | \$ | 1388,8   |  |  |
| 3               | Conductor de Cu TTU 4 AWG         | 34 I                | m | \$4,65                   | S  | 158,1    |  |  |
|                 | Conductor de Cu TTU 6 AWG         |                     | m | \$5,7                    |    | 22,8     |  |  |
| <b>SUBTOTAL</b> |                                   |                     |   |                          |    | 4824,7   |  |  |
|                 |                                   | <b>MANO DE OBRA</b> |   | \$1206,175               |    |          |  |  |
| <b>IVA</b>      |                                   |                     |   |                          |    | 723,705  |  |  |
| <b>TOTAL</b>    |                                   |                     |   |                          |    |          |  |  |

 **Tabla 39.** Inversión primer escenario 1

 **Realizada por:** Los Autores.

#### **11.10.2. Segundo escenario**

Se contempla adicionar un banco de capacitores automático y un filtro activo al trabajo descrito en el primer escenario para reducir los armónicos y corregir el bajo factor de potencia.

La instalación de este tipo de sistema ayuda a compensar de una forma más eficaz el problema de bajo factor de potencia y la presencia de armónicos, además debido al comportamiento de la carga que no es constante, por lo tanto el conjunto de un banco de capacitores automático junto con un filtro activo ayudaran a mejorar la instalación eléctrica de la florícola AGRORAB CIA LTDA. No es recomendable colocar el banco de capacitor primero y luego el filtro, ya que podrían entrar en resonancia.

#### **11.10.2.1. Calculo del banco de capacitores automático.**

Después de efectuar las mediciones para un estudio de calidad de la energía en una planta industrial se han obtenido los siguientes datos. Se aplica la norma IEEE 18, estándar IEEE para condensadores de potencia de derivación.

- Frecuencia de operación: 60Hz.
- Tensión de operación del sistema: 220V, 3F+N.
- Potencia aparente del transformador de potencia: 75 kVA.
- Tensión de cortocircuito del transformador de potencia: 2,7%.
- Factor de potencia mínimo: 0,75.
- Factor de potencia cuando la potencia activa es máxima: 0,77.
- Potencia activa cuando el factor de potencia es mínimo: 7,5 kW.
- Potencia activa máxima: 44,94 kW.
- THD(I): 26,32%, 9no armónico
- THD(V): 8, 46  $%$

Potencia media consumida del sistema **=** 7,5 kW

Datos de partida

$$
f_{p1}=0.75 \qquad \theta_1=\cos^{-1}(0.75)=41.40
$$

$$
f_{p1} = 0.77 \qquad \theta_1 = \cos^{-1}(0.77) = 39.64
$$

 $f_{p2}=0.98$   $\theta_2=\cos^{-1}(0.98)=11.48$ 

Con los datos de los ángulos se obtiene los kVAr necesarios para elevar el factor de potencia.

 $Q_{eff1}$  =PDmed (tan  $\theta_1$ -tan  $\theta_2$ )  $Q_{eff1} = 7.5$  (tan (39,64)-tan (11.48))  $Q_{eff1}$  = 4,69 kVAR  $Q_{eff2}$  =PDmax (tan  $\theta_1$ -tan  $\theta_2$ )  $Q_{eff2}$  = 44,94 (tan (41,40)-tan (11.48))  $Q_{eff2} = 30,49$  kVAR

Una vez conocido la potencia máxima y mínima del banco de capacitores, se determina el número de escalones que tendrá el banco de capacitores, el banco de capacitores estará formado por los siguientes escalones  $5 + 5 + 10 + 10$ , tiene una regulación 1.1.2, ya que los dos primeros escalones tienen la mitad que el resto de escalones.

Se calcula la corriente nominal del banco de capacitores automático mediante la aplicación de la ecuación 11.

$$
In = \frac{30kVAr}{0,220kV \cdot \sqrt{3}} = 236,15
$$

#### **11.10.2.2. Elementos del banco de capacitores.**

#### **El regulador.**

Se calcula el factor de C/K tomando en cuenta que el disyuntor principal es de 250 A. El TI que se deberá instalar será 250/5 y el cálculo del C/K será:

$$
C/K = \frac{\frac{Q_1}{\sqrt{3} * U}}{\frac{250}{5}} \qquad \qquad \rightarrow \qquad \qquad C/K = \frac{\frac{5kVar}{\sqrt{3} * 0.220kV}}{\frac{250}{5}} = 0.012
$$

#### **Disyuntor.**

La corriente nominal del disyuntor principal debe tener una corriente de 350 A. para equipos clase SAH (sintonizados a 215 Hz) de la marca Schneider Electric SN800 mas un seccionador INS800.

1,36 \* In para los equipos clase SAH (sintonizados a 215 Hz). = 321,16 A.

#### **Fusibles.**

La corriente nominal de los fusibles debe tener una corriente de 350 A. para equipos clase SAH (sintonizados a 215 Hz) de la marca Schneider Electric.

1,5 \* In para los equipos clase SAH (sintonizados a 215 Hz). =354,22 A.

#### **Conductores**

Los conductores para el banco de condensadores automáticos debe tener una capacidad de conducción igual o aproximada a la corriente máxima de los fusibles, es decir, 350 A.

#### **11.10.2.3. Calculo del filtro activo**

El siguiente paso es calcular la reactancia efectiva del filtro. Se aplica la norma IEEE 519, control de armónicos en SEP.

$$
X_{eff} = \frac{(Vll\;{\rm sist})^2}{Q_{eff}}
$$

$$
X_{\text{eff}} = \frac{(220 \text{ v})^2}{30 \text{ x} 10^3}
$$

 $X_{\text{eff}}$ = 1,61  $\Omega$  x fase

$$
h = \frac{f \text{ armónico}}{f \text{ fundamental}}
$$

$$
h=\frac{540}{60}
$$
;  $h=9$ ;  $9*14,12\%=1.27$ ;  $9-1.27=7.73$ 

Cálculo de la reactancia capacitiva. –

$$
X_c = \frac{(h*7,73)^2}{(h*7,73)^2 - 1} * X_{eff}
$$
  
\n
$$
X_c = \frac{(7,73)^2}{(7,73)^2 - 1} * 1,61 \Omega
$$
  
\n
$$
C = \frac{1}{2* \pi * 60*1,63} = 0,00162 \text{ F} = 1,62 \text{ x}10^{-3} \text{ mF}
$$
  
\n
$$
X_c = 1,63 \Omega
$$
  
\n
$$
C = 1,62 \text{ mF}
$$

Se encuentra la capacitancia que deberá tener nuestro capacitor y tiene el valor de 0.0269 mF. Cálculo de la reactancia inductiva. –

$$
X_{I} = \frac{X_{c}}{h^{2}}
$$
\n
$$
L = \frac{X_{L}}{2x\pi xf}
$$
\n
$$
L = \frac{0.024 \Omega}{2x\pi xf}
$$
\n
$$
L = \frac{0.024 \Omega}{2x\pi x60}
$$
\n
$$
L = 0.063 X10^{-3} H
$$
\n
$$
L = 0.063 mH
$$

La inductancia del filtro será de 0,063 mH**.**

Cálculo de la Resistencia del Filtro

$$
R = \frac{X_1 * h * 0.6}{Qf}
$$
  

$$
R = \frac{0.024 \Omega \times 7.73}{20}
$$

R=0,00927 Ω

Cálculo de la Impedancia del Filtro

Z=R+j (WL-
$$
\frac{1}{Wc}
$$
)  
Z=0.00927 Ω + j (2 x π x 60 x 0,063 x10<sup>-3</sup> -  $\frac{1}{2π x 60 x 1,62 x10^{-3}}$ )

Z=0.00927 Ω +j (0.023 - 1,63)

Z=0.00927 - j 1,607

Cálculo de los kVAR del Filtro

$$
Kvar_{filtro} = \frac{Vi^2 l - l}{X_c - X_l}
$$

$$
Kvar_{\text{filter}} = \frac{(220)^2}{1,63 - 0.024}
$$

Kvarfiltro=30136,98 kVAr

Kvarfiltro=30 kVAr

 $X_L = X_C$ 

Frecuencia de resonancia.

$$
\omega_r^* = \frac{1}{\omega_r * C}
$$
  
\n
$$
\omega_r^2^* = \frac{1}{L * C}
$$
  
\n
$$
(2 * \pi * f_r)^2 = \frac{1}{L * C}
$$
  
\n
$$
f_r = \frac{1}{2 * \pi * \sqrt{L * C}}
$$
  
\n
$$
f_r = \frac{1}{2 * \pi * \sqrt{0.063 \text{ mH} * 1.26 \text{ mF}}} = 564,89 \text{ Hz}
$$

$$
f_r = \sqrt{\frac{Pcc}{Q}} * 60
$$
  

$$
f_r = \sqrt{\frac{2.77}{0.030}} * 60 = 573.54 Hz
$$

Una vez determinado la frecuencia de resonancia se establece el Factor de amplitud FA que ayuda al sistema a reducir el riesgo de resonancia, ya que mediante este medido podemos disminuir la frecuencia en la que puede entrar en resonancia para este caso en el 9 armónico que tiene una frecuencia de 540 Hz y desintonizarla por ejemplo 505 Hz.

#### COMPROBACIÓN.

Se debe cumplir la siguiente condición:

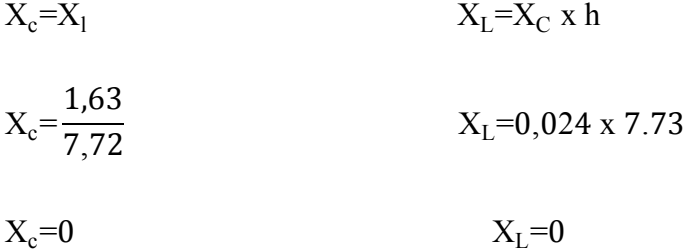

 $0=0$ 

**Corriente-** El valor eficaz de la corriente en el filtro no debe sobrepasar los 135% de la corriente fundamental.

#### CORRIENTE FUNDAMENTAL.

$$
I_{\text{fund}} = \frac{\frac{\text{Vll sist}}{\sqrt{3}}}{\text{Xc-Xl}}
$$

$$
I_{\text{fund}} = \frac{\frac{220}{\sqrt{3}}}{1,63 - 0.024}
$$

 $I_{fund}$ = 79.08 A

$$
I_{1} = \frac{9}{6} \times \text{ fund}
$$
\n
$$
I_{3\%} = 42.12 = \frac{I_{3}}{I_{\text{fund}}} \times 100 = \frac{79.08 \times 42.12}{100}
$$
\n
$$
I_{3} = 33.30 \text{ A}
$$
\n
$$
I_{5\%} = 26.32 = \frac{I_{5}}{I_{\text{fund}}} \times 100 = \frac{79.08 \times 26.32}{100}
$$
\n
$$
I_{5} = 20.81 \text{ A}
$$
\n
$$
I_{7\%} = 18.79 = \frac{I_{7}}{I_{\text{fund}}} \times 100 = \frac{79.08 \times 18.79}{100}
$$
\n
$$
I_{7} = 14.85 \text{ A}
$$
\n
$$
I_{9\%} = 14.12 = \frac{I_{9}}{I_{\text{fund}}} \times 100 = \frac{79.08 \times 14.12}{100}
$$
\n
$$
I_{9} = 11.16 \text{ A}
$$
\n
$$
I_{11\%} = 9.87 = \frac{I_{11}}{I_{\text{fund}}} \times 100 = \frac{79.08 \times 9.87}{100}
$$
\n
$$
I_{11} = 7.80 \text{ A}
$$
\n
$$
I_{\text{total rms}} = \sqrt{I_{\text{f}}^{2} + I_{3}^{2} + I_{5}^{2} + I_{7}^{2} + I_{9}^{2} + I_{11}^{2}}
$$
\n
$$
I_{\text{total rms}} = \sqrt{(79.08)^{2} + (33.30)^{2} + (20.81)^{2} + (14.85)^{2} + (11.16)^{2} + (7.80)^{2}}
$$

 $I_{\text{total rms}}$ = 90.56 A

#### VERIFICACIÓN DE LA NORMA.

 $\%$ margen de corriente $=$ I<sub>total</sub><sub>rms</sub>  $\frac{1}{I_{\text{fundamental}}}$  x 100%≤135%  $I_{\text{Fund}}$  Se encuentra dentro de la norma

 $\%$ margen de corriente $=$ 90,56  $\frac{39,00}{79,08}$  x 100% ≤ 135%

# Itotal rms=114.51%≤135% SE ENCUENTRA DENTRO DE LA NORMA

El valor de voltaje pico del filtro no debe sobrepasar el 120% del voltaje pico del sistema.

 $V_c = I_{\text{fund}}$  x  $X_c$ 

 $V_c$ =79.08 x 1,63

$$
V_c = 128,90 \text{ V}
$$
  
\n
$$
V_{c(h)} = \sum_{h}^{n} (v(h)) = \sum_{h}^{n} (I(h) \times \frac{X_c}{n})
$$
  
\n
$$
V_{c(h)} = V_{(3)} + V_{(5)} + V_{(7)} + V_{(9)} + V_{(11)}
$$
  
\n
$$
V_{c(h)} = (I_{(3)} \times \frac{3}{3}) + (I_{(5)} \times \frac{3}{5}) + (I_{(7)} \times \frac{3}{7}) + (I_{(9)} \times \frac{3}{9}) + (I_{(11)} \times \frac{3}{11})
$$
  
\n
$$
V_{c(h)} = (6.53 \times \frac{3}{3}) + (4.08 \times \frac{3}{5}) + (2.91 \times \frac{3}{7}) + (2.19 \times \frac{3}{9}) + (1.53 \times \frac{3}{11})
$$
  
\n
$$
V_{c(h)} = 6.53 + 2.44 + 1.24 + 0.73 + 0.41
$$
  
\n
$$
V_{c(h)} = 11.35 \text{ V}
$$

$$
V_{c L-N total pico} = \sqrt{2}(V_c + V_{c (h)})
$$
  
\n
$$
V_{L-N SISTEMA} = \frac{Vll \text{ sist}}{\sqrt{3}}
$$
  
\n
$$
V_{L-N SISTEMA} = \frac{220 \text{ V}}{\sqrt{3}}
$$

$$
V_{\rm c\ L-N\ total\ pico} = 81.85\ V
$$

 $V_{L-N SISTEMA} = 127.02 V$ 

 $V_{L-N}$  pico sistema $=\sqrt{2}$  x V<sub>L-N</sub> SISTEMA

$$
V_{L-N \text{ pico sistema}} = \sqrt{2} \times 127.02V
$$

 $V_{L-N}$  pico sistema<sup>=179.63</sup>V

# **VERIFICACIÓN DE LA NORMA.**

 $V_{c L-N}$  total pico  $\frac{\text{C}}{\text{V}_{\text{L-N}}$  pico sistema  $\text{X}$  100% $\leq$ 120%

81.85 V  $\frac{0.188 \text{ V}}{179.63 \text{ V}}$  X 100% \eleads 120%

45,56%≤120% SI CUMPLE

El valor eficaz del voltaje del filtro no debe sobrepasar el 110% del voltaje eficaz del sistema.

$$
V_{c \text{ L-N total rms}} = \sqrt{(V_{c1})^2 + (V_{c3})^2 + (V_{c5})^2 + (V_{c7})^2 + (V_{c9})^2 + (V_{c11})^2}
$$
  
\n
$$
V_{c \text{ L-N total rms}} = \sqrt{(46.53)^2 + (2.13)^2 + (2.36)^2 + (0.91)^2 + (0.36)^2 + (0.56)^2}
$$
  
\n
$$
V_{c \text{ L-N total rms}} = 46.65 \text{ V}
$$

 $V<sub>L-N rms SISTEMA</sub>$ = Vll sist  $\sqrt{3}$ 

 $V<sub>L-N rms SISTEMA</sub>$ = 220 V √3 V L-N rms SISTEMA=127.017 V

#### **VERIFICACIÓN DE LA NORMA.**

 $\%$ margen de voltaje $=$  $V_{c L-N \text{ total rms}}$  $\frac{V_{\text{C L-N total I IIB}}}{V_{\text{L-N rms SISTEMA}}}$  x 100% $\leq$ 110%

 $\%$ margen de voltaje $=$ 128,90 V  $\frac{127.017}{127.017}$  x 100% $\leq$ 110%V<sub>L-N rms</sub> sistema

%<sub>margen de voltaje</sub>=101.48%≤110%V <sub>L-N rms</sub> SISTEMA SI CUMPLE\_ DENTRO DE LA NORMA

El último factor evalúa el calentamiento del dieléctrico del filtro.

$$
Q_{3\emptyset \text{ recalculado}} = \frac{(V_{c \text{ L-N total rms}})^2}{X_c} \times 3 = \frac{(46.65)^2}{1,63} \times 3
$$

 $Q_{3\emptyset}$  recalculado<sup>=4.01</sup> kVAr

 $\%$ margen de voltaje $=$  $Q_{3\emptyset}$  recalculado  $\frac{\text{recarculado}}{Q_{3\emptyset}}$  x 100%  $\leq$ 135%

 $\%$ margen de voltaje $=$ 4,01 kVAR  $\frac{30 \text{ kVAr}}{30 \text{ kVAr}}$  x 100%≤135%

%<sub>margen de voltaje</sub>=13.36%≤135% SI CUMPLE

CALENTAMIENTO DEL DIELÉCTRICO.

$$
\sum \downarrow h = (V(h)x I(h)][\leq 1.35Q_{3\emptyset \text{ recalculado}}\sum \downarrow h = 3((46.65)(79.08) + (2.13)(33.30) + (2.36)(20.81) + (0.91)(14.85) + (0.36)(11.16) + (0.56)(7.80)
$$

 $\sum \downarrow h = 3(3831.02)$ ∑**↓**h =11493.06 VAr ∑**↓**h =11.49 kVAr 11,49≤1.35 X 4,1\*3

11,49≤ 16,6 SI CUMPLE

Una vez terminado el dimensionamiento se realiza la nueva simulación en el programa EASYPOWER con la incorporación del banco de capacitores automático y el filtro activo seleccionado; la simulación se realiza tomando en cuenta el cambio de conductores y el balance de cargas descrita en el escenario 1. Los resultados de la simulación al escenario 2 constan en el anexo 4.

El filtro seleccionado es un filtro activo sintonizado, que cuenta con una resistencia, inductancia y una capacitancia en serie. Se decidió colocar este filtro debido al bajo factor de potencia presente en el sistema. El filtro activo cuenta con un banco de capacitor en su interior que cumple la función de subir el factor de potencia al nivel establecido de acuerdo a la regulación de estudio, obteniendo como beneficio reducir los niveles de armónicos tanto de corriente como de voltaje y de elevar el factor de potencia.

Finalmente se establece los valores a utilizar en el filtro activo sintonizado y que se observa en la figura 28:

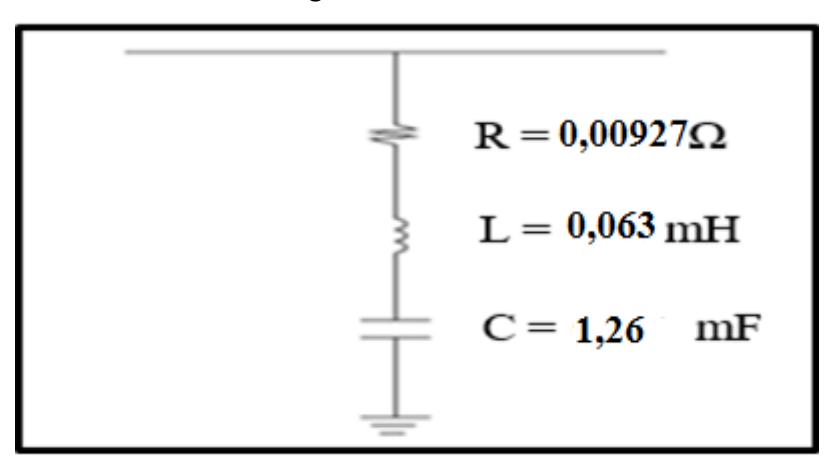

 **Figura 28.** Valores de filtro.

 **Realizada por:** Los Autores.

#### **11.10.2.4. Resultados de la simulación segundo escenario.**

La simulación para la escenario 2 se realizó con el sistema cambiado los conductores que constan en la propuesta 1, entonces la tabla 40 muestra la reducción de pérdidas incluyendo el 27,59 % que representa el ahorro con el cambio de conductores. Por lo tanto el ahorro del filtro seria de 31,41 % que equivale a 130,21 kWh, mientras que el factor de potencia se eleva de 0,776 a 0,954.

| Análisis escenario 2 |             |         |       |       |  |  |  |
|----------------------|-------------|---------|-------|-------|--|--|--|
| kVArh<br>fp1<br>kWh  |             |         |       |       |  |  |  |
| Inicial              | 414,56      | 4106,88 |       |       |  |  |  |
| Final                | 177,32      | 1368,96 | 0,776 | 0,954 |  |  |  |
| Reducción            | 237,2402039 | 2737,92 |       |       |  |  |  |
| Reducción %          | 57,23%      | 66,67%  |       |       |  |  |  |

 **Tabla 40.** Disminución de pérdidas con el escenario 2..

#### **11.10.2.5. Reducción de armónicos de corriente.**

La tabla 41 muestra el porcentaje de reducción de armónicos de corriente, con la incorporación del filtro y su respectiva simulación en el Software EASYPOWER. En donde se eliminan la mayoría de los armónicos de corriente ITHD.

| Armónicos de corriente |                   |                   |             |  |  |  |  |  |
|------------------------|-------------------|-------------------|-------------|--|--|--|--|--|
|                        | <b>Sin filtro</b> | <b>Con filtro</b> | Reducción   |  |  |  |  |  |
| <b>Nombre</b>          | $ITHD(\% )$       | $ITHD(\% )$       | $ITHD(\% )$ |  |  |  |  |  |
| <b>AGITADOR1</b>       | 45,47%            | 0,00%             | 100,00%     |  |  |  |  |  |
| <b>AGITADOR2</b>       | 45,47%            | 0,00%             | 100,00%     |  |  |  |  |  |
| ALIMENTACION_GAR       | 45,82%            | 0,00%             | 100,00%     |  |  |  |  |  |
| <b>BOMBA AGUA_3</b>    | 45,47%            | 0,10%             | 99,78%      |  |  |  |  |  |
| <b>BOMBA DE AGUA1</b>  | 45,47%            | 0,10%             | 99,78%      |  |  |  |  |  |
| <b>BOMBA DE AGUA2</b>  | 45,47%            | 0,20%             | 99,56%      |  |  |  |  |  |
| <b>BOMBA DE POZO</b>   | 43,12%            | 0,10%             | 99,77%      |  |  |  |  |  |
| <b>BOMBA 4</b>         | 45,12%            | 0,00%             | 100,00%     |  |  |  |  |  |
| <b>BOMBA 5</b>         | 45,12%            | 0,00%             | 100,00%     |  |  |  |  |  |
| <b>CUARTO BOMBAS 1</b> | 45,56%            | 1,10%             | 97,59%      |  |  |  |  |  |
| BUS-4                  | 44,60%            | 0,00%             | 100,00%     |  |  |  |  |  |

**Tabla 41.** Disminución de pérdidas de armónicos con el escenario 2.

**Realizada por:** Los Autores.

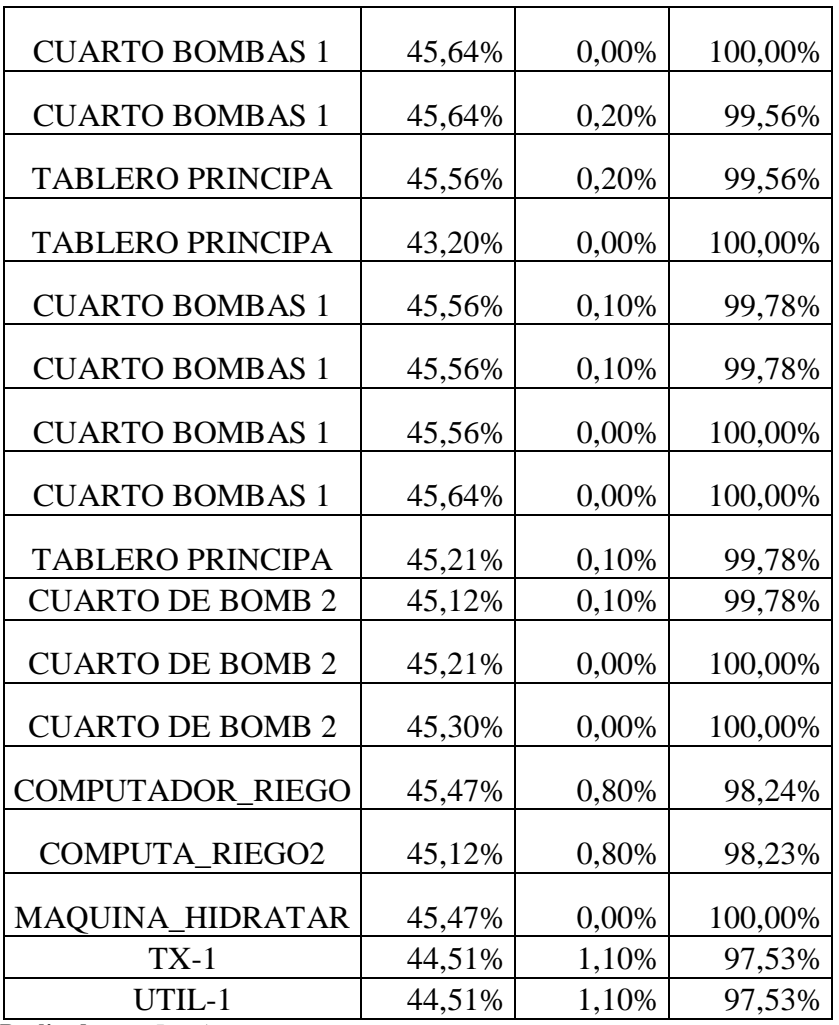

 **Realizada por:** Los Autores

#### **11.10.2.6. Selección del filtro**

De acuerdo a los cálculos antes realizados y las especificaciones técnicos que se requiere se va a seleccionar el Filtro electrónico paso bajo / activo / trifásico /. En la figura 29 se observa el filtro para mitigar los armónicos y de la misma forma elevar el factor de potencia del sistema.

# **Figura 29.** Filtro activo.  $\circ$  $1$  if as a 4 Lifasa $4$

 **Realizada por:** Los Autores.

#### **11.10.2.7. Características Técnicas del filtro**

El filtro electrónico pasivo trifásico cumple con las características técnicas, en la tabla 42 se detalla los datos técnicos para la reducción de los armónicos y compensar el factor de potencia del sistema eléctrico de la Florícola

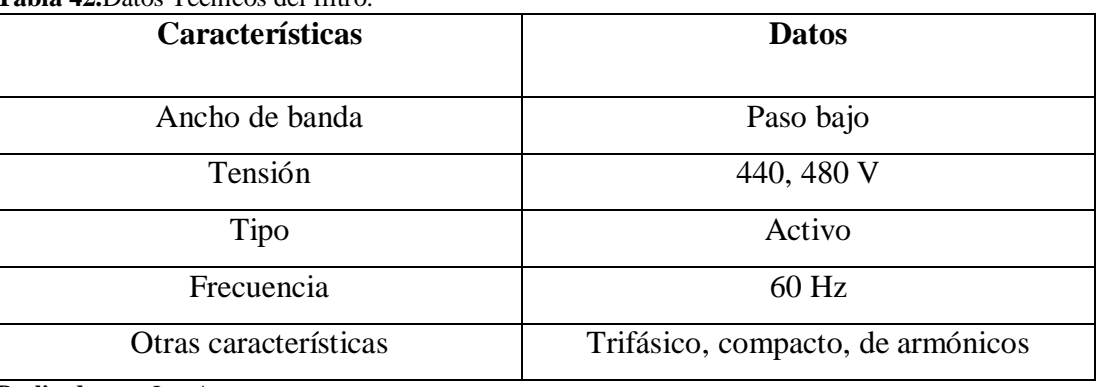

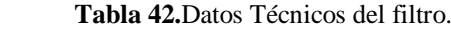

**Realizada por:** Los Autores.

#### **11.10.2.8. Inversión del segundo escenario.**

La inversión para el segundo escenario asciende a \$ 7112, que incluye la instalación se muestra en la tabla 43.

**Tabla 43.**Inversion escenario 2.

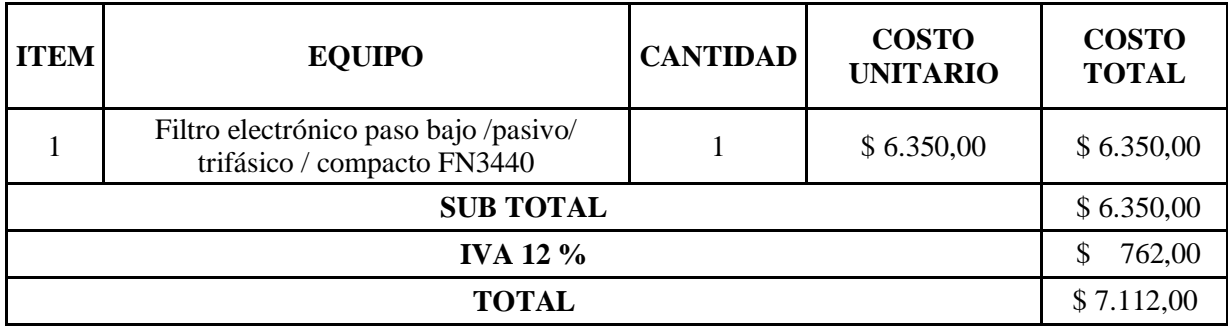

**Realizada por:** Los Autores.

#### **12. IMPACTOS (TÉCNICOS, SOCIALES, AMBENTALES O ECONÓMICOS)**

#### **12.1. Factibilidad Operativa**

Mediante el estudio de análisis de calidad el proyecto tiene grandes ventajas, tales como incrementar la vida útil de los equipos y de su instalación, además mejora el proceso productivo de la florícola.

#### **12.2. Factibilidad Económica**

Mediante el análisis y la comparación de las tres propuestas la más recomendable es la tercera que consiste en la instalación de un filtro para reducir los niveles de armónicos, para elevar el bajo factor de potencia y demás aspectos que se aprecian en los respectivos anexos. El presupuesto de la tercera propuesta incluye el cambio de conductores contemplado en la alternativa primera. Se establece una inversión inicial de \$ 13.866,58, con una vida útil de 15 años y con un TIR de 27 %. Los cálculos se justifican en las tablas 46,47 y 48.

#### **13. PRESUPUESTO DEL PROYECTO**

Seguidamente se presenta la tabla 44 en donde se detalla el resumen de las inversiones a las propuestas planteadas.

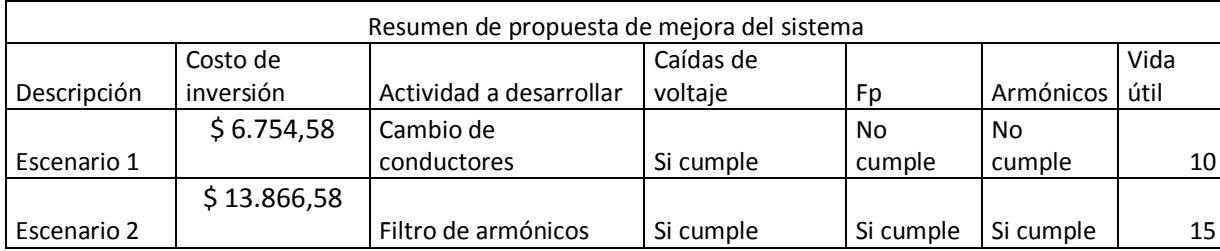

**Tabla 44. A**nálisis técnico económico de los escenarios.

**Realizada por:** Los Autores.

#### **13.1. Cálculo del TIR y TMAR**

Para realizar en análisis técnico económico se toma en consideración que las propuesta 2 y 3 deben sumarse escenario 1 que es el cambio de conductores. Se establece el flujo de caja del escenario 2 que es la más rentable técnica y económicamente. Para el cálculo del TIR y del TMAR se debe considerar algunos parámetros y datos necesarios que se detalla a continuación:

- $\checkmark$  Costo de penalización por bajo factor de potencia = 1073,15 USD
- $\checkmark$  Costo de inversión del proyecto \$13.866,58 USD
- $\checkmark$  Tasa de inflación = 5,93%

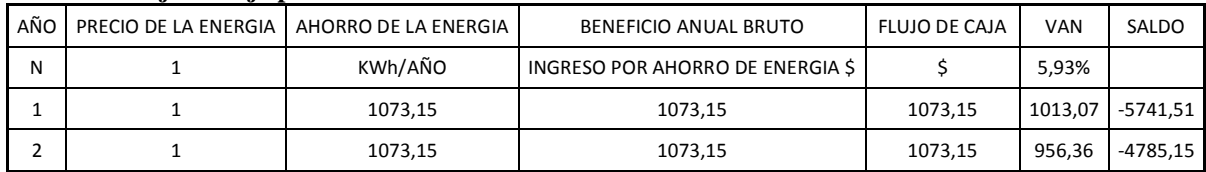

#### **Tabla 45. Flujo de caja primer escenario**

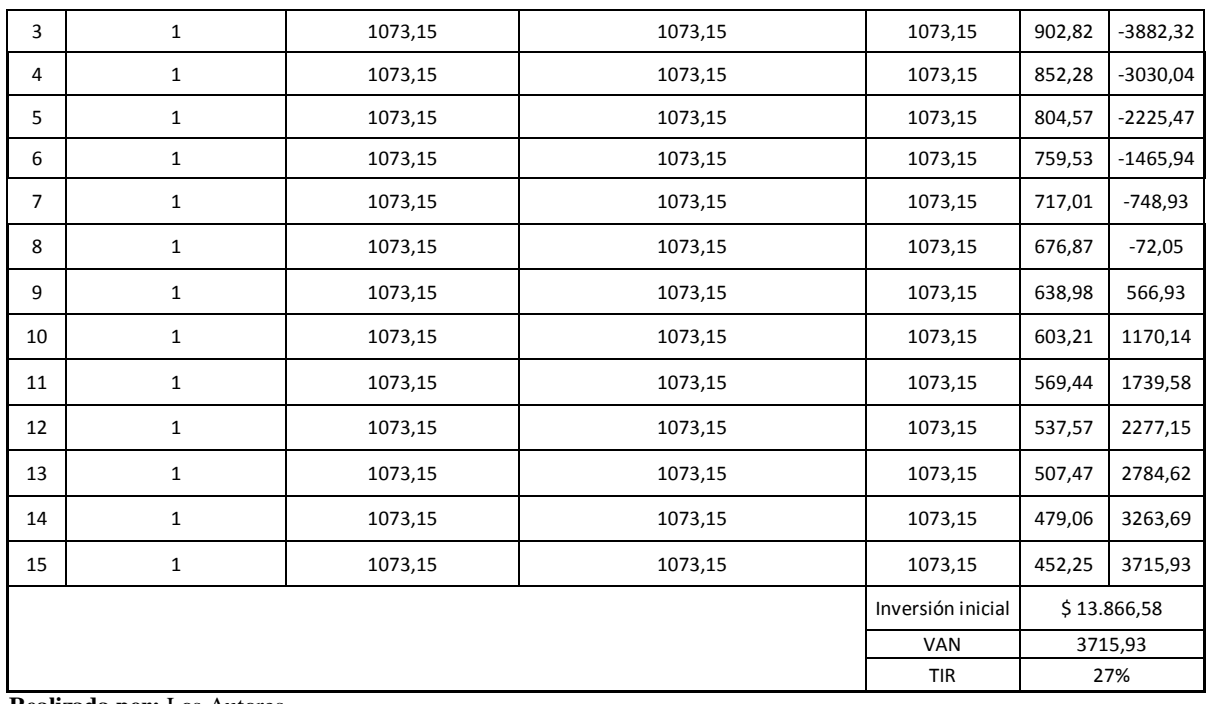

**Realizada por:** Los Autores.

#### **Tabla 46. Comparación económica de los escenarios**

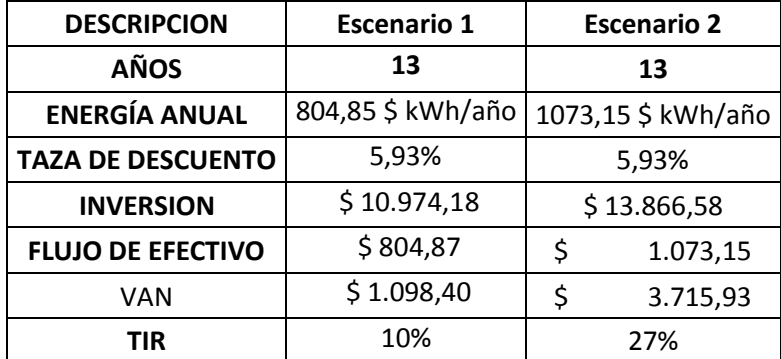

**Realizada por:** Los Autores.

**TIR**= 27 %

**TMAR=** 17,54 %

**Tiempo de recuperación**= 9 años

#### **14. CONCLUSIONES Y RECOMENDACIONES**

#### **14.1. Conclusiones**

- La demanda máxima del sistema se encuentra registrada en la fase A, misma que ocurre a las 12:00 pm y tiene un valor 3,06 kW además esta fase tiene una demanda mínima de 0,81 kW; mientras que la demanda mínima tiene su origen en la fase C y tiene un valor de 0,46 kW y una máxima de 2,14 kW.
- $\triangleright$  Se establece la mayor caída de voltaje que tiene un valor de 27,72 V que representa un porcentaje de 12,60 mientras que la menor caída de voltaje del sistema se da a las 05:00 am y representa un valor de 14,44 V.
- En la tabla 26 se detalla de acuerdo a la norma IEEE-519, el valor establecido del THD de corriente de acuerdo al nivel de reactancia inductiva del trasformador, es por debajo del 15 %. A continuación, se registra los datos de THD, en donde se puede apreciar el valor máximo de THD de corriente que tiene un valor de 27,23%, que corresponde a la fase A; mientras que la THD de corriente mínima es de 0,57 % correspondiente a la línea 2. Estos registros constan en la figura 25.
- El máximo error registrado entre los datos registrados por el analizador de carga y la simulación en el programa EASYPOWER es de \$,39%.
- $\geq$  Las pérdidas del sistema se reducen en un porcentaje de 25,82 % con la incorporación de los nuevos calibres de conductores, el valor de reducción es de 107,04 kWh y 1132,93 kVAr que representa el 27,59 % de la total.

#### **14.2. Recomendaciones**

- La calidad de energía eléctrica en la actualidad viene tomando mayor importancia a nivel de las empresas eléctricas distribuidoras y obliga a los grandes clientes a tener sus instalaciones en óptimas condiciones de funcionamiento, para garantizar el correcto funcionamiento de todo el sistema de distribución.
- Se debe tener presente que un bajo factor de potencia genera más perdidas, y se cae en sanciones que conllevan grandes pérdidas económicas en el caso de la empresa AGRORAB se registra una penalización por bajo factor de potencia de 1073 dólares, que mediante este tipo de estudios se puede controlar y obtener ganancias en un tiempo determinado.
- Se recomienda realizar la medición al menos 7 días, durante 168 continuos, tomando muestras cada 5 minutos según lo estipulado en la regulación ARCONEL 053/18, para obtener valores reales de cada uno de los parámetros eléctricos.
- Proponer el diseño de filtros activos

#### **15. BIBLIOGRAFÍA**

- [1] E. Téllez Ramírez, «Calidad de energía,» 05 Mayo 2004. [En línea]. Available: http://www.watergymex.org/contenidos/rtecnicos/Optimizando%20la%20Operacion% 20y%20el%20Mantenimiento/Calidad%20de%20la%20Energia.pdf. [Último acceso: 26 Junio 2019].
- [2] R. J. Arias Méndez, «Estudio de la calidad de la energía eléctrica en la agencia de viaje aeromundo para determinar la afectación que tiene sobre el sistema, equipos finales y verificar que cumpla con la norma provisional de "perturbaciones permisibles,» 08 Julio 2017. [En línea]. Available: http://ribuni.uni.edu.ni/1214/1/80621.pdf. [Último acceso: 26 Junio 2019].
- [3] J. Flores Chalco, «Armonicos,» DADOSPDF, 03 Junio 2017. [En línea]. Available: https://dadospdf.com/download/armonicos-\_5a4c9e23b7d7bcab671b9a90\_pdf. [Último acceso: 11 Diciembre 2018].
- [4] J. Serra, «Guia Tecnica de Eficiencia Energetica Electrica,» Septiembre 2009. [En línea]. Available: http://circutor.com/docs/GUIA\_EEE\_SP-LR.pdf. [Último acceso: 18 Diciembre 2018].
- [5] A. 053/18, «Calidad del servicio de distribución y comercialización de energía aléctrica,» 19 Marzo 2019. [En línea]. Available: https://www.regulacionelectrica.gob.ec/wp-content/uploads/downloads/2019/03/053- 18-Proyect-Regulac-Sustitutiva-a-Reg-N-CONELEC-004-01-Calidad-del-servicio-dedist-y-comercializaci%C2%A6n-de-EE.pdf. [Último acceso: 26 Junio 2019].
- [6] ARCONEL, «Pliego Tarifario para las Empresas Eléctricas de Distribuición Codificado,» 04 Febrero 2019. [En línea]. Available: https://www.regulacionelectrica.gob.ec/wpcontent/uploads/downloads/2019/02/Pliego-Tarifario-SPEE-2019.pdf. [Último acceso: 26 Junio 2019].
- [7] J. D. Mora Sanchez y Y. J. Cevallos Chavez, «Estudio y Analisis de Calidad de Energia Enfocado en Nivel de Armonicos en el Sistema Electrico de la Subestacion Enfriadora de 1 de Holcim Ecuador Planta Guayaquil,» 19 Mayo 2004. [En línea]. Available: https://dspace.ups.edu.ec/bitstream/123456789/6848/1/UPS-GT000654.pdf. [Último acceso: 14 Junio 2018].
- [8] I. S. 519, «IEEE Recommended Practice and Requirements for Harmonic Control in Electric Power Systems, 2014. [En línea]. Available: https://ieeexplore.ieee.org/document/6826459/. [Último acceso: 07 julio 2018].
- [9] S. Electric, «Compensación de Energia Reactiva y Filtrado de Armonicos,» 2016. [En línea]. Available: https://download.schneiderelectric.com/files?p\_enDocType=Catalog&p\_File\_Name=Cat%C3%A1logo+PFC+201

6\_ESMKT01182A16.pdf&p\_Doc\_Ref=ESMKT01182A16. [Último acceso: 19 Diciembre 2018].

- [10] L. Aguirre y G. Herrera, «ANÁLISIS DE CARGA DEL HOSPITAL SAN VICENTE DE PAÚL DE LA CIUDAD DE IBARRA Y PROPUESTA PARA EL CUMPLIMIENTO DE LA CALIDAD DE ENERGÍA SEGÚN REGULACIÓN No. CONELEC 004/01,» Julio 2010. [En línea]. Available: http://repositorio.utn.edu.ec/bitstream/123456789/357/3/FECYT%20933%20TESIS%2 0FINAL.pdf. [Último acceso: 19 Diciembre 2018].
- [11] H. S. Llamo Laborí, «Curvas de carga y generacion,» 15 Mayo 2015. [En línea]. Available: https://catedras.facet.unt.edu.ar/centraleselectricas/wpcontent/uploads/sites/19/2014/10/Curvas-de-Carga-y-Generaci%C3%B3n.pdf. [Último acceso: 14 Julio 2019].
- [12] E. F. Tapia Chicaiza y M. V. Tipan Gualoto, «Incentivos tarifarios para clientes industriales.» Septiembre 2010. [En línea]. Available: http://dspace.ups.edu.ec/handle/123456789/4757. [Último acceso: 14 Julio 2019].
- [13] M. Holguin y D. Gomez Coello, «Analisis de calidad de energia electrica "En el nuevo campus" de la Universidad Politecnica Salesiana.,» marzo 2010. [En línea]. Available: https://dspace.ups.edu.ec/bitstream/123456789/2110/13/UPS-GT000145.pdf. [Último acceso: 29 julio 2018].
- [14] A. Arellano Martínez, D. Mireles Huerta y R. d. J. Samayoa Castillo, «CALIDAD DE LA ENERGÍA,» 08 marzo 2012. [En línea]. Available: http://www.ptolomeo.unam.mx:8080/xmlui/bitstream/handle/132.248.52.100/288/A5.p df. [Último acceso: 29 julio 2018].
- [15] J. M. Gers, «Teoria de diseño de filtros de armonicos en sistemas electricos,» 2008. [En línea]. Available: http://app.tecsup.edu.pe/file/sga/documentos/revistaIi/Ii\_3/3.pdf. [Último acceso: 06 Enero 2019].

# **ANEXOS**

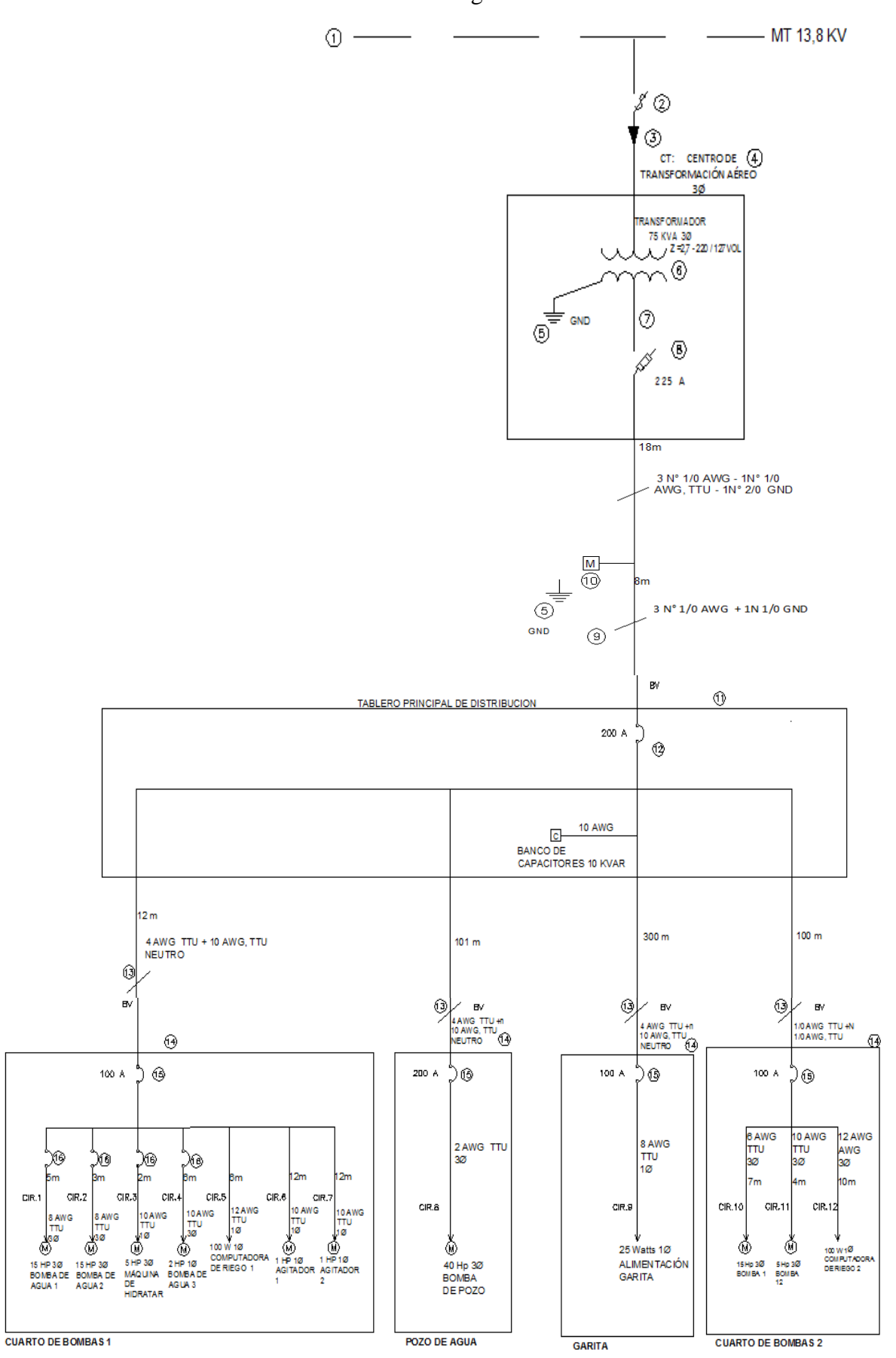

 $CIR$ 

₫

**Anexo 1**. Diagrama unifilar.

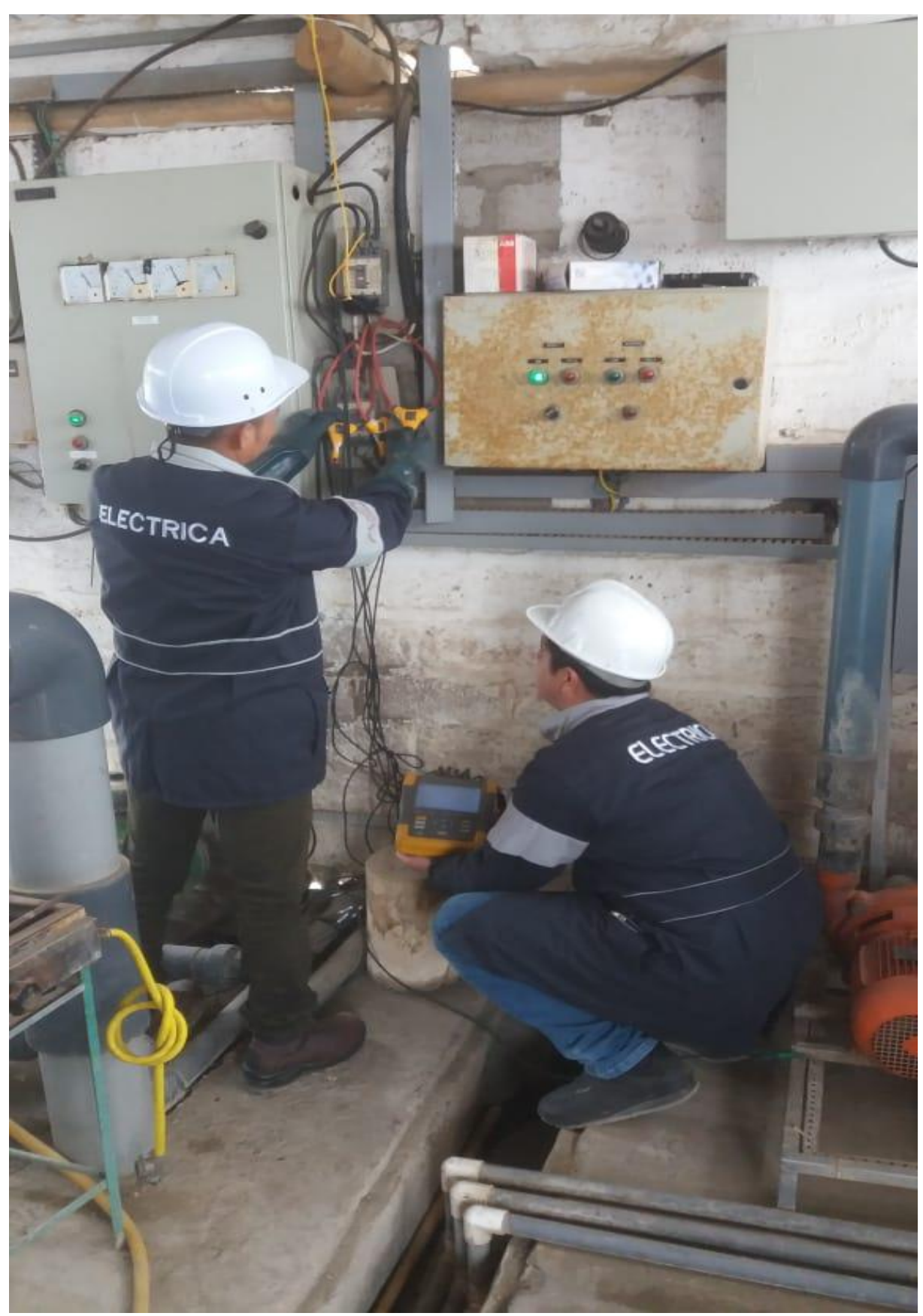

**Anexo 2:** Instalación del analizador de carga

#### FLUJO DE POTENCIA

#### ANEXO 3. FLUJO DE POTENCIA ESTADO ACTUAL

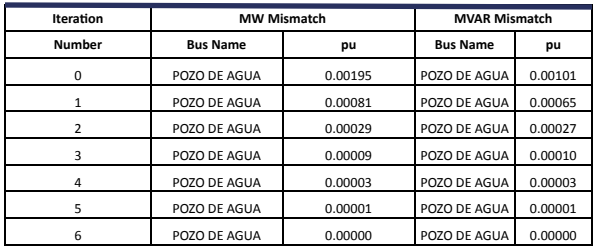

#### REPORTE DEL GENERADOR

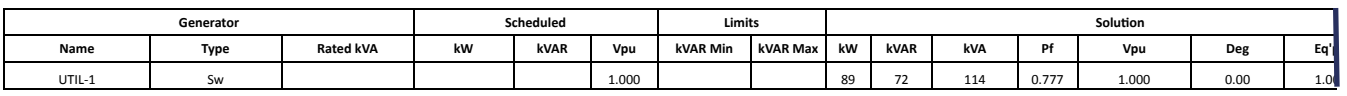

#### REPORTE CARGAS DEL SISTEMA

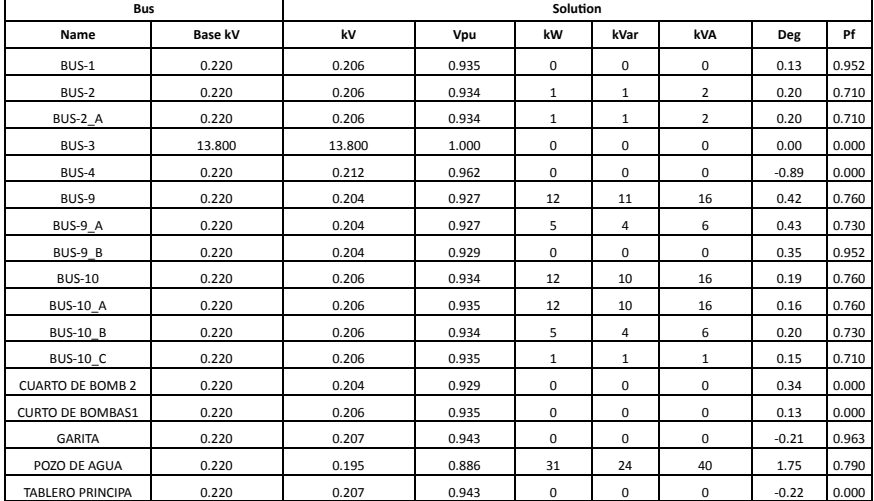

#### REPORTE DEL SISTEMA

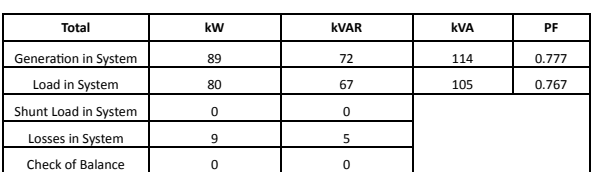

#### ESTADO DEL TRANSFORMADOR

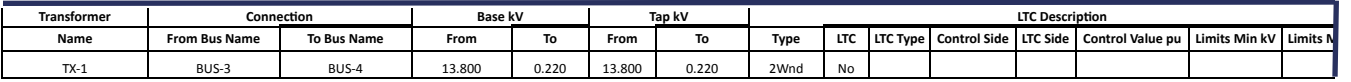

#### CAÍDAS DE VOLTAJE

Limits ( MAX: 1.05, Min: 0.95)

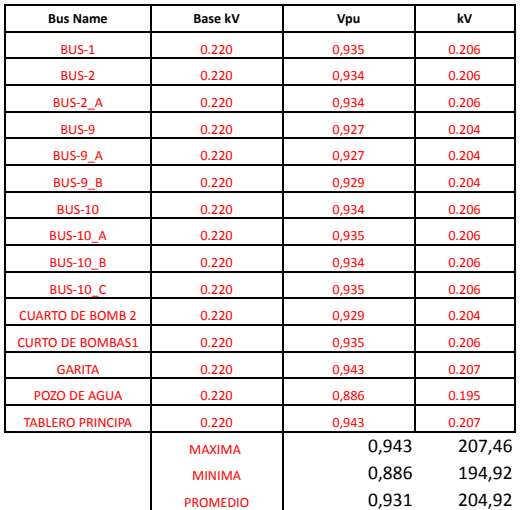

# Netwood |<br>CARGABILIDAD EN LINEAS

SOBRECARGA BUS 4 = 11.00 %

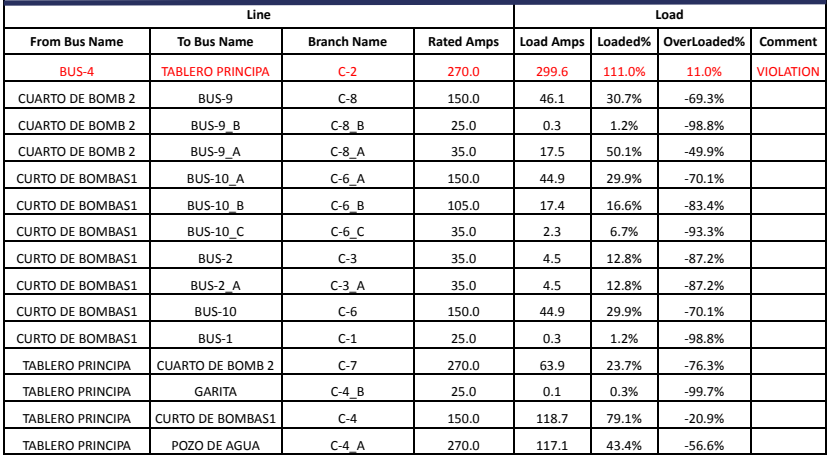

#### SOBRECARGA DEL TRANSFORMADOR

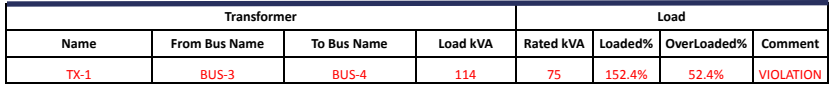

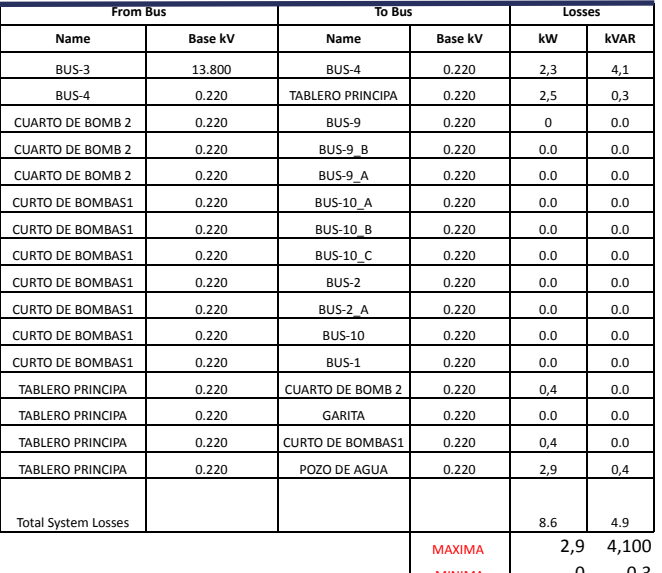

MINIMA 0 0,3 PROMEDIO 1,629 2,225

#### REPORTE CAÍDAS DE VOLTAJE ENTRE BARRAS

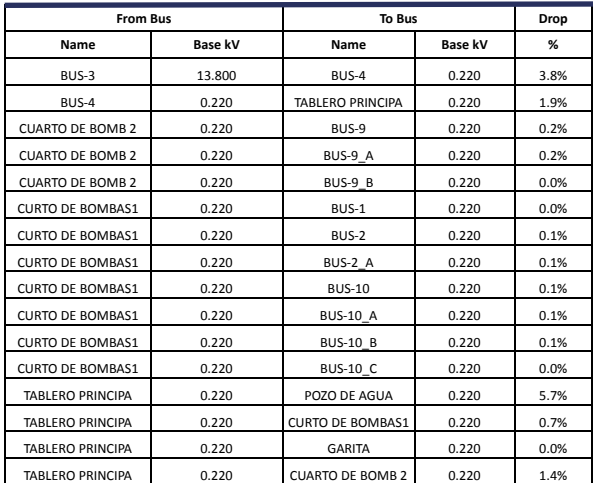

# REPORTE DE ARMÓNICOS

### REPORTE DE ARMÓNICOS DE VOLTAJE POR BARRAS

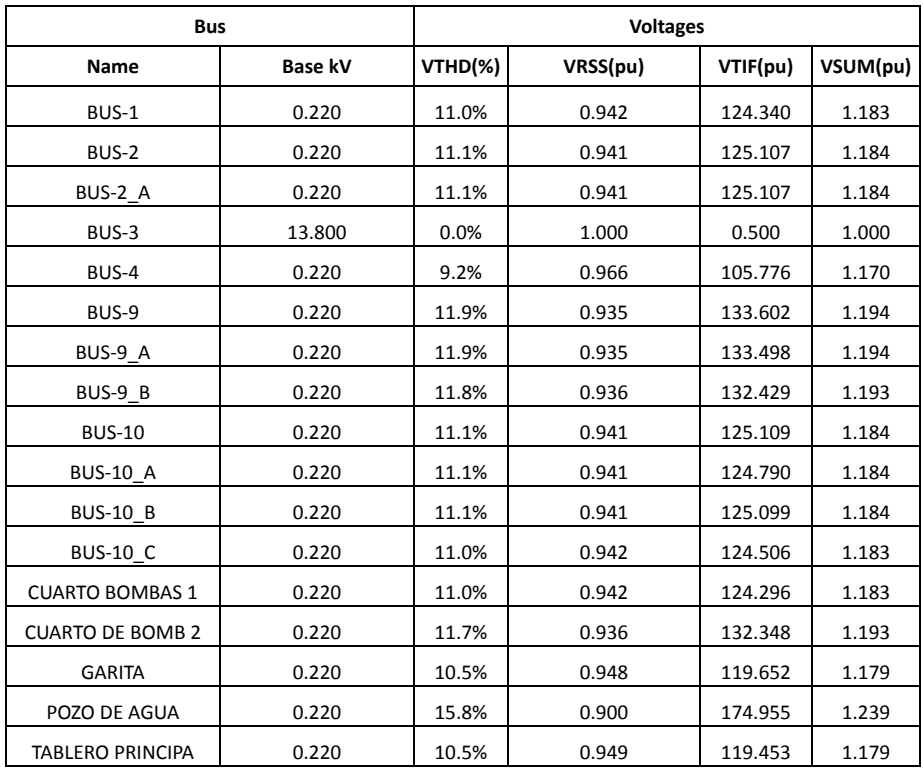

## REPORTE DE ARMÓNICOS DE CORRIENTE POR CARGA

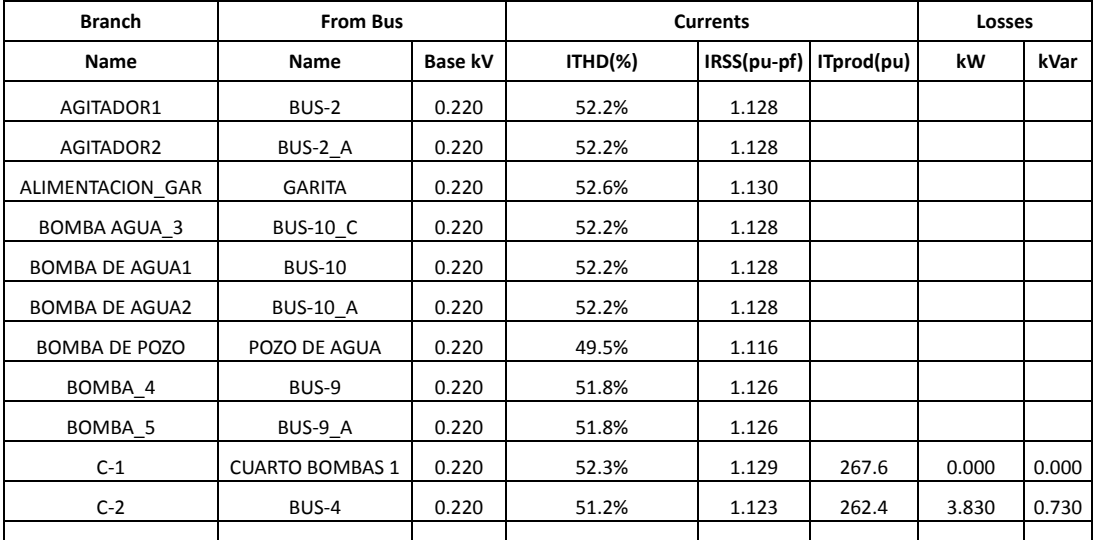

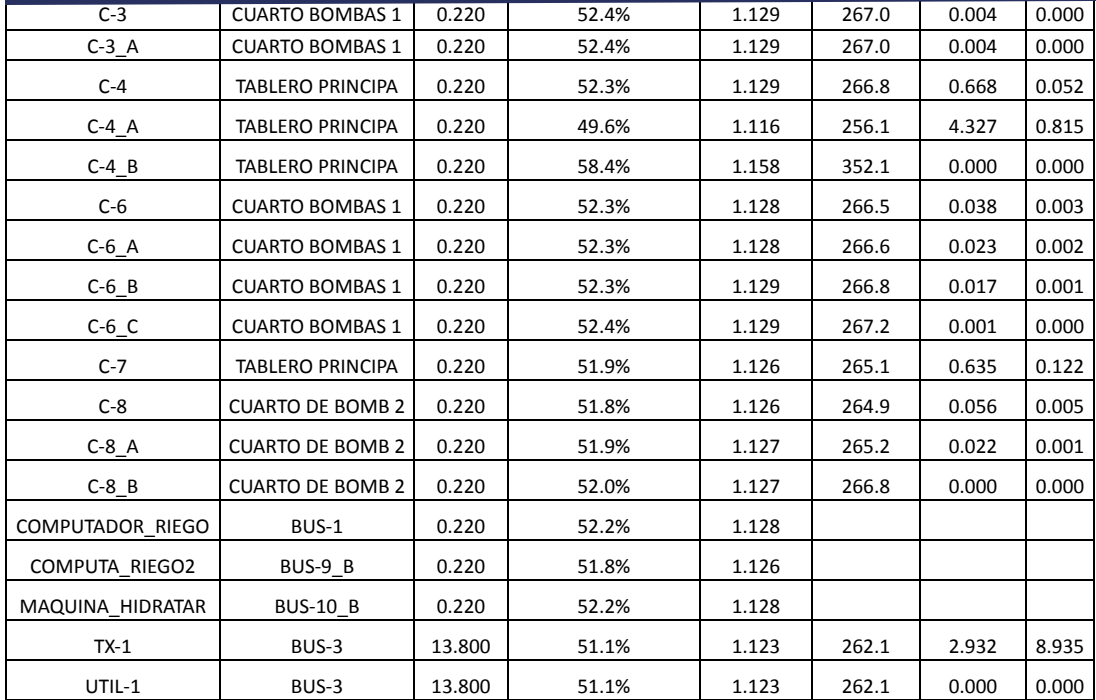

# REPORTE DE PÉRDIDAS EN LAS CARGAS

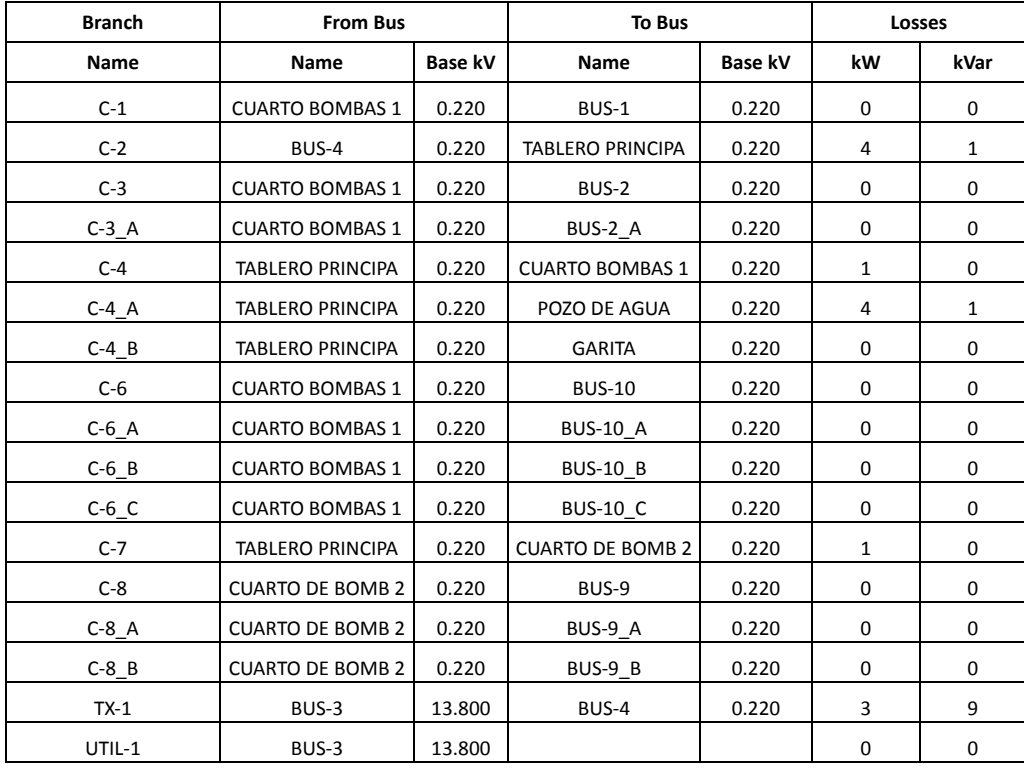

#### REPORTE DEL TRANSFORMADOR

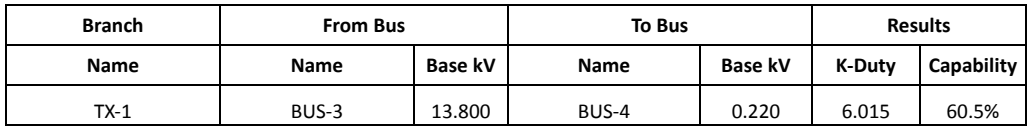

#### INFORME DE REDUCCION DE CONDUCTORES

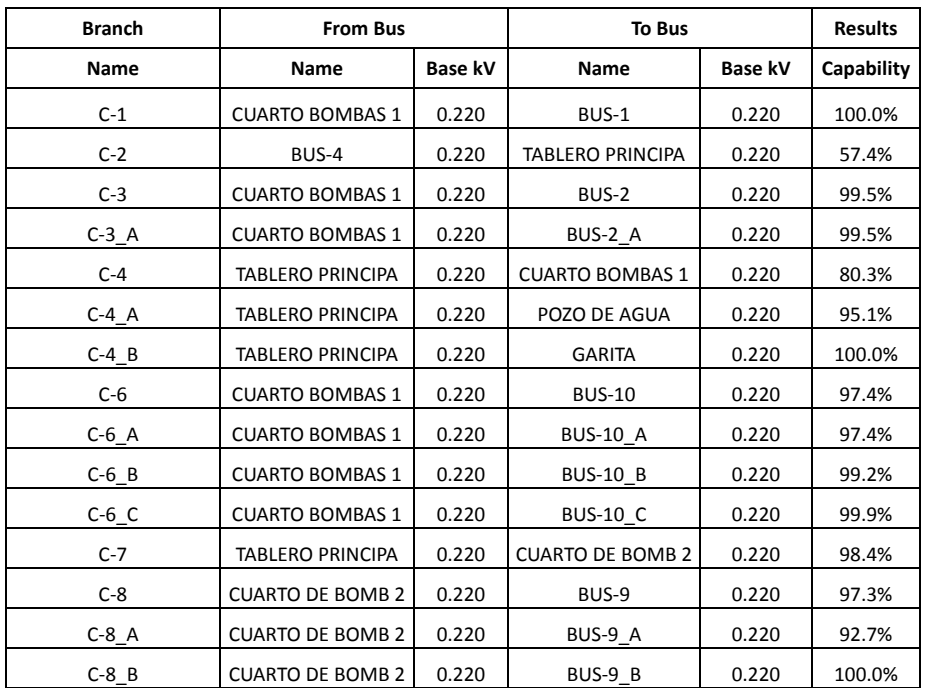

#### ANEXO. 4 PROPUESTA FINAL

#### FLUJO DE POTENCIA

#### REPORTE DE DESAJUSTE

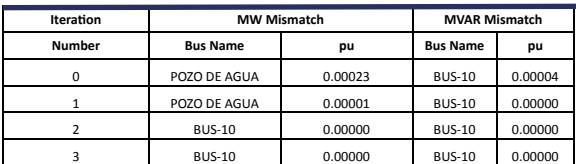

#### REPORTE DEL GENERADOR

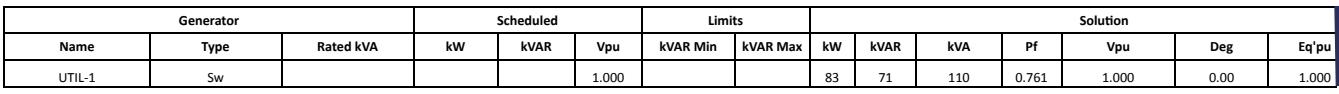

#### REPORTE DEL RESUMEN DE CARGA

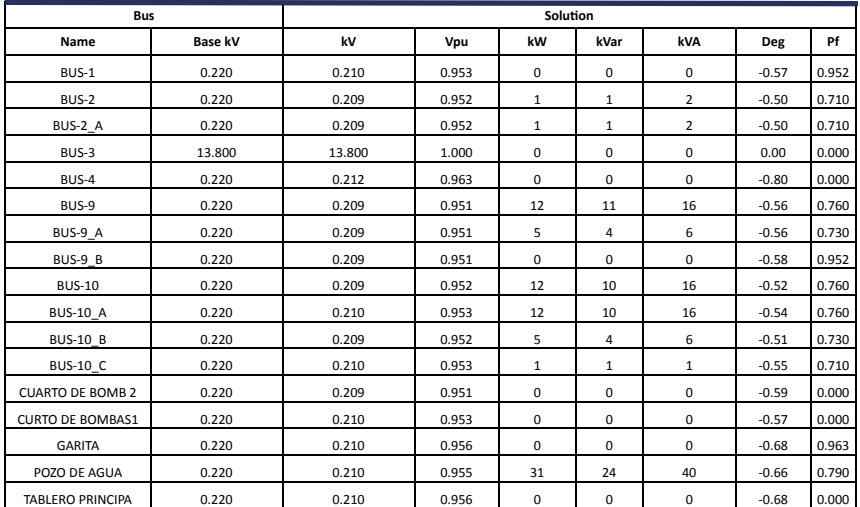

#### REPORTE DEL RESUMEN DEL SISTEMA

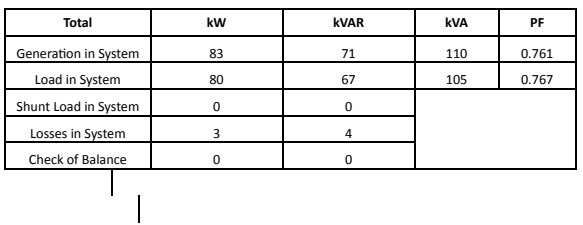

#### REPORTE DEL TAP DEL TRANSFORMADOR

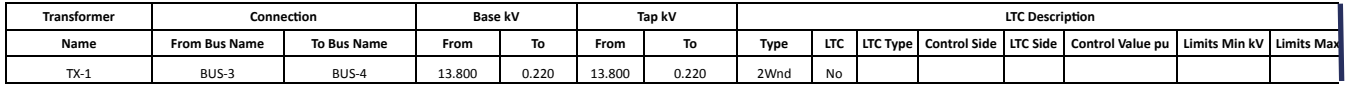

#### REPORTE DE SOBRECARGA EN LINEAS

#### Overload Threshold = 10.00 %

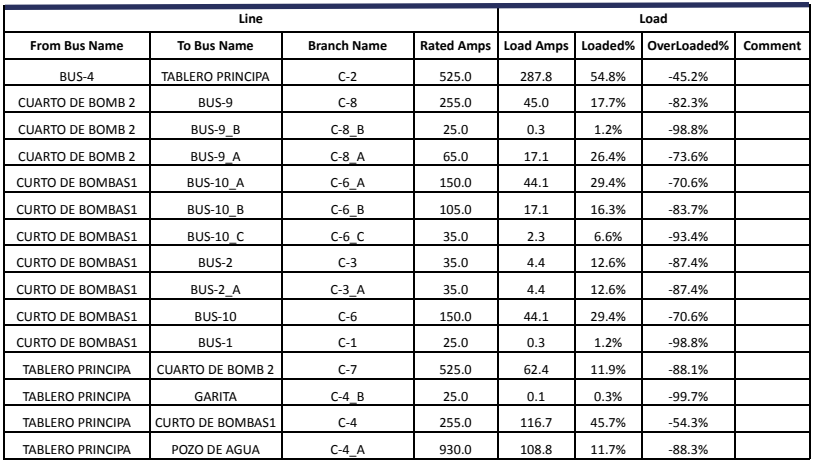

#### REPORTE DE SOBRECARGA EN TRANSFORMADOR

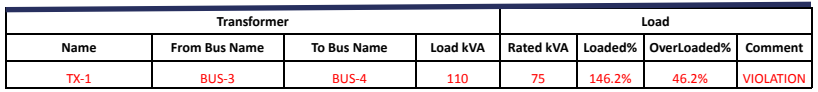

#### REPORTE DE PÉRDIDAS EN CARGAS

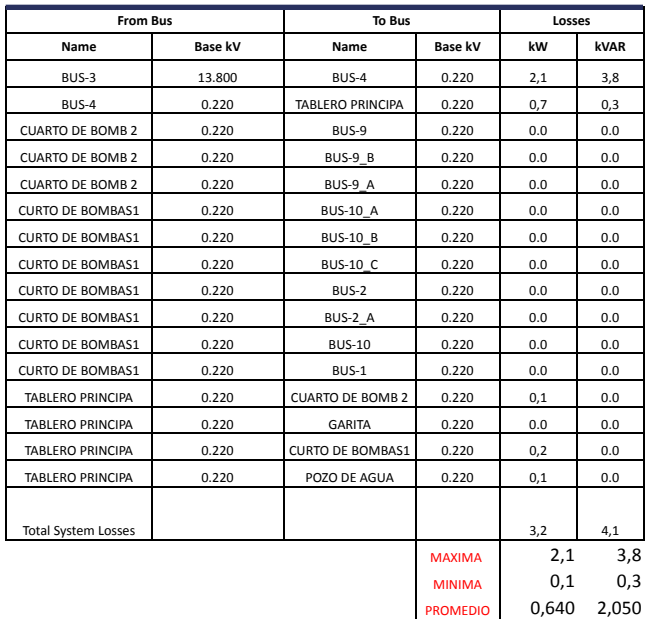

#### REPORTE DE CAÍDAS DE VOLTAJE EN BARRAS

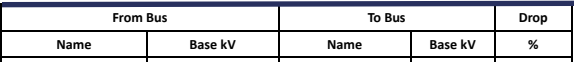
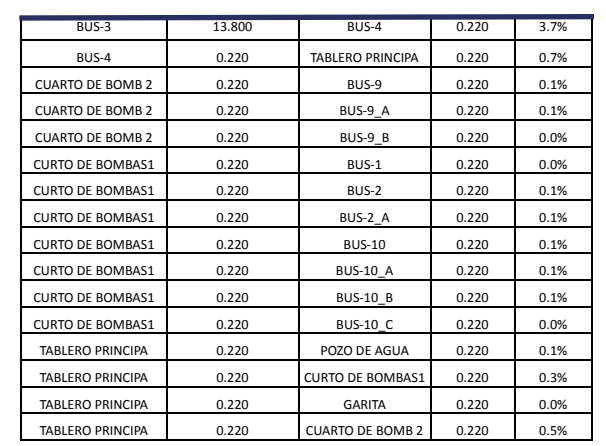

# REPORTE DE ARMÓNICOS

## REPORTE DE ARMÓNICOS DE VOLTAJE EN BARRAS

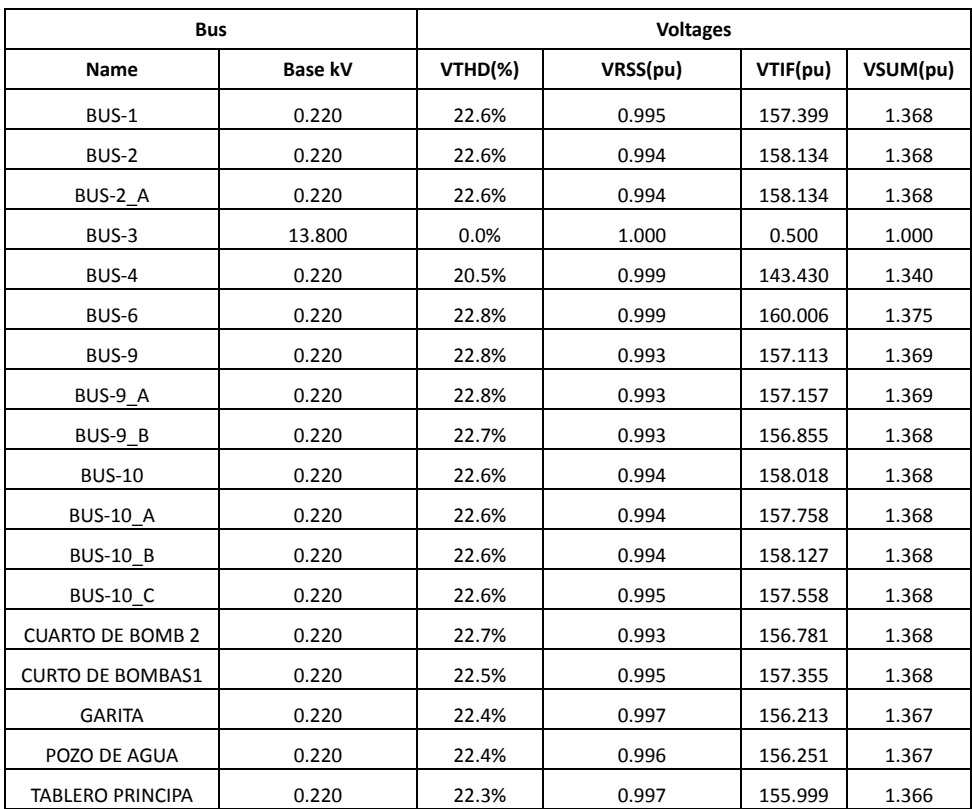

## RESUMEN DE REPORTE DE ARMÓNICOS DE CORRIENTE EN BARRAS

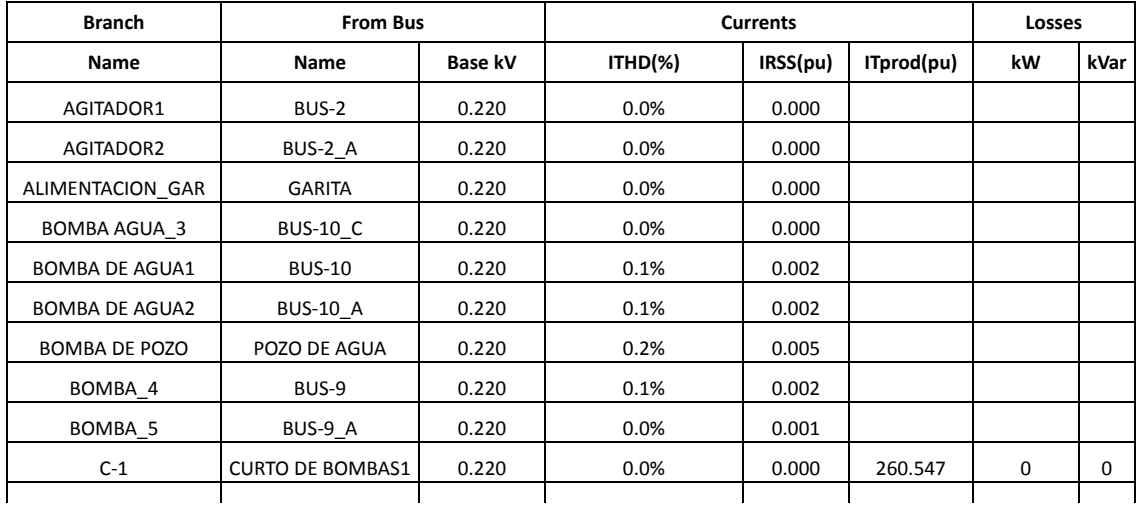

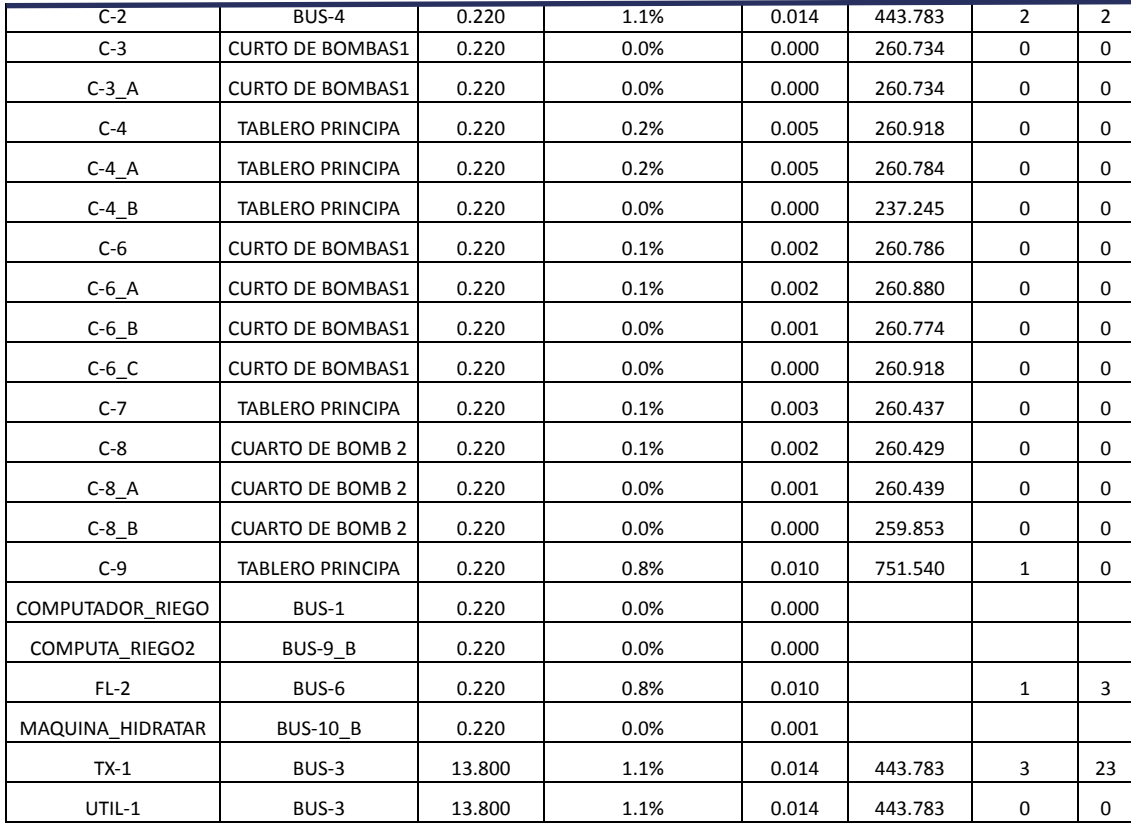

## REPORTE DE PÉRDIDAS EN BARRAS

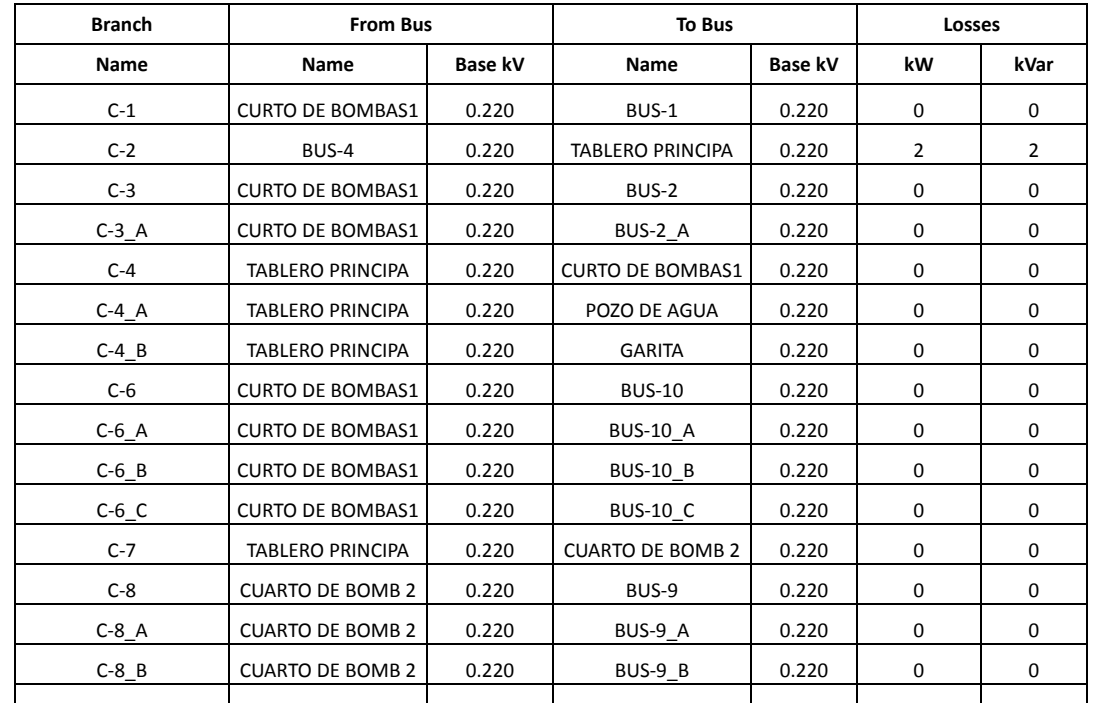

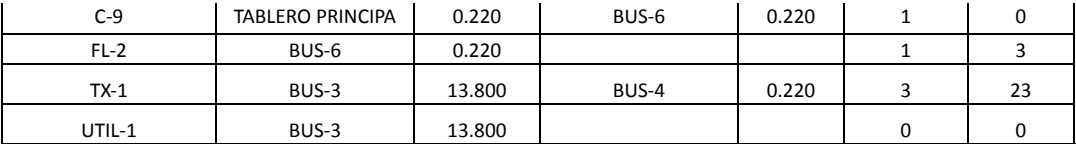

## REPORTE DE REDUCCIÓN DEL TRANSFORMADOR

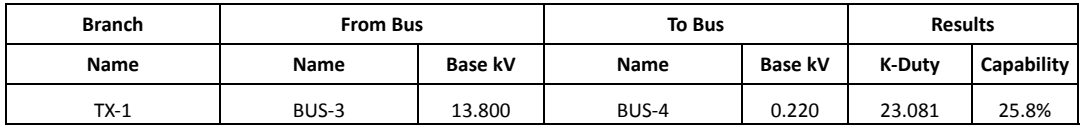

## REPORTE DE REDUCCIÓN EN CONDUCTORES

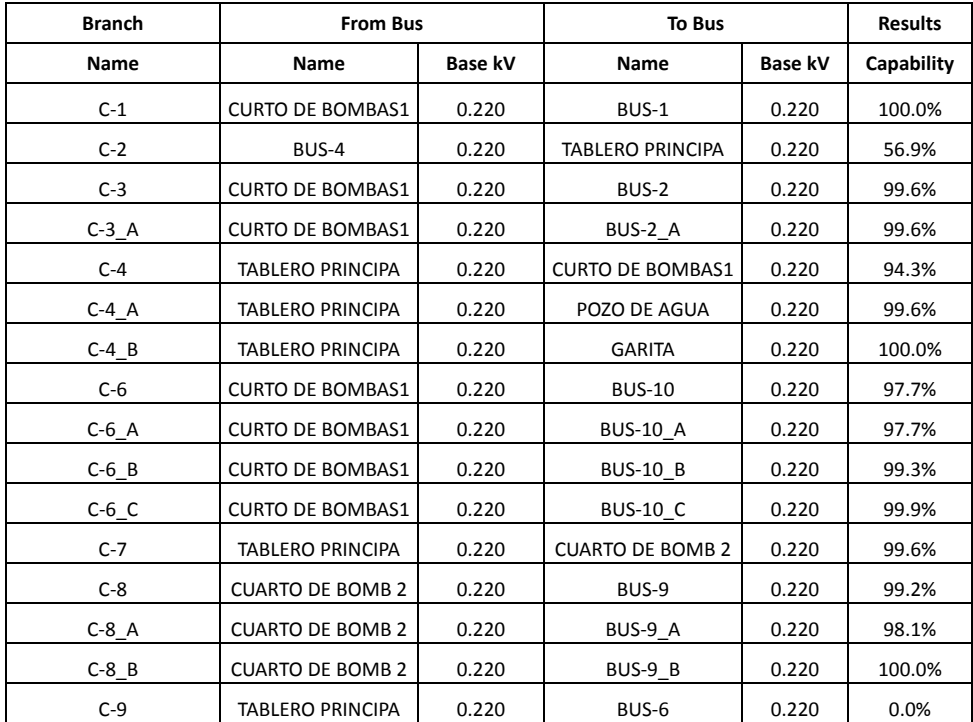

## REPORTE DEL FILTRO

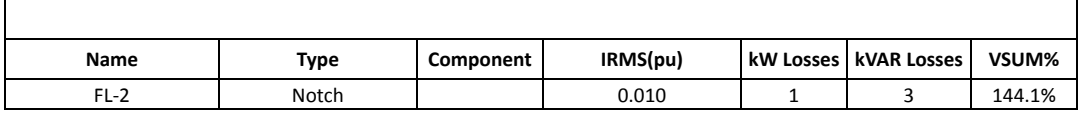

### **FILTRO ACTIVO PARALELO MULTIFUNCIÓN**

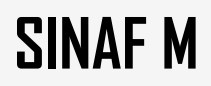

## **ACTIVE HARMONIC FILTER** ANEXO 5. ESPECIFICACIONES DEL FILTRO.

### **DESCRIPCIÓN**

Los filtros activos ofrecen la mejor solución posible para resolver los problemas relacionados con la calidad en la red eléctrica, tanto en instalaciones trifásicas industriales, como instalaciones comerciales o de servicios. Estos problemas están causados, no únicamente por los armónicos, sino también por el consumo de potencia reactiva (generalmente de tipo capacitivo).

Los filtros activos están equipados con una pantalla táctil intuitiva, permitiendo todas las acciones de programación necesarias para desarrollar las siguientes acciones:

• Reducción de las corrientes armónicas hasta el 50 º armónico.

• Corrección del factor de potencia. Seleccionable: Desde 0,7 inductivo hasta 0,7 capacitivo.

• Corrección mediante el equilibrio de fases, mejorando el consumo entre fase y fase y reduciendo la corriente del neutro.

Además, los nuevos filtros activos también permieten:

• Multirango de tensión y frecuencia (50/60 Hz).

• Gama para instalaciones de 3 hilos (modelo de 3W) o 4 hilos (modelo de 4W).

• Capacidad unitaria de filtrado para corrientes de 30 A, 60 A y 100 A ( hasta 400 A en un armario).

• Facidilidad en instalación por sus dimensiones reducidas.

### *DESCRIPTION*

*Active filters offer the best possible solution to solve quality-related problems in three-phase industrial, commercial or service installations and utilities caused not only by harmonics but also by the consumption of reactive power (usually of the capacitive type).*

*Active filters are equipped with an intuitive touch-screen display, allowing all the necessary programming actions to develop the following actions:*

*• Reduction of harmonics currents up to the 50th harmonic. Optional selection of the harmonic frequencies to be filtered in order to achieve the highest efficiency. The user can select the harmonic frequencies to be filtered.* 

*• Power factor correction. Both inductive and capacitive powers.* 

*• Current balance correction, improving the phase-to-phase consumption and reduction of neutral currents.*

*In addition, the new active filters also allow:*

*• Multi-range voltage and frequency (50/60 Hz).*

*• Range for installations with 3 wires (3W model) or 4 wires (4W model)*

*• Unitary filter capacity for currents of 30 A, 60 A and 100 A (up to 400 A in* 

*a cabinet).* 

- *Easy installation due to its small dimensions.*
- *Allows an installation of up to 100 filters in parallel.*

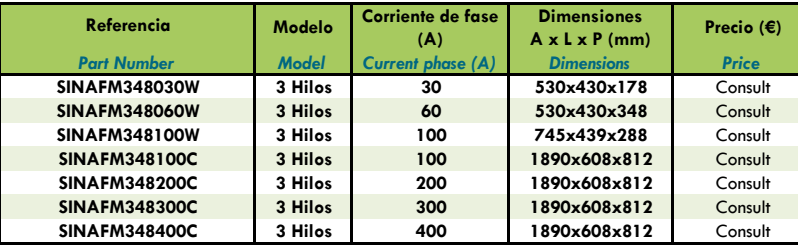

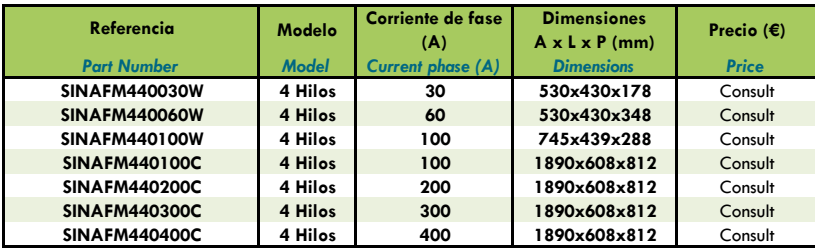

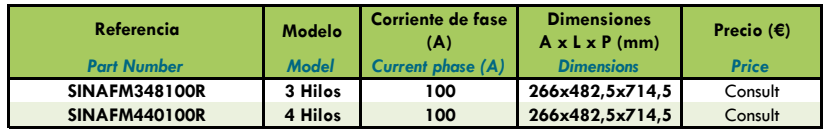

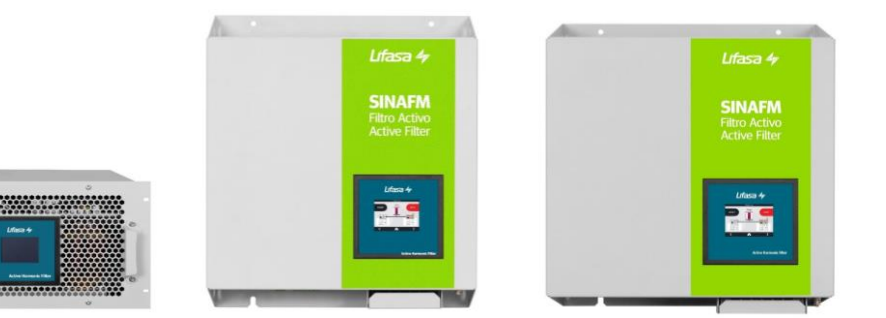

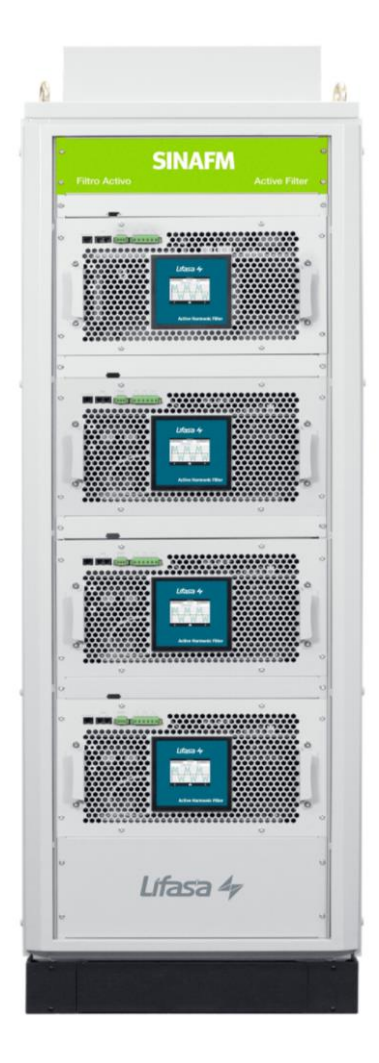

Lifasa 4

### **CARACTERÍSTICAS TÉCNICAS /** *TECHNICAL CHARACTERISTICS*

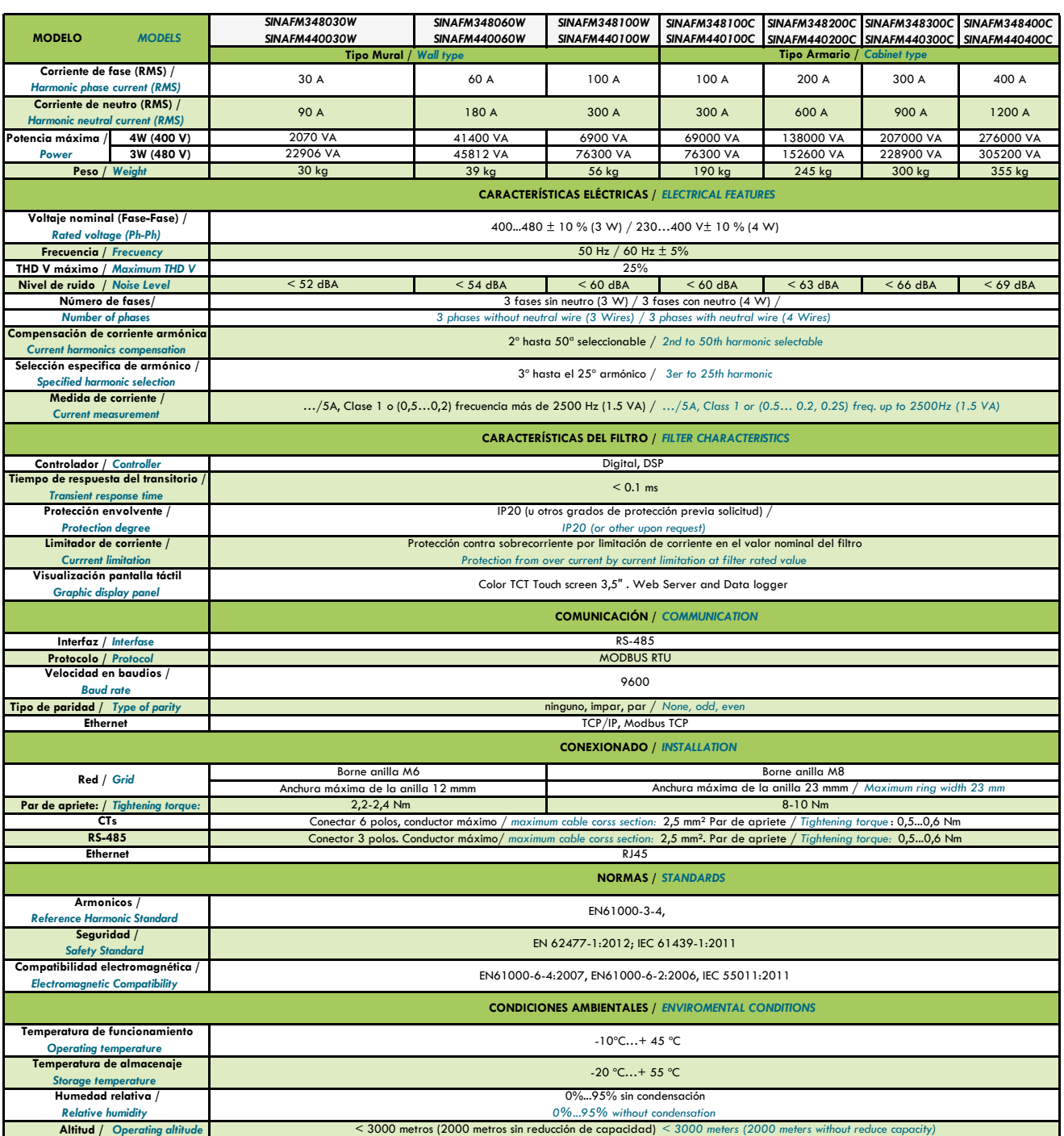

### **APLICACIONES / APPLICATIONS**

Solución ideal para instalaciones, con gran cantidad de cargas no lineales monofásicas y trifásica. Es decir, cargas generadoras de armónicos. Por ejemplo, variadores de velocidad, ordenadores, SAI, luminarias, aparatos elevadores, etc... también garantizan una mejora en la calidad de la red para aquellas instalaciones que necesitan aumentar la producción o mejorar la continuidad del suministro del sistema.

*They are an ideal solution for installations with a large amount of single-phase and three-phase loads generating harmonics, such as computers, UPS units, lights,lifting equipment,*  speed drivers, etc...<br>They could also be used in installations that require a good power quality for the purpose of increasing production and improve supply continuity in the system.

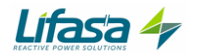

### **DIMENSIONES /** *DIMENSIONS*

- *\* Todos los filtros activos disponen de filtro EMI incorporado*
- *\* All active harmonic filters have a built-in EMI filter*

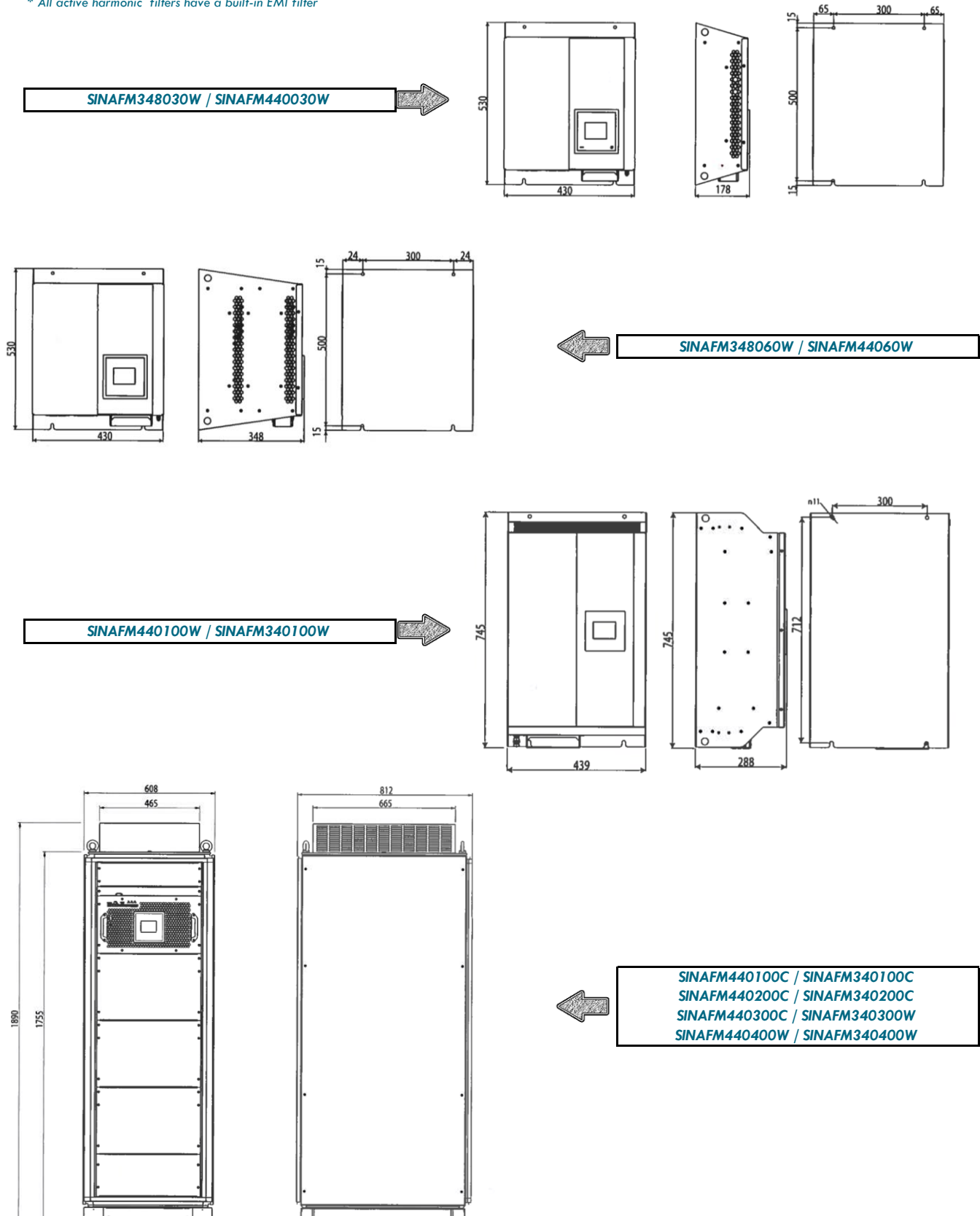

### **CONEXIONES /** *CONNECTION*

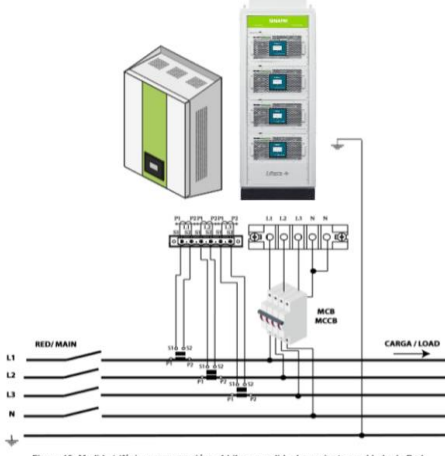

Figura 19: Medida trifásica con conexión a 4 hilos y medida de corriente en el lado de Red.<br>Figure 19: Three-phase measuring with 4-wire connection and current measureme nent on the main side

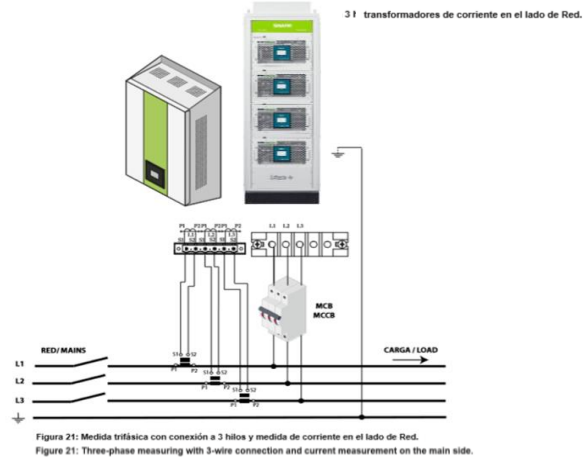

.<br>Na side

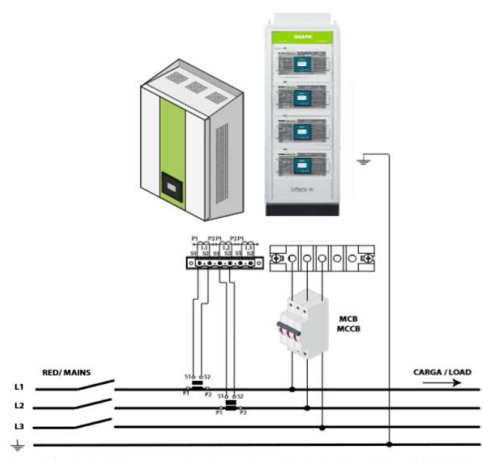

Figura 23: Medida trifásica con conexión a 3 hilos y 2 transformadores de corriente en el lado de Red<br>Figure 23: Three-phase measuring with a 3-wire connection and 2 current transformers on the main side.

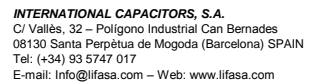

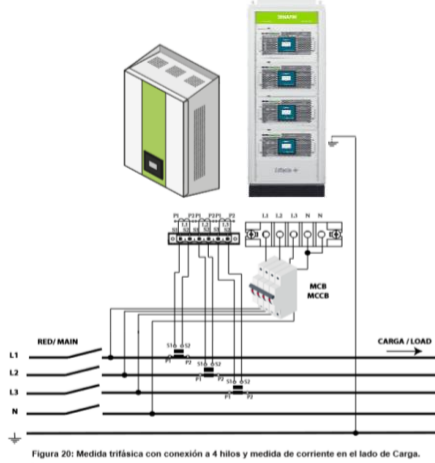

Figure 20: Three-phase measuring with 4-wire connection and current measur **ent on the load side.** 

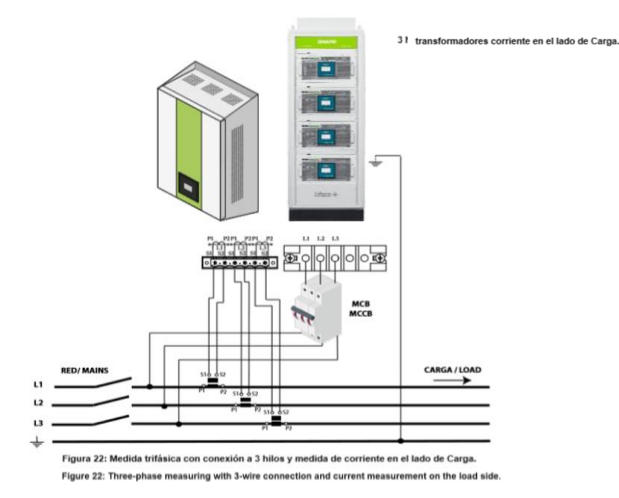

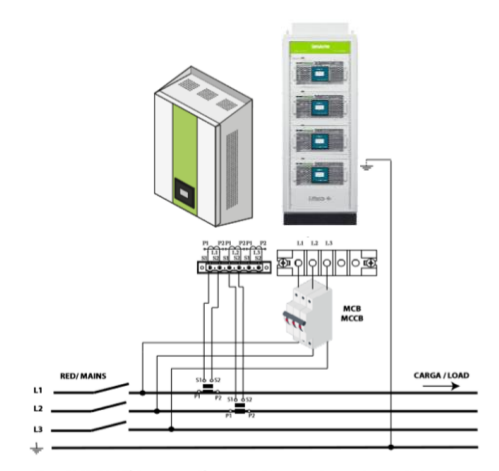

Figura 24: Medida trifásica con conexión a 3 hilos y 2 transfor adores corriente en el lado de Carga Figure 24: Three-phase measuring with a 3-wire connection and 2 current transformers on the load side

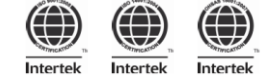

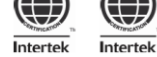

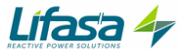